<sup>1</sup> Introduction to Data

1 1 Empirical Studies empirical studiesdealwithpopulations process which are collection of units population <sup>a</sup> collection ofunits process <sup>a</sup> collection of units produced over time unit an individual which we can takesome measurements ER unit I units

Typeof empirical studies g sample survey titty obtained in finite population 1 observational studies BBE collect information without changevariates <sup>E</sup> experimental studies 3,812 5,315 <sup>2415733</sup> <sup>2353</sup> inference M gEDETAIL FYE researchers randomly determined whichparticipants wereassigned to which group

observational survey infinite ep.tt MIA'd <sup>t</sup> finite ep IN 1588111534 <sup>K</sup> S EEA <sup>o</sup> MABEE specific passive424

 $\sum_{i=1}^{n}$ variates  $\left\{\n\begin{array}{ccc}\n\text{response} & \text{vanishes} & \text{max.} \\
\text{varates} & \text{max.}\n\end{array}\n\right.\n\qquad \qquad \left(\n\begin{array}{ccc}\n\text{varates} & \text{max.} \\
\text{varates} & \text{max.}\n\end{array}\n\right)$ explanatory variates  $MFFZZ$  (x) 112 Data Collection

Variate Et <sup>a</sup> characteristic of <sup>a</sup> unit at <sup>x</sup> y <sup>Z</sup> Ea continuous <sup>244</sup> ep.BE SEE YEE EEE ep.TKk categoricaltraps non numerical ep.IE I binary variable <sup>o</sup> <sup>I</sup> ordinal <sup>45</sup><sup>444</sup> FEI epT.TN unusual ep <sup>297219</sup> <sup>4735</sup> FYI<sup>224</sup> BEA Eat Attakseat EEZ

attribute <sup>a</sup> function ofthe variates over the population or process ep attribute forthe completion of assignments the model number of completed assignment the proportion of assignments submitted during last hour

7.3 *Podra* Summarès  
\n1.3 *Podra* 
$$
\frac{1}{\pi} = \frac{1}{\pi} \frac{1}{\pi} \frac{1}{\pi} \frac{1}{\pi} \left[ \frac{1}{\pi} \frac{1}{\pi} \frac{1}{\pi} - \frac{1}{\pi} \left( \frac{1}{\pi} \frac{1}{\pi} \right)^2 \right]
$$
 3.  $\frac{1}{\pi} \frac{1}{\pi} \frac{1}{\pi}$   
\n1. *numarics*  
\n1. *numarics*  
\n2. *numarics*  
\n3. *divergence*  
\n4. *variance*  
\n5. *numarics*  
\n6. *variance*  
\n7. *variance*  
\n8. *variance*  
\n9.  $= \frac{\frac{1}{\pi} \frac{1}{\pi} \left( \frac{1}{\pi} - \frac{1}{\pi} \right)^2}{\frac{1}{\pi} \frac{1}{\pi} \frac{1}{\pi} \left( \frac{1}{\pi} - \frac{1}{\pi} \right)^3} = \frac{\pi}{\pi} \frac{1}{\pi} \frac{1}{\pi}$ 

 $\frac{y_{22}}{x+y}$  $2^{\frac{1}{2}}$  F Yu Cyutyr)<br> $2^{\frac{1}{2}}$  F bivariate categorical data<br> $\frac{1}{2}$  y<sub>u</sub> + y<sub>u</sub> = y<sub>u</sub> y<sub>u</sub> + y<sub>u</sub> + y<sub>u</sub> + y<sub>u</sub> + y<sub>u</sub> + y<sub>u</sub> + y<sub>u</sub> + y<sub>u</sub> + y<sub>u</sub>  $t_{w0-way}$  table  $t_{w0}$  total yntyn $t_{w1}$ 

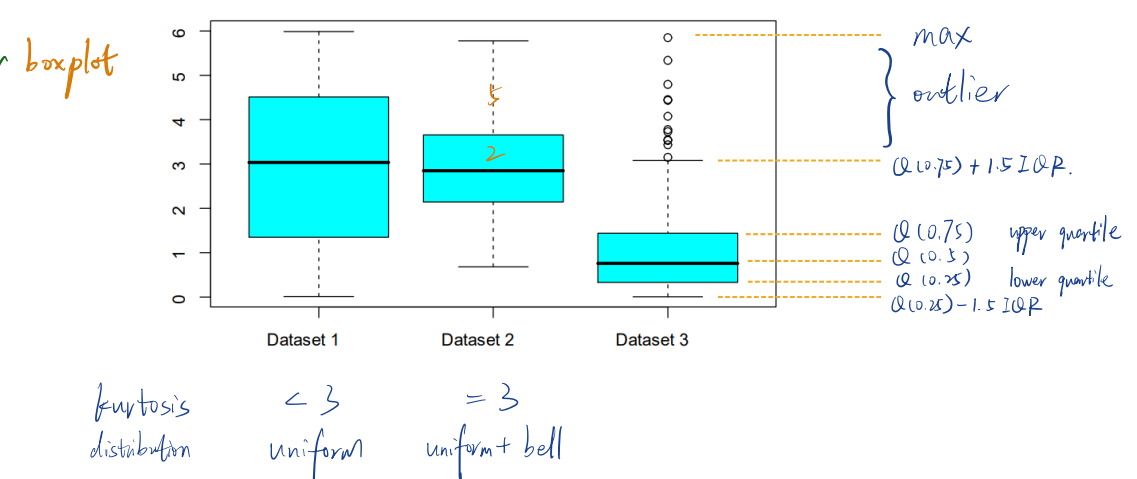

#### Dataset 1:

1. sample median divides both the box and the IQRs in half -- indicates relative frequency histogram reasonably symmetric. 2. approximately 25% observations lie in 4 intervals of approximately equal width -- indicates shape of the relative frequency histogram reasonably uniform.

#### Dataset 2:

1. sample median divides both the box and the IQRs approximately in half -- indicates relative frequency histogram reasonably symmetric.

2. The distance from the sample median to the IQRs is approximately 2:5 times the distance from the sample median to the edge of the box -- indicates relative frequency histogram would be reasonably bell-shaped.

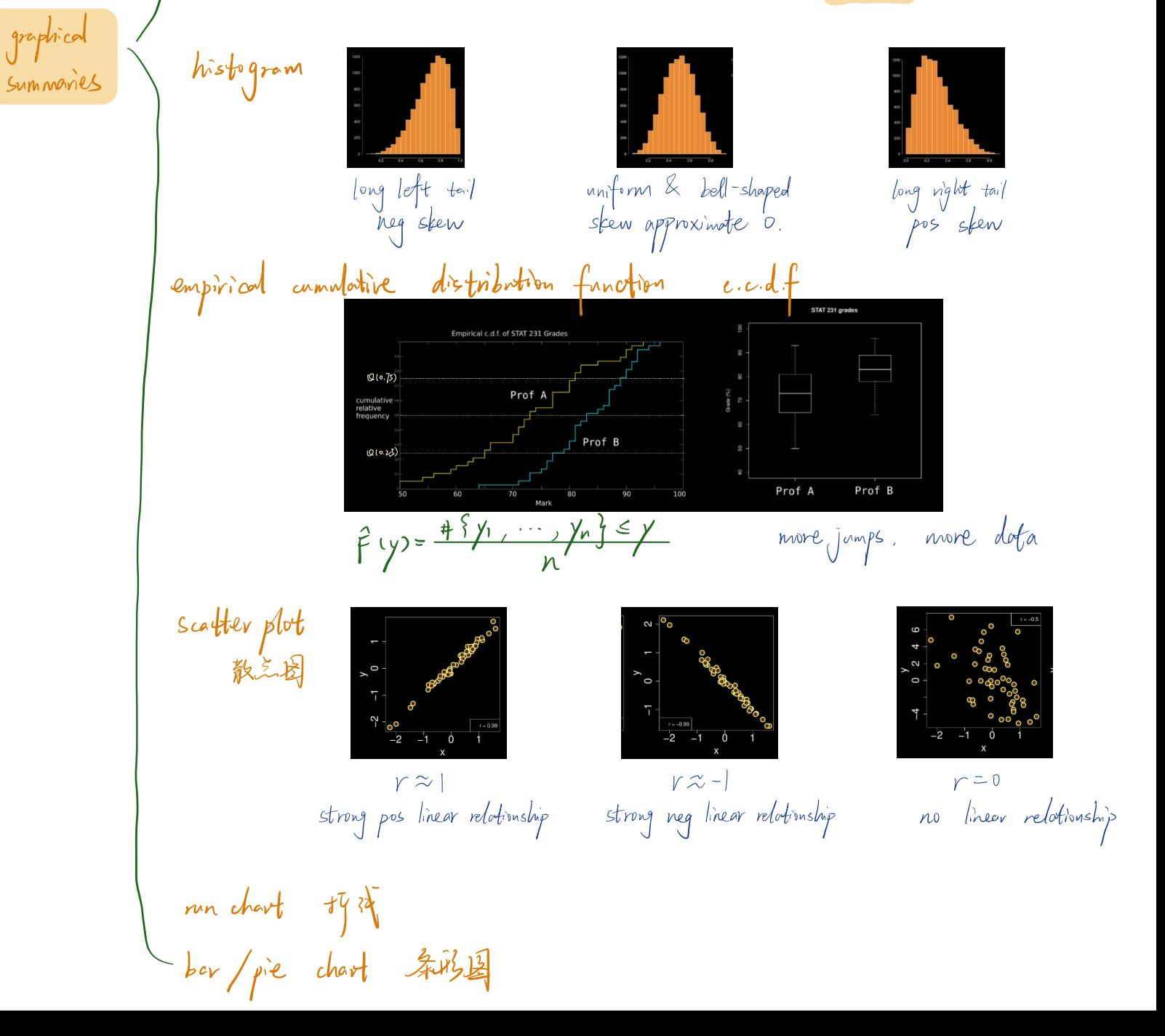

2. Statistical Model

#### 21 Chrose model - Pistribution model discrete de **Probability Notation and Mean Parameters Function**  $E(X)$  $f(x)$ Discrete Uniform $(a, b)$  $\overline{1}$  $\frac{a+b}{2}$  $\frac{(b-a+1)^2-1}{12}$ equally like  $b \geq a$  $\overline{b-a+1}$  $x = a, a + 1, ..., b$  $a, b$  integers  $\frac{\binom{r}{x}\binom{N-r}{n-x}}{\binom{N}{n}}$ Hypergeometric( $N, r, n$ ) 不放回  $N = 1, 2, ...$  $n = 0, 1, ..., N$  $nr$  $\frac{nr}{N}\Big(1-\frac{r}{N}\Big)\frac{N-n}{N-1}$  $x = max(0, n - N + r)$ ,  $\overline{N}$  $r = 0, 1, ..., N$  $..., min(r, n)$  $\binom{n}{x} p^x q^{n-x}$ Binomial $(n, p)$  $0 \le p \le 1, q = 1-p$  $np$  $x = 0, 1, ..., n$  $n = 1, 2, ...$  $p^xq^{1-x}$ Bernoulli $(p)$  $x = 0,1$  $0 \le p \le 1, q = 1 - p$  $\boldsymbol{p}$  $\binom{x+k-1}{x} p^k q^x$ Negative Binomial $(k, p)$ X =<br>首次 S 前 in # F.  $0 < p \le 1, q = 1 - p$ kq = $\binom{-k}{x} p^{k} (-q)^{x}$ <br>x = 0,1, ...  $k = 1, 2, ...$  $\overline{p}$  $pq^x$ Geometric $(p)$ X=<br>kzS前in#F  $0 < p \le 1, q = 1-p$  $x = 0,1,...$  $\frac{q}{\overline{q}}$  $\overline{p}$  $\frac{e^{-\mu} \mu^x}{x!}$ 不涉威重美性.<br>特文件问/8问 /牛咩殿上文数 Poisson $(\mu)$  $\mu \geq 0$  $\mu$ x = 0,1, ...<br>  $f(x_1, x_2, ..., x_k) =$ <br>
n!<br>  $\frac{n!}{x_1! x_2! ... x_k!} p_1^{x_1} p_2^{x_2} ... p_k^{x_k}$ Multinomial $(n; p_1, p_2, ..., p_k)$  $0 \le p_i \le 1$ <br> $i = 1, 2, ..., k$  $E(X_i)$ and  $\sum_{i=1}^{k} p_i = 1$  $x_i = 0, 1, ..., n$  $= np_i$  $i = 1, 2, ..., k$  $i = 1, ..., k$ and  $\sum_{i=1}^n x_i = n$ vontinuous Uniform $(a, b)$  $\mathbf{1}$  $\overline{b-a}$  $b > a$  $\frac{a+b}{2}$  $a \leq x \leq b$

**Variance** 

 $Var(X)$ 

 $npq$ 

 $pq$ 

kq

 $\overline{p^2}$ 

 $rac{q}{p^2}$ 

μ

 $= np_i(1-p_i)$ 

 $i = 1, 2, ..., k$ 

 $\frac{(b-a)^2}{12}$ 

 $Var(X_i)$ 

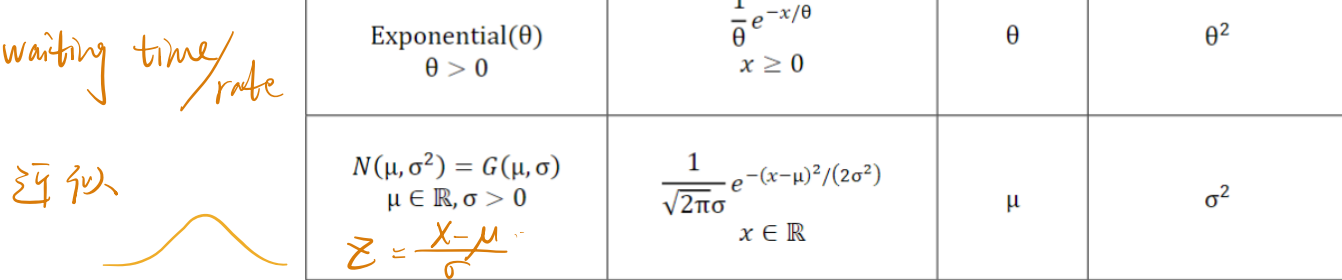

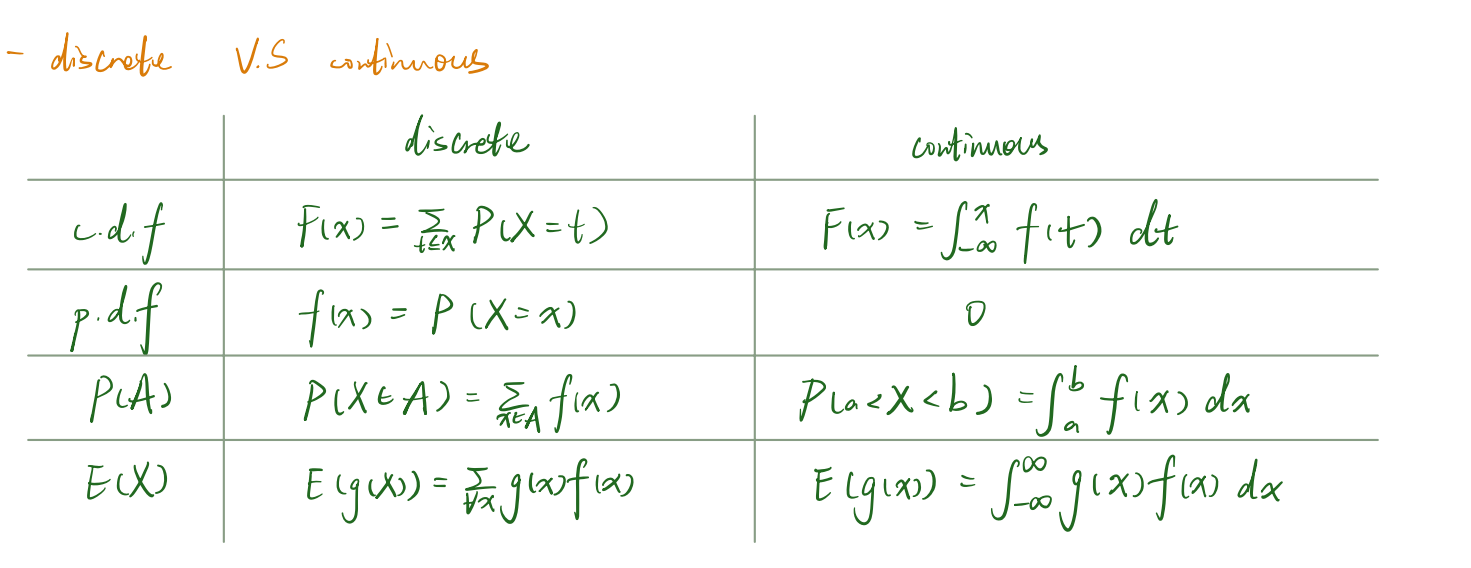

2.2 - 2.3 2 left-hand  
\n= 
$$
dr
$$
 (point) estimate  
\nthe value of a function of the observed data  $y_1$  ....  $y_n$  and the  
\nquotifies such at amplitude size *n*.  
\n $q$  (b)  $dx$  (a)  $dx$  (b)  $dx$  (c)  $dx$   
\n $q$  (b)  $dx$  (c)  $dx$  (d)  $dx$  (e)  $dx$   
\n $dx$  (f)  $y$  (g)  $dx$  (h)  $dx$  (i)  $dx$   
\n $dx$  (j)  $dx$  (k)  $dx$  (l)  $dx$  (l)  $dx$   
\n $dx$  (l)  $dx$  (m)  $dx$  (m)  $dx$  (n)  $dx$  (n)  $dx$   
\n $dx$  (l)  $dx$  (l)  $dx$  (l)  $dx$  (l)  $dx$  (l)  $dx$   
\n $dx$  (l)  $dx$  (l)  $dx$  (l)  $dx$  (l)  $dx$  (l)  $dx$  (l)  $dx$  (l)  $dx$   
\n $dx$  (l)  $\frac{1}{2}x$  (l)  $dx$  (l)  $dx$  (l)  $dx$  (l)  $dx$  (l)  $dx$  (l)  $dx$   
\n $dx$  (l)  $\frac{1}{2}x$  (l)  $dx$  (l)  $dx$  (l)  $dx$  (l)  $dx$  (l)  $dx$   
\n $dx$  (l)  $\frac{1}{2}x$  (l)  $dx$  (l)  $dx$  (l)  $dx$  (l)  $dx$   
\n $dx$  (l)  $\frac{1}{2}x$  (l)  $dx$  (l)  $dx$  (l)  $dx$  (l)  $dx$ 

| probability      | funation         | likelihood function |
|------------------|------------------|---------------------|
| $P(Y=y; \theta)$ | $P(Y=y; \theta)$ |                     |
| $\frac{1}{4}$    | $\frac{1}{4}$    |                     |
| $\frac{2}{3}$    | $\frac{1}{3}$    |                     |
| $\frac{1}{2}$    | $\frac{1}{2}$    |                     |
| $\frac{1}{2}$    | $\frac{1}{2}$    |                     |
| $\frac{1}{2}$    | $\frac{1}{2}$    |                     |
| $\frac{1}{2}$    | $\frac{1}{2}$    |                     |
| $\frac{1}{2}$    | $\frac{1}{2}$    |                     |
| $\frac{1}{2}$    | $\frac{1}{2}$    |                     |
| $\frac{1}{2}$    | $\frac{1}{2}$    |                     |
| $\frac{1}{2}$    | $\frac{1}{2}$    |                     |
| $\frac{1}{2}$    | $\frac{1}{2}$    |                     |

10. 
$$
42 \leq \sqrt[3]{8} = \sqrt[3]{8}
$$

\n20.  $4\sqrt[3]{8} = \sqrt[3]{8}$ 

\n30.  $4\sqrt[3]{8} = \sqrt[3]{8}$ 

\n40.  $4\sqrt[3]{8} = \sqrt[3]{8}$ 

\n51.  $4\sqrt[3]{8} = \sqrt[3]{8}$ 

\n62.  $4\sqrt[3]{8} = \sqrt[3]{8}$ 

\n73.  $4\sqrt[3]{8} = \sqrt[3]{8}$ 

\n84.  $4\sqrt[3]{8} = \sqrt[3]{8}$ 

\n95.  $4\sqrt[3]{8} = \sqrt[3]{8}$ 

\n10.  $4\sqrt[3]{8} = \sqrt[3]{8}$ 

\n11.  $4\sqrt[3]{8} = \sqrt[3]{8}$ 

\n12.  $4\sqrt[3]{8} = \sqrt[3]{8}$ 

\n13.  $4\sqrt[3]{8} = \sqrt[3]{8}$ 

\n14.  $4\sqrt[3]{8} = \sqrt[3]{8}$ 

\n15.  $4\sqrt[3]{8} = \sqrt[3]{8}$ 

\n16.  $4\sqrt[3]{8} = \sqrt[3]{8}$ 

\n17.  $4\sqrt[3]{8} = \sqrt[3]{8}$ 

\n18.  $4\sqrt[3]{8} = \sqrt[3]{8}$ 

\n19.  $4\sqrt[3]{8} = \sqrt[3]{8}$ 

\n20.  $4\sqrt[3]{8} = \sqrt[3]{8}$ 

\n31.  $4\sqrt[3]{8} = \sqrt[3]{8}$ 

\n4.  $4\sqrt[3]{8} = \sqrt[3]{8}$ 

\n5.  $4\sqrt[3]{8} = \sqrt[3]{8}$ 

\n6.  $4\sqrt[3]{8} = \sqrt[3]{8}$ 

\n7.  $4\sqrt[3]{8} = \sqrt[3]{8}$ 

\n8.  $4\sqrt[3]{8} = \sqrt[3]{8}$ 

\n9.  $4\sqrt[3$ 

$$
Possion dot = \text{L}(0) = \prod_{i=1}^{n} P(Y_i = y_i, 0)
$$
  
= 
$$
\prod_{i=1}^{n} \frac{\theta^{y_i} e^{-\theta}}{y_i!}
$$
  
= 
$$
(\prod_{i=1}^{n} \frac{1}{y_i!}) \theta^{\frac{1}{x_i}y_i} e^{-n\theta}
$$
 1020)  
= 
$$
\theta^{n\overline{y}} e^{-n\theta}
$$

$$
l(\theta) = log L(\theta) = n [\overline{y}log(\theta - \theta)]
$$
  

$$
\frac{d}{d\theta}l(\theta) = n(\overline{y} - 1) = 0 \qquad \theta = \overline{y} \qquad \theta = \overline{y}
$$

Exponential data: 
$$
L(\theta) = \prod_{i=1}^{n} \frac{1}{\theta} e^{-\frac{x^{i}}{\theta}} = \theta^{-n} e^{-\frac{n\theta}{\theta}}
$$

\n
$$
L(\theta) = n \left( \log \theta + \frac{\overline{y}}{\theta} \right)
$$

\n
$$
\frac{d}{d\theta} L(\theta) = -n \left( \frac{1}{\theta} - \frac{\overline{y}}{\theta^{2}} \right) = \frac{n}{\theta^{2}} \left( \overline{y} - \theta \right)
$$

Classian dot x: 
$$
LU(x, \sigma)
$$

\n
$$
= \prod_{n=1}^{n} f(y_{n}; M, \sigma)
$$
\n
$$
= \left(2\pi\right)^{-\frac{n}{2}} \sigma^{-n} e^{-\frac{1}{2\sigma^{2}+1}\left(y_{n}-M\right)^{2}}
$$
\n
$$
= \sigma^{-n} e^{-\frac{1}{2\sigma^{2}+1}\left(y_{n}-M\right)^{2}}
$$
\n
$$
= \sigma^{-n} e^{-\frac{1}{2\sigma^{2}+1}\left(y_{n}-M\right)^{2}}
$$
\n
$$
L(M) = L(M, \sigma) = -n \log \sigma - \frac{1}{2\sigma^{2}} \sum_{i=1}^{n} (y_{i} - \overline{y})^{2} - \frac{n(\overline{y}-M)^{2}}{2\sigma^{2}}
$$

2.5 Invariance properly — m.l.e.  
\n- Invariance property of m.l.e  
\n
$$
Y_{s}
$$
 is the m.l.e of  $Y_{s}$  then  $Y_{s}^{(0)}$  is the m.l.e of  $Y_{s}$   
\n $2 \times \mathbb{R} \times \mathbb{R} \times \mathbb{$ 

Q. Y ~ Biln, O). 巴和日, v so sh 胜 5 B m m.l.e. 对(2) 05(1-035 ++. 待出 mle=0.

**Gaussian** 
$$
(\mu, \sigma)
$$
  $\theta^{\sigma}(\mu, \sigma)$   
\n
$$
L(\mu, \sigma) = \sigma^{-n} \exp\left\{-\frac{1}{2\sigma^2} \sum_{i=1}^n (y_i - \bar{y})^2\right\} \exp\left[-\frac{n(\bar{y} - \mu)^2}{2\sigma^2}\right]
$$
\n
$$
l(\theta) = l(\mu, \sigma) = -n \log \sigma - \frac{1}{2\sigma^2} \sum_{i=1}^n (y_i - \bar{y})^2 - \frac{n(\bar{y} - \mu)^2}{2\sigma^2} \quad \text{for } \mu \in \mathbb{R} \text{ and } \sigma > 0
$$
\n
$$
\hat{\mu} = \frac{1}{n} \sum_{i=1}^n y_i = \bar{y} \quad \text{and} \quad \hat{\sigma} = \left[\frac{1}{n} \sum_{i=1}^n (y_i - \bar{y})^2\right]^{1/2}
$$

$$
\begin{array}{lcl}\n\mathbf{F} \times \mathbf{P} & l(\mathbf{\theta}) & = & \prod_{i=1}^{n} \frac{1}{\theta} e^{-y_i/\theta} = \frac{1}{\theta^n} \exp\left(-\sum_{i=1}^{n} y_i/\theta\right) \\
& = & \theta^{-n} e^{-n\bar{y}/\theta} \quad \text{for } \theta > 0\n\end{array}
$$
\n
$$
l(\theta) = -n \left(\log \theta + \frac{\bar{y}}{\theta}\right) \quad \text{for } \theta > 0
$$

$$
\mathcal{B}(\mathbf{a}) = P(Y = y; \theta) = f(y; \theta) = \binom{n}{y} \theta^y (1 - \theta)^{n - y} \quad \text{for } y = 0, 1, ..., n \text{ and } 0 \le \theta \le 1
$$
\n
$$
L(\theta) = \theta^y (1 - \theta)^{n - y}
$$
\n
$$
l(\theta) = n \left( \bar{y} \log \theta - \theta \right) \quad \text{for } \theta > 0
$$

$$
\begin{aligned}\n\mathbf{\hat{P}}\mathbf{O} \quad &L(\theta) = \theta^{n\bar{y}}e^{-n\theta} \quad \text{for } \theta \ge 0 \\
& l(\theta) = n\left(\bar{y}\log\theta - \theta\right) \quad \text{for } \theta > 0\n\end{aligned}
$$

$$
\begin{aligned}\n\bigvee_{i} \bigotimes_{i} \bigvee_{z} \cdots \bigwedge_{i} \text{deg} \\
P(\mathbf{Y}_{1} = \mathbf{y}_{1}, \mathbf{Y}_{2} = \mathbf{y}_{2}; \theta) &= P(\mathbf{Y}_{1} = \mathbf{y}_{1}; \theta) P(\mathbf{Y}_{2} = \mathbf{y}_{2}; \theta) \\
&\qquad L(\theta) = L_{1}(\theta) L_{2}(\theta) \quad \text{for } \theta \in \Omega\n\end{aligned}
$$

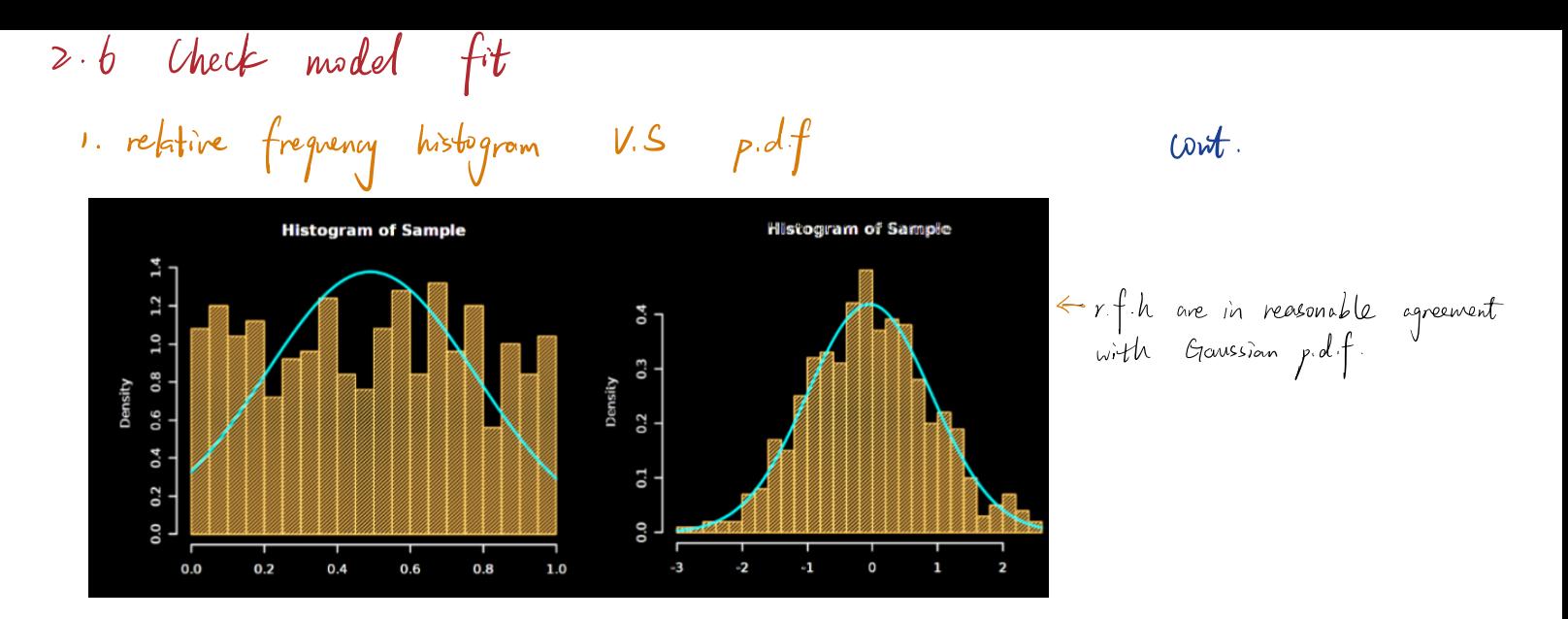

# drawback the intervals for the relative frequency histogram must be chosen  $2. e.c.d.f$   $v.S.$   $cdf.$

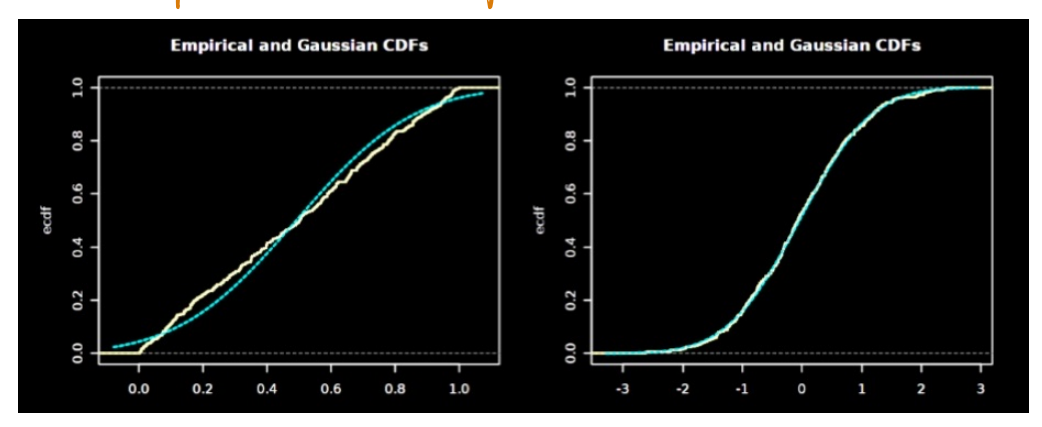

poor agreement between vcares HE: the proposed Exp model disagrees with the observed distribution in both tails of the distribution

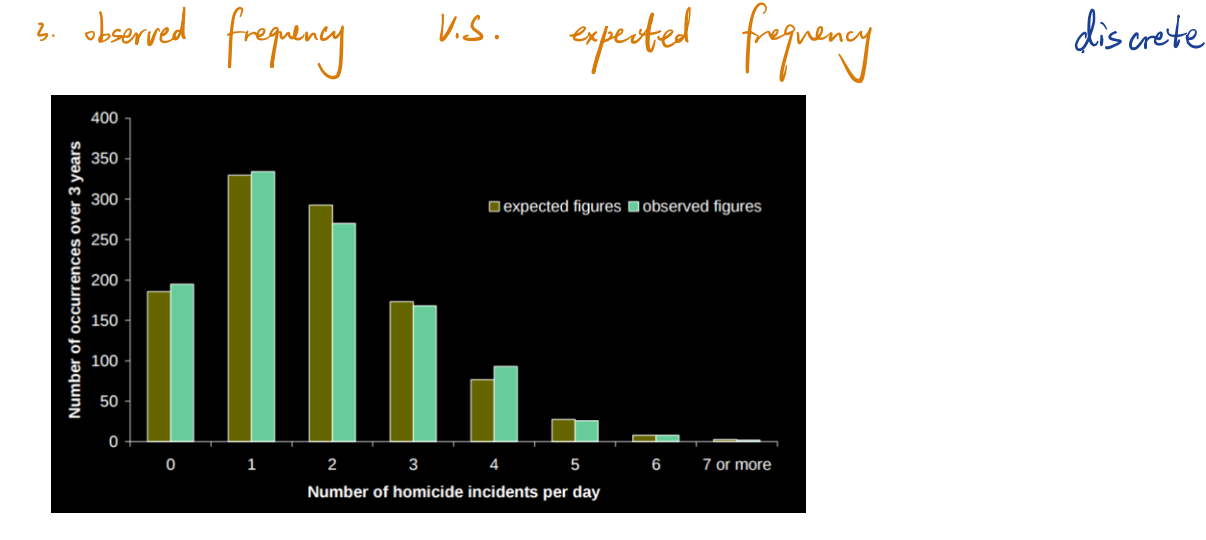

## ont. 4. Ganssian ga-plot 通过比较两丫概年的 probability distribution 来比较两丫概辛分布的情况

s shaped symmetry lowskewness m n n HEYagefer observations intails

U Shaped

asymmetry ngmoreptsonLeftright skewness neg pos

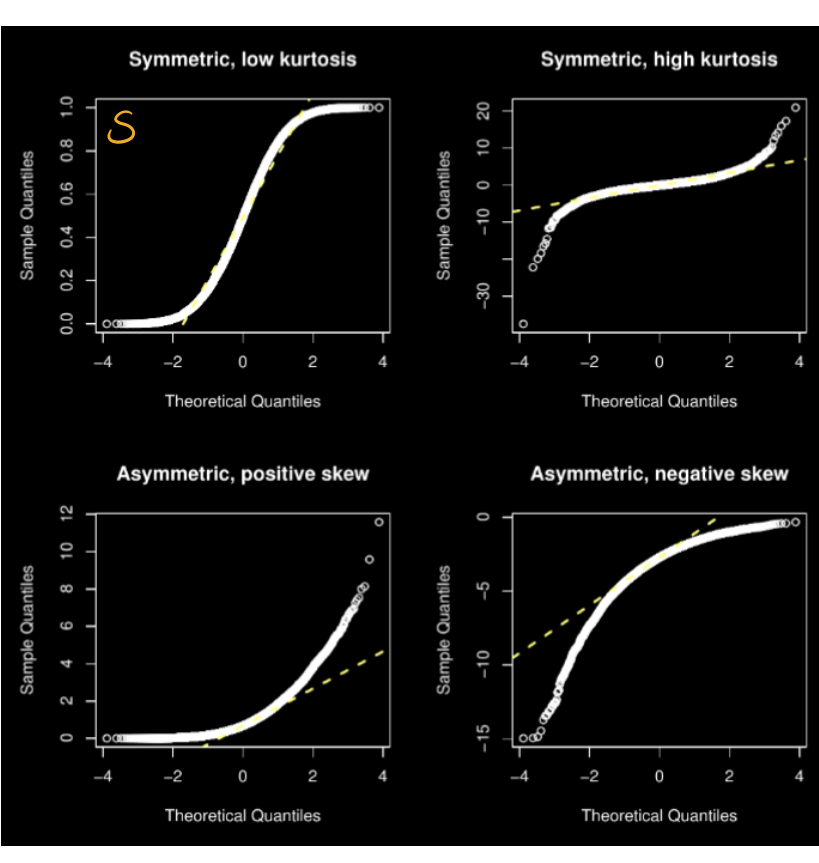

Gaussian model is reasonable for a given data if:

1. The sample mean and median should be approximately equal.

points along a straight line: normality

- 2. The sample skewness should be close to 0.
- 3. The sample kurtosis should be close to 3.
- 4. Approximately 95% of the observations should lie in the interval  $[y 2s, y + 2s]$ .
- 5. Histograms and/or empirical cdfs should show agreement between the data and a theoretical distribution.
- 6. Q-Q plots should show points scattered approximately along a straight line.

### Normality checking:

- The empirical cdf/histogram seem to reasonably fit the Gaussian cdf/density function.
- The points in our QQ plot appear to lie reasonably along a straight line.
- The empirical cdf/histogram do not seem to fit the Guassian cdf/density functions well. There is evidence of [positive/negative] skewness [and/or] [low/high] kurtosis.
- The points in our QQ plot do not appear to lie reasonably along a straight line.
- The QQ plot appears U-shaped, suggesting asymmetry, and a long [left/right] tail, suggesting [negative/ positive] skewness.
- The QQ plot appears S-shaped, suggesting symmetry, but with [light/heavy] tails suggesting [low/high] kurtosis.

Binomial : independent this

\n2 outcomes: 
$$
CS/F3
$$

\n7 (5) or some on each third

\n7055 in independent: involving, homogeneity:

\n30.341

\n30.411

\n31.411

\n32.412

\n33.412

\n34.413

\n35.413

\n36.414

\n37.413

\n38.413

\n39.413

\n30.414

\n31.413

\n32.414

\n33.414

\n34.413

\n35.414

\n36.414

\n37.413

\n38.413

\n39.414

\n30.414

\n31.414

\n31.414

\n32.414

\n33.414

\n34.414

\n34.414

\n35.414

\n36.414

\n37.414

\n38.414

\n39.414

\n30.414

\n31.414

\n32.414

\n33.414

\n34.414

\n34.414

\n35.414

\n36.414

\n37.414

\n38.414

\n39.414

\n30.414

\n31.414

\n32.414

\n33.414

\n34.414

\n35.414

\n36.414

\n37.414

\n38.414

\n39.414

\n30.414

\n31.414

\n32.414

\n33.414

\n34.414

3 Empirical Studies ELWAYEx Step PPPAC Problem clear statement of study objects <sup>893</sup><sup>4174</sup> Steps <sup>i</sup> descriptive affairs to Er relationship 1st step in descriptive define units target pofiti.int nEss <sup>2</sup> causative t.HR EIEH ITAA Ea <sup>3</sup> predictive 93M IEEEinBE Variate BE characteristic ofevery units AttributeAn <sup>a</sup> function of variates over <sup>a</sup> population Plan procedures need to carry out the study including howdatais collected ResearchAtatEy A14445PE limitation ftp.f 4afB45 <sup>2</sup>Eresultscover Istudy error C9 Y if size It sampleerror cap yeah <sup>45217</sup> sample sampleunit D <sup>B</sup>target population ftp41 FY Doitrelts coverofus ftp44f C study population affiator GEYTFGZKR.MY 944 <sup>D</sup> sample protocol14431 procedure oftake <sup>I</sup> Fruit randomsamplefrom studypopulation study error theattributesdifference between study population target population sample error theattributesdifference between sample study population measurement error measured value VS the value <sup>1449</sup> 27112 44244 systematic error Bfftp.fifiktffi.E ep.BEinstitoA most serious limitationfor conclusion

Data the physical collection of data mistakes can occur in recording · |通着时间推移,了胎编移 研究计划 - c H sample units 下降) Analysis analysis data collected in Problems & Plans Conclusion drawn about the problem and their limitation purpose address the questions posted in Problem

- Importance of control group: state 12
- . Serving as a baseline for comparing  $A \times B$
- . Allows researchers to determine the effect of  $W$  $E$ .
- It helps to establish casuality andensures any observed changes can attribute to the manipulated factors rather than external variables.

Suppose a polling company has a list of Instagram users, and messages a random group of users to ask them how they'll vote.

- Target population: people who will vote in the election.
- Study population: people on the polling company's list of Instagram users.

• Study error: In this case our target population (people who'll vote in the election) might be older on average than our study population (people with Instagram accounts).

# 4 Estimation

# 4.1 Statistical Models & estimation

Suppose the Ontario Ministry of Health wanted to conduct an empirical study to determine the proportion of adults aged 18-25 currently living in Ontario who have had HPV.

核型B: 数据收集方式的模型 1B 模型与A 发同构建)  $ep.$  Assume  $\gamma \sim B$ i (n, 1) Y: # people in a random sample of size n from the study population who had HPV. O: the probability a random chosen member of study population had HPV.

4.2 Editionators & Sampling distribution  
\n- point estimate of 0 0  
\na function 0 = 9 (y, y2, ..., yn) of the observed data used to estimate  
\nthe unknown parameter 0.  
\nep. point estimate of 
$$
\mu
$$
 using sample mean :  $\hat{\mu} = \overline{y} = \frac{1}{4} \sum_{x=1}^{4} y_x$   
\n- point estimate of  $\mu$  using sample mean :  $\hat{\mu} = \overline{y} = \frac{1}{4} \sum_{x=1}^{4} y_x$   
\na random variable which is a function  $\theta = g(Y_1, \dots, Y_n)$   $\forall x$  random variables  
\nestimator is a rule that tells how to process data + obtain an estimate 0.  
\neq.  $y_x = \theta$  group spend by student  $\vec{v}$ .  $Y_x \sim G(y_1, \tau)$  unknown parameter  
\npoint estimator :  $\hat{\mu} = \overline{Y} = \frac{1}{4} \sum_{x=1}^{4} Y_x$ 

- Sampling distribution  
\n(To determine the uncertainty in an estimate.)  
\nThe distribution of an estimator 
$$
\gamma
$$

idea Repeated Sampling FILEFFrandom samples FiRABna eachsamplegives us <sup>a</sup> different samplemean Hissamplemeantopslightlydifferent EYsamplemean 73,4 if 7KAAN's TAFFY YisFHSAAFEIMinFENGp <sup>i</sup> <sup>n</sup> nt pt not pl k

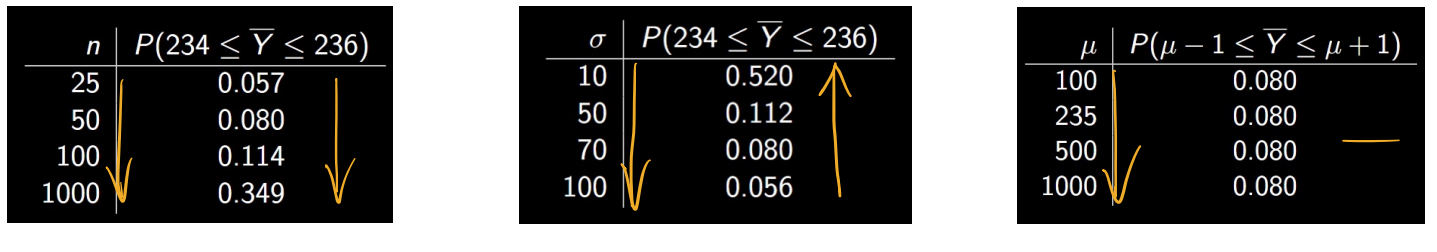

Equation Problem 1

\n7 - G. (p. r.)

\n7 = 
$$
\frac{1}{2}
$$
,  $\frac{2}{3}$ ,  $\frac{7}{2}$ ,  $\frac{1}{2}$ ,  $\frac{3}{24}$ ,  $\frac{1}{3}$ ,  $\frac{1}{2}$ ,  $\frac{1}{2$ 

· Non-Ganssian distribution

Using Gaussian approximation to Possion Binomial Exponential CLT  $\rightarrow$  Yi ~ Po  $00$  n large  $\Rightarrow$   $\frac{\overline{y}-\theta}{\sqrt{\frac{\theta}{n}}}$  ~ G  $0$ , T  $\rightarrow$  G  $0$ ,  $\sqrt{\frac{\theta}{n}}$ )  $\gamma_i \sim \rho_0(\theta)$  i=1, 2, ..., n.  $\overline{\gamma} = \frac{1}{n} \sum_{i=1}^n Y_i$  $E(Y_i) = \mu$  Var  $(Y_i) = \sigma^2$   $Z_n = \frac{Y - \mu}{\sigma}$  CLIT  $\Rightarrow Y_i \sim \beta$  i  $(n, \theta)$  n large  $\Rightarrow \frac{Y_i - \theta}{\sqrt{p_{i} + p_i}} \sim G$  10, 1)  $\qquad \overline{Y} \sim G(\theta, \sqrt{\frac{q_{i} - \theta}{n}})$  $\Rightarrow$   $\gamma_{i} \sim E_{xp}(\theta)$  n large  $\Rightarrow \frac{p-\theta}{\sqrt{p}} \sim G(\theta, 1)$   $\qquad \overline{Y} \sim G(\theta, \frac{\theta}{\sqrt{n}})$ 

\n- Estimate value 5 real value in 200
\n- n
$$
\uparrow
$$
  $\rightarrow$  o(1)  $\downarrow$   $\rightarrow$  estimate value 200
\n- n $\uparrow$   $\rightarrow$  o(1)  $\downarrow$   $\rightarrow$  estimate value 200
\n- o in population  $\downarrow$   $\rightarrow$  201
\n- 100
\n- 101
\n- 201
\n- 202
\n- 203
\n- 204
\n- 205
\n- 205
\n- 206
\n- 207
\n- 208
\n- 208
\n- 209
\n- 201
\n- 201
\n- 201
\n- 201
\n- 201
\n- 201
\n- 201
\n- 201
\n- 201
\n- 201
\n- 201
\n- 201
\n- 201
\n- 201
\n- 201
\n- 201
\n- 201
\n- 201
\n- 201
\n- 201
\n- 201
\n- 201
\n- 201
\n- 201
\n- 201
\n- 201
\n- 201
\n- 201
\n- 201
\n- 201
\n- 201
\n- 201
\n- 201
\n- 201
\n- 201
\n- 201
\n- 201
\n- 201
\n- 201
\n- 201
\n- 201
\n- 201
\n- 201
\n- 201
\n- 201
\n- 201
\n- 201
\n- 201
\n- 201
\n- 201
\n- 201
\n- 201
\n- 201
\n

• Shape of population distribution will affect how many of our sample estimates  
will be close to the true value 
$$
\mu
$$

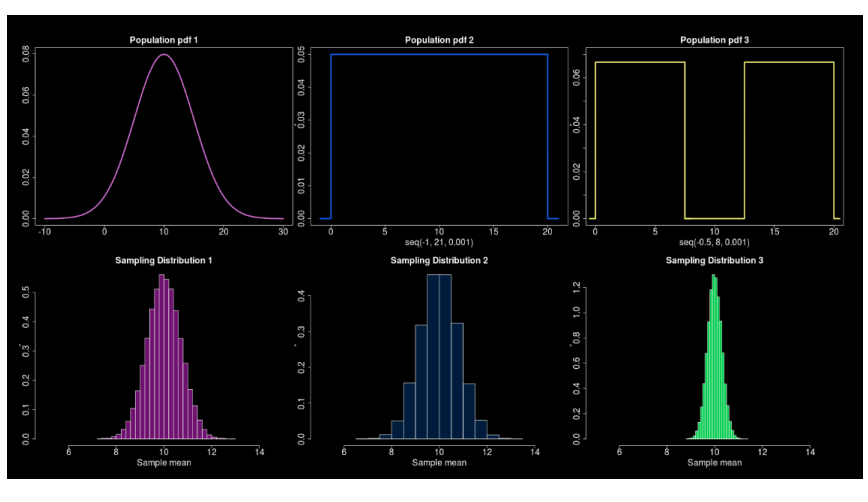

<sup>n</sup> f distribution FEEGaussian

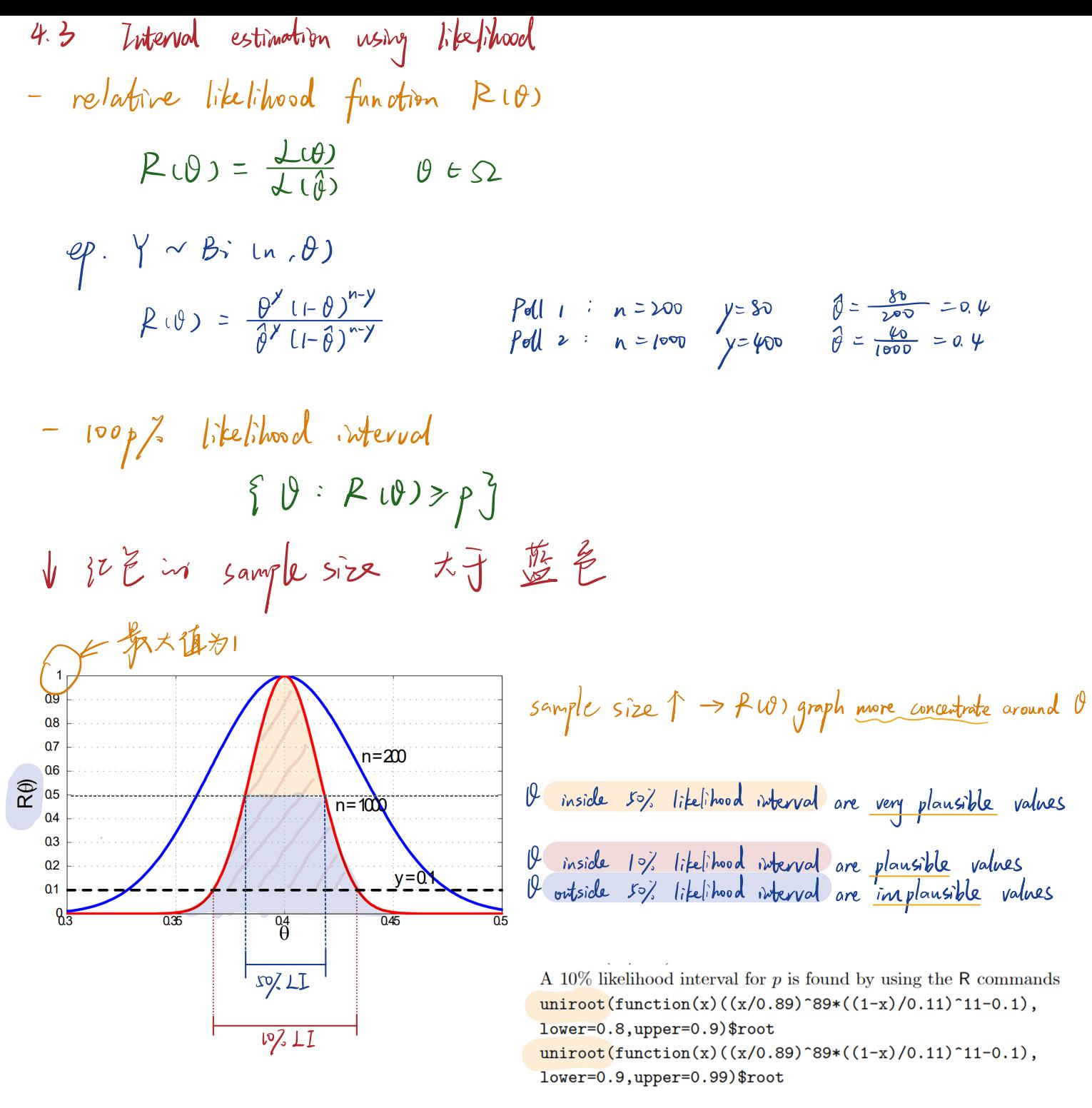

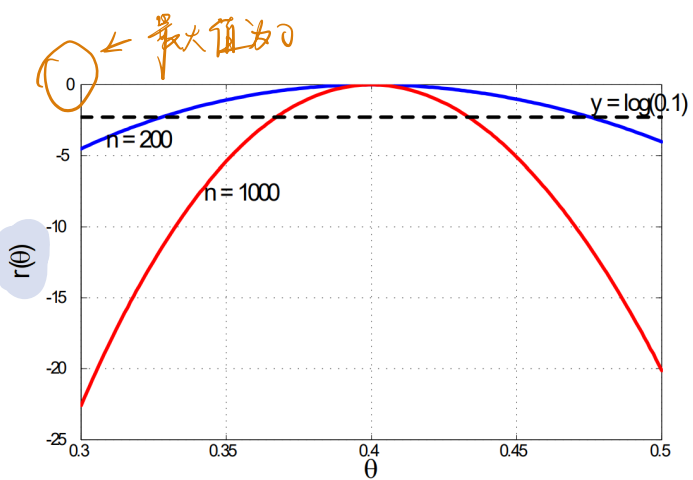

$$
r(\theta) = \log (R(\theta)) = \ell(\theta) - \ell(\hat{\theta})
$$

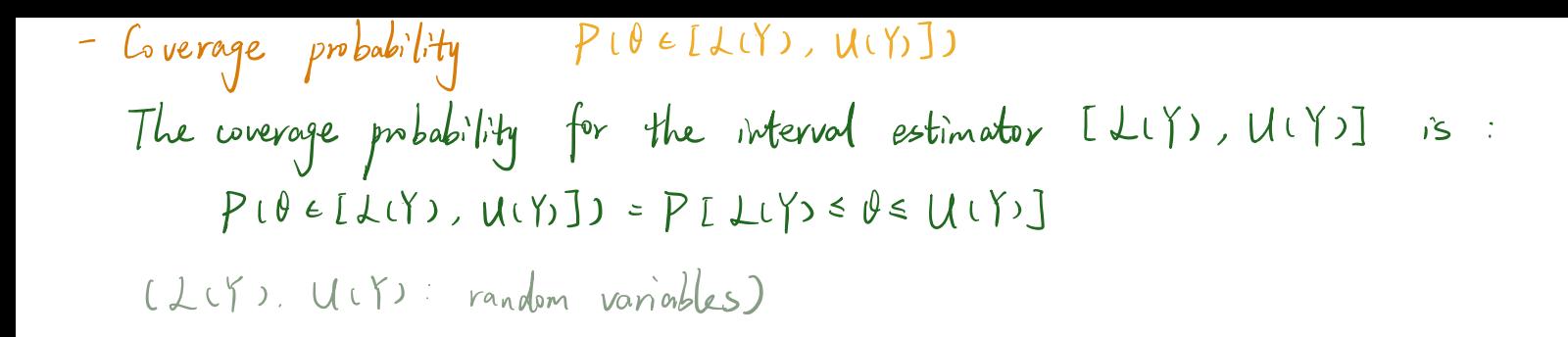

 $Q$ . Toss a coin 200 times.

Count # heads. Calculate 10% likelihood interval of each.

 $Pedity$  Pchead  $0 = \theta = 0.5$ Experiment : Sample Heads

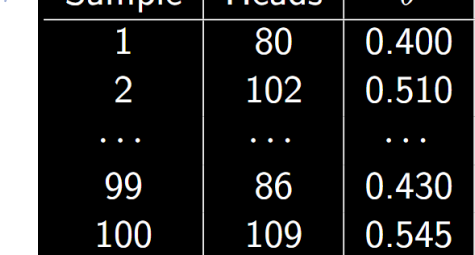

86

109

99

100

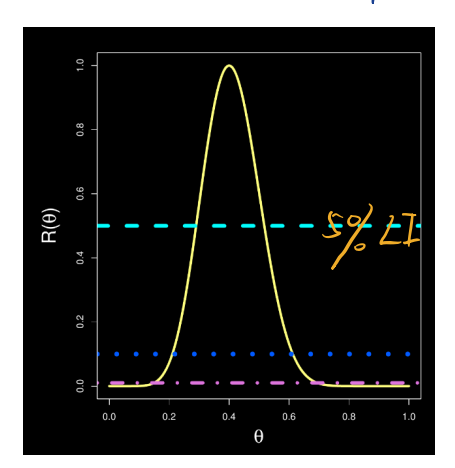

0 0.5 PETEREVEO

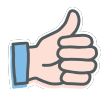

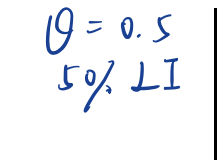

 $10,11$ 

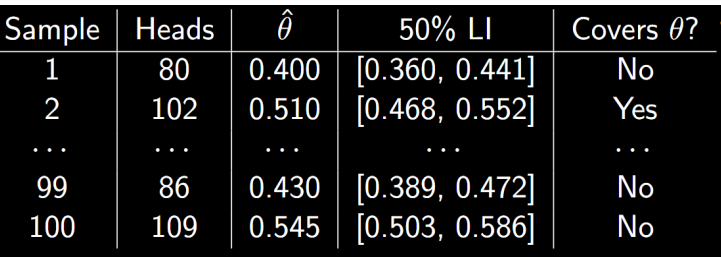

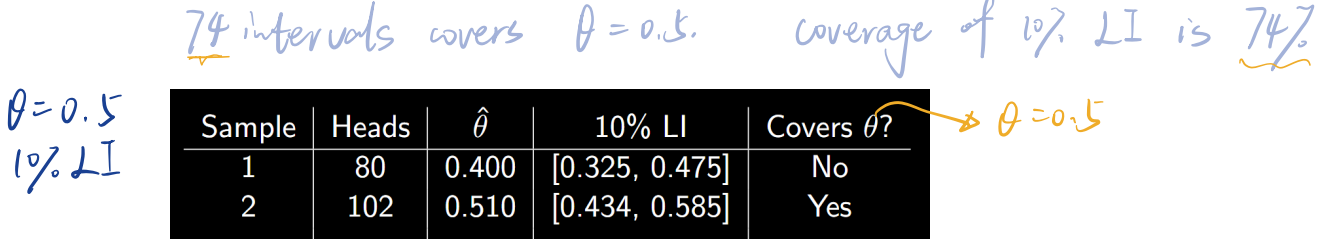

97 intervals covers  $\theta = 0.5$  coverage of 1°? LI is 97?

0.430 [0.356, 0.506]  $\rightarrow$  Yes<br>0.545 [0.469, 0.620]  $\rightarrow$  Yes

likelihood level  $\uparrow \rightarrow L$ I (likelihood interval) narrower  $\rightarrow$  coverage V \* higher coverage is prefered the higher coverage, the more likely it is that our sample will give us an interval that covers the true value

<sup>44</sup> Confidence intervals pivotal quantities I FAZ434 confidence interval

A confidence interval (C.I.) for a population parameter  $\theta$  is a range of values defined so that there is a specific probability that the true value of the parameter lies within that range.

\n
$$
\frac{\log p / \log \frac{1}{\log n} \cdot \log \frac{1}{\log n} \cdot
$$

$$
\overline{y} \pm 1.96 \frac{\sigma}{\pi n}
$$
 is 95, confidence interval for  $\mu$   
\n $\overline{x}$  interval doesn't depend on  $\mu$ . depend on  $\sigma$ .  
\n $\overline{x}$  n1.  $\rightarrow$  observed gets narrower.

| Point                                     | 0.0 (1, 0) |             |
|-------------------------------------------|------------|-------------|
| -[ikih Y 4,3,3,2,3,0] or [multiplication] | 40.0000    | 40.0000     |
| $\frac{1}{\sqrt{n}}$                      | -6(0, 1)   | Data 0.0000 |
| $\frac{1}{\sqrt{n}}$                      | -6(0, 1)   | Data 0.0000 |
| 10.0000                                   | 30.0000    |             |
| 20.0000                                   | 30.0000    |             |
| 21.0000                                   | 30.0000    |             |
| 22.0000                                   | 30.0000    |             |
| 23.0000                                   | 30.0000    |             |
| 24.0000                                   | 30.0000    |             |
| 25.0000                                   | 30.0000    |             |
| 26.0000                                   | 30.0000    |             |
| 27.0000                                   | 30.0000    |             |
| 28.0000                                   | 30.0000    |             |
| 29.0000                                   | 30.0000    |             |
| 30.0000                                   | 30.0000    |             |
| 31.0000                                   | 30.0000    |             |
| 32.0000                                   | 30.0000    |             |
| 33.0000                                   | 30.0000    |             |
| 34.0000                                   | 30.0000    |             |
| 35.0000                                   | 30.0000    |             |
| 36.00                                     |            |             |

 $\frac{1}{2}$  (iii)  $\frac{1}{2}$  (iii)  $\frac{1}{2}$  (iii)  $\frac{1}{2}$  (iii)  $\frac{1}{2}$  (iii)  $\frac{1}{2}$  (iii)  $\frac{1}{2}$  (iii)  $\frac{1}{2}$  (iii)  $\frac{1}{2}$  (iii)  $\frac{1}{2}$  (iii)  $\frac{1}{2}$  (iii)  $\frac{1}{2}$  (iii)  $\frac{1}{2}$  (iii)  $\frac{1}{2}$  (ii  $95/6$  CI for  $\mu = [7 - 196\frac{\sigma}{\sqrt{n}} , 7 + 196\frac{\sigma}{\sqrt{n}}] = [276 \pm 1.96 \cdot \frac{15}{\sqrt{64}}]$ 

Two sided equal tailed CIs <sup>A</sup> loop CIfor <sup>p</sup> is of theform gTs Et point estimate <sup>t</sup> distributionquartile <sup>x</sup> reestimator Construct <sup>a</sup> loop confidenceinterval form in GaussianDatawhere <sup>r</sup> known

1. 
$$
\pi
$$
 a set  $P(-a \le \frac{2}{\Delta} \le a) = p$ .  
\n1.  $\pi$  a set  $P(\frac{-a}{\Delta} \le \frac{2}{\Delta} \le p)$ .  
\n2.  $100p$ , confidence interval for  $M$  is  $\overline{y} \pm a \frac{\overline{v}}{\sqrt{n}}$ .

| Changing | cont                                                   | Cl                                   |                                        |                                                         |                                    |                                                         |
|----------|--------------------------------------------------------|--------------------------------------|----------------------------------------|---------------------------------------------------------|------------------------------------|---------------------------------------------------------|
| CL       | $\overline{y} \pm a \frac{\sigma}{\sqrt{n}}$           | width = 2a $\frac{\sigma}{\sqrt{n}}$ | Onfidenæ                               | CL                                                      |                                    |                                                         |
| 7.6      | confidura level                                        | change                               | $h$ : $\overline{y} \neq \overline{q}$ | Row/                                                    | $\overline{y} \times \overline{y}$ | $\overline{x} \pm 1.6449 \cdot \overline{\overline{w}}$ |
| 8.6      | Sample size $\uparrow$ $\rightarrow$ CL                | varrower                             | 99%                                    | $\overline{x} \pm 1.6449 \cdot \overline{\overline{w}}$ |                                    |                                                         |
| 9.6      | $\overline{x} \pm 1.849 \cdot \overline{\overline{w}}$ | 10.6                                 |                                        |                                                         |                                    |                                                         |
| 1.6      | $\overline{y} \pm 1.649 \cdot \overline{\overline{w}}$ | 11.6                                 |                                        |                                                         |                                    |                                                         |
| 2.6      | $\overline{y} \pm 1.649 \cdot \overline{\overline{w}}$ | 12.6                                 |                                        |                                                         |                                    |                                                         |
| 3.6      | $\overline{y} \pm 1.649 \cdot \overline{\overline{w}}$ | 13.6                                 |                                        |                                                         |                                    |                                                         |
| 4.7      | $\overline{y} \pm 1.649 \cdot \overline{\overline{w}}$ | 14.6                                 |                                        |                                                         |                                    |                                                         |
| 5.8      | $\overline{y} \pm 1.7198 \cdot \overline{w}$           | 15.6                                 |                                        |                                                         |                                    |                                                         |
| 6.7      | $\overline{y} \pm 1.649 \cdot \overline{w}$            | 16.6                                 |                                        |                                                         |                                    |                                                         |

Approximate pivotal quantities Om We can always find In Only <sup>i</sup> <sup>n</sup> Yn <sup>d</sup> sit <sup>n</sup> <sup>o</sup> thedistribution of Onunlikely to depend on <sup>O</sup> or other unknown information NEAL OnFAME apart

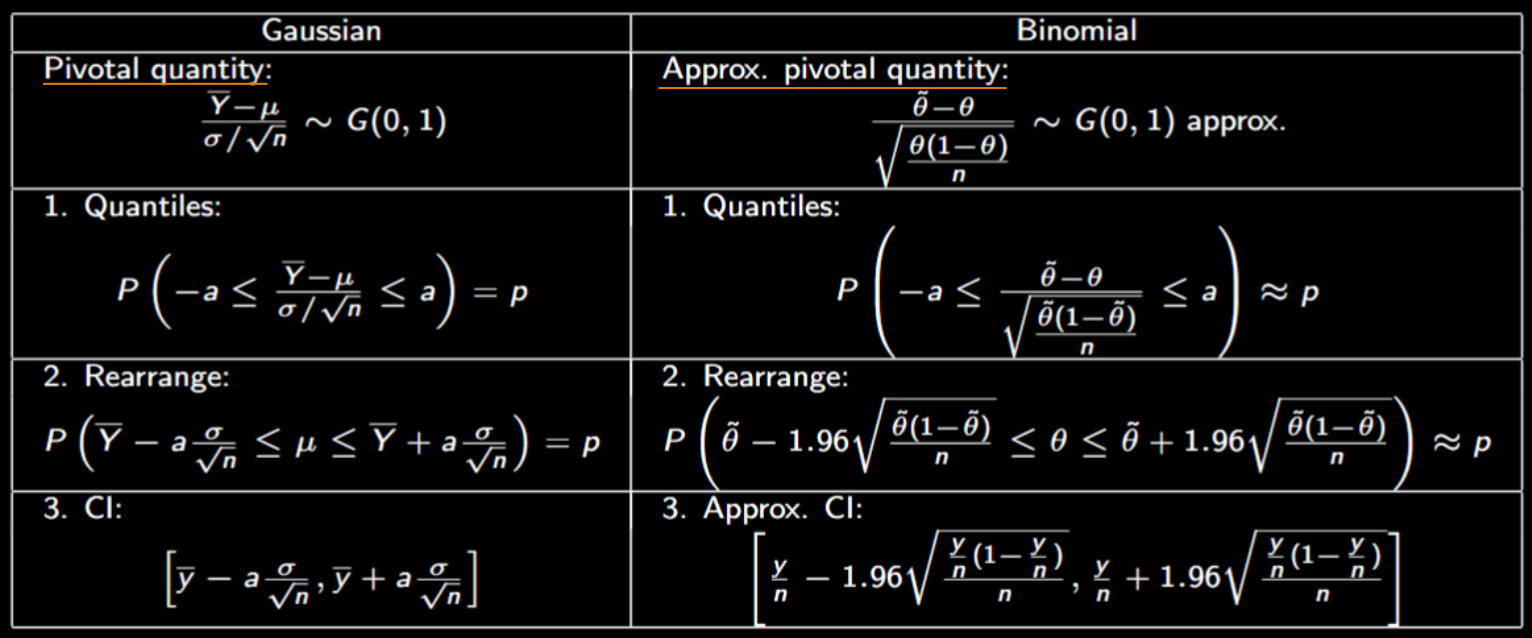

• For Ganssian data:  
\n
$$
\frac{\overline{Y} - \mu}{\frac{c}{\sqrt{n}}} \sim G(0,1) \text{ is a pivoted quantity, which allows us to find a value st:}
$$
\n
$$
P(-a \leq \frac{\overline{Y} - \mu}{\sqrt{n}} \leq a) = p
$$

\n- For Non-Gaussian data:
\n- Using approximate principal quotient an approximate top? CI:
\n- Approximate 952 CI for Binomial
\n- Determine a 2 b s.t. 
$$
P(a \leq QnY; \theta) \leq b) \approx p
$$
\n- Put:  $p(a \leq QnY; \theta) \leq b) \approx p$
\n- $P(-1)^{a} b \leq \frac{p - \theta}{\sqrt{\frac{p(1 - \theta)}{n}}} \leq 1.96$
\n

2. Express 
$$
a \in Q(Y; 0) \le b
$$
 in the form  $LC(Y) \le \theta \le U(Y)$   
then weverge probability:  $p = Pla \le Q_n(Y; \theta) \le b \le J = P(L(Y) \le \theta \le U(Y))$   
 $\int_{\theta \le \theta} \int_{\theta} \mathcal{I}(\theta) \cdot \mathcal{I}(\theta) \cdot \mathcal{I}(\theta) \cdot \mathcal{I}(\theta) = \mathcal{I}(\theta) \cdot \mathcal{I}(\theta) \cdot \mathcal{I}(\theta) \cdot \mathcal{I}(\theta) = \mathcal{I}(\theta) \cdot \mathcal{I}(\theta) \cdot \mathcal{I}(\theta) \cdot \mathcal{I}(\theta) = \mathcal{I}(\theta) \cdot \mathcal{I}(\theta) \cdot \mathcal{I}(\theta) \cdot \mathcal{I}(\theta) \cdot \mathcal{I}(\theta) = \mathcal{I}(\theta) \cdot \mathcal{I}(\theta) \cdot \mathcal{I}(\theta) \cdot \mathcal{I}(\theta) \cdot \mathcal{I}(\theta) = \mathcal{I}(\theta) \cdot \mathcal{I}(\theta) \cdot \mathcal{I}(\theta) \cdot \mathcal{I}(\theta) \cdot \mathcal{I}(\theta) = \mathcal{I}(\theta) \cdot \mathcal{I}(\theta) \cdot \mathcal{I}(\theta) \cdot \mathcal{I}(\theta) \cdot \mathcal{I}(\theta) = \mathcal{I}(\theta) \cdot \mathcal{I}(\theta) \cdot \mathcal{I}(\theta) \cdot \mathcal{I}(\theta) = \mathcal{I}(\theta) \cdot \mathcal{I}(\theta) \cdot \mathcal{I}(\theta) \cdot \mathcal{I}(\theta) = \mathcal{I}(\theta) \cdot \mathcal{I}(\theta) \cdot \mathcal{I}(\theta) = \mathcal{I}(\theta) \cdot \mathcal{I}(\theta) \cdot \mathcal{I}(\theta) = \mathcal{I}(\theta) \cdot \mathcal{I}(\theta) \cdot \mathcal{I}(\theta) = \mathcal{I}(\theta) \cdot \mathcal{I}(\theta) \cdot \mathcal{I}(\theta) = \mathcal{I}(\theta) \cdot \mathcal{I}(\theta) \cdot \mathcal{I}(\theta) = \mathcal{I}(\theta) \cdot \mathcal{I}(\theta) \cdot \mathcal{I}(\theta) = \mathcal{I}(\theta) \cdot \mathcal{I}(\theta) \cdot \mathcal{I}(\theta) = \mathcal{I$ 

3. For observed date, y, approximate 100% CI for 0 is LLY, Uyy]  
\n
$$
\sqrt{6}=\frac{y}{n}
$$
 is an approximate 95, CI for 0.3:  
\n
$$
\sqrt{6}=\frac{y}{n}
$$
 is an approximate 95, CI for 0.3:  
\n
$$
\sqrt{\frac{y}{n}-1.96\sqrt{\frac{y}{n}-1.96}} = \frac{y}{n} + 1.96\sqrt{\frac{y}{n}-1.96\sqrt{\frac{y}{n}-1.96\sqrt{\frac{y}{n}-1.96}}}
$$

- Sample size calculation if 
$$
\frac{1}{4}n
$$
.  
\n $\frac{1}{8} = 0.758$   $n = 240$   $\frac{95}{6} \times 1 = 270.47$ ,  $\frac{81.47}{3}$   $\frac{1}{100} \times 1 = 120$   $\frac{95}{6} \times 1 = 168.27$ ,  $\frac{83.57}{3}$ 

Suppose we want a 
$$
\sqrt[3]{5}
$$
,  $\sqrt[3]{2}$  of width  $\leq \frac{2}{\sqrt[3]{5}}$ . Then we require n s.t  
\n $\frac{2 \times 11.96 \sqrt{\frac{6(1-8)}{n}}}{\sqrt[3]{2}}$   $\leq 21$ .  
\n $\frac{1.96}{n} \times \frac{1.96}{0.03} \times 0.5 \times 0.5$   
\n $\frac{1.96}{0.03} \times 0.5 \times 0.5$   
\n $\frac{1.96}{n} \times 0.5 \times 0.5$ 

If n= 1068. then the approximate 95% CI for 0 have width < 0.03 for all values of  $\hat{\theta}$ 

4.5.1 *Uu* = *space*  
\n- Gramna function 1.41
$$
f(x)
$$
 is  $f(x)$   
\n $r(x) = \int_{0}^{\infty} y^{\alpha-1} e^{y} dy \quad x \rightarrow 0$   
\n*proportive* 1.1 *Uu* =  $|\alpha-1$  *V(u+1)*  
\n $\therefore y \ne (u) = (x-1) \quad x=1,2,...$   
\n4.  $f(x) = \int_{0}^{\infty} x \frac{1}{10} e^{-\frac{x}{10}} dx \quad |dx| = \int_{0}^{\infty} x \frac{1}{10} e^{-\frac{x}{10}} dx \quad |dx| = \int_{0}^{\infty} x \frac{1}{10} e^{-\frac{x}{10}} dx \quad |dx| = \int_{0}^{\infty} x \frac{1}{10} e^{-\frac{x}{10}} dx \quad |dx| = \int_{0}^{\infty} x \frac{1}{10} e^{-\frac{x}{10}} dx \quad |dx| = \int_{0}^{\infty} x \frac{1}{10} e^{-\frac{x}{10}} dx \quad |dx| = \int_{0}^{\infty} x \frac{1}{10} e^{-\frac{x}{10}} dx \quad |dx| = \int_{0}^{\infty} x \frac{1}{10} e^{-\frac{x}{10}} dx \quad |dx| = \int_{0}^{\infty} x \frac{1}{10} e^{-\frac{x}{10}} dx \quad |dx| = \int_{0}^{\infty} x \frac{1}{10} e^{-\frac{x}{10}} dx \quad |dx| = \int_{0}^{\infty} x \frac{1}{10} e^{-\frac{x}{10}} dx$   
\n $= \int_{0}^{\infty} x \cdot \frac{1}{10} e^{-\frac{x}{10}} dx \quad |dx| = \int_{0}^{\infty} x \cdot \frac{1}{10} e^{-\frac{x}{10}} dx \quad |dx| = \int_{0}^{\infty} x \cdot \frac{1}{10} e^{-\frac{x}{10}} dx \quad |dx| = \int_{0}^{\infty} x \cdot \frac{1}{10} e^{-\frac{x}{10}} dx \quad |dx| = \int_{0}^{\infty} x \cdot \frac{1}{10} e^{-\frac{x}{10}} dx \quad |dx| = \int_{0}^{\infty} x \cdot \frac{1}{$ 

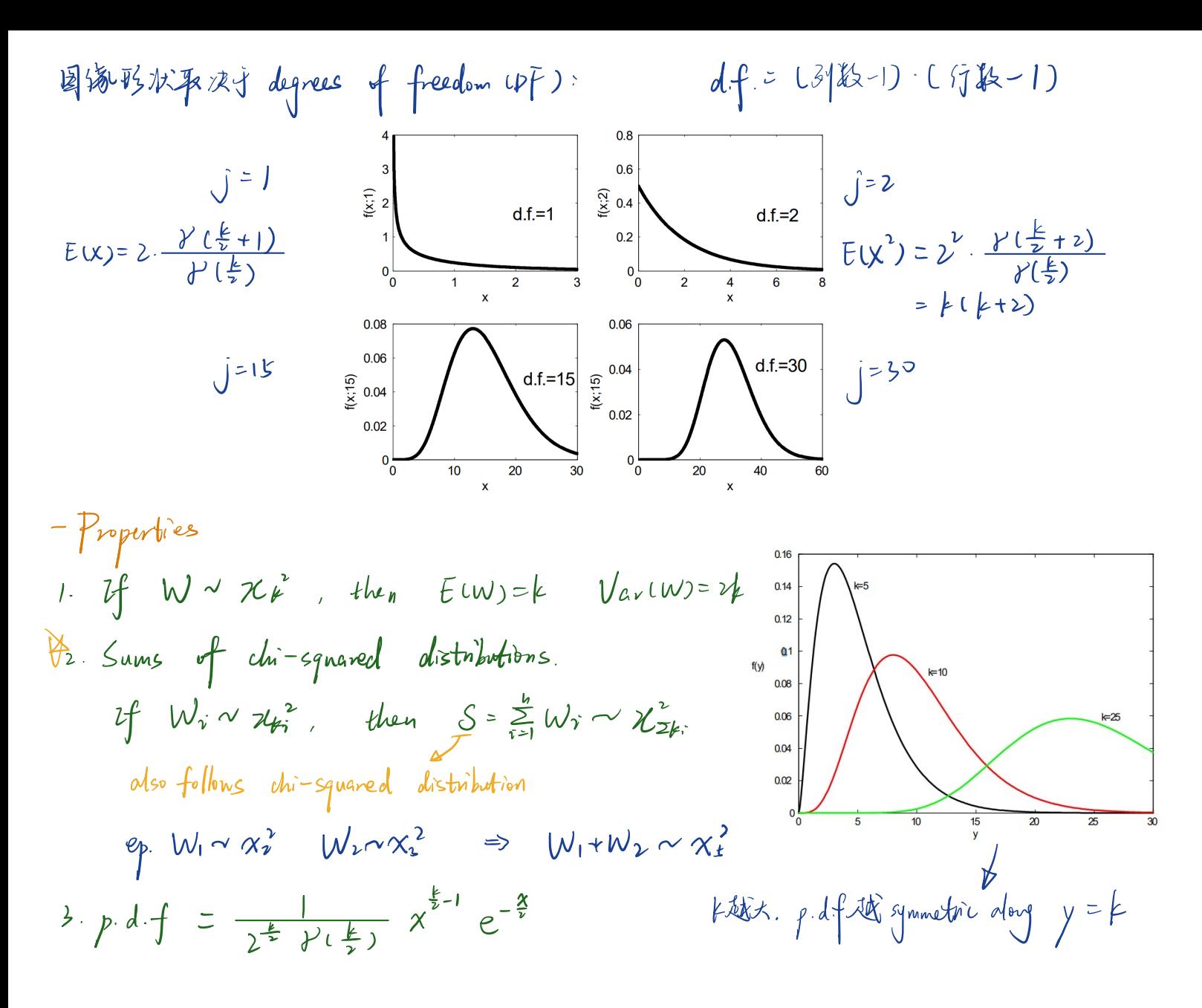

$$
\forall 4. \quad \forall \quad z \sim G \cup .1 \quad , \quad \text{then} \quad z^2 = W \sim \chi^2
$$
\n
$$
P(W \in W) = P(z^2 \in W)
$$
\n
$$
= P(-\sqrt{w} \in \mathcal{Z} \in \mathcal{W})
$$
\n
$$
= 2P(\mathcal{Z} \in \mathcal{W}) - 1
$$

• If 
$$
\vec{z}_1, \vec{z}_2, \dots, \vec{z}_n \sim G(0,1)
$$
, then  $S = \sum_{i=1}^{M} Z_i^3 \sim X_n^2$ 

I. If 
$$
W \sim \chi^2
$$
, then  $W \sim E_{\gamma} (2)$   
PLW  $\infty$ ) =  $1 - e^{-\frac{W}{\gamma}}$   $P(W \ge w) = e^{-\frac{W}{\gamma}}$   
  
and  $\omega + \frac{1}{\gamma}$   $\approx$   $\omega + \frac{1}{\gamma}$   $\approx$   $\approx$  

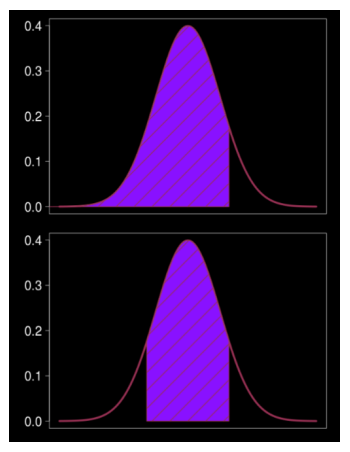

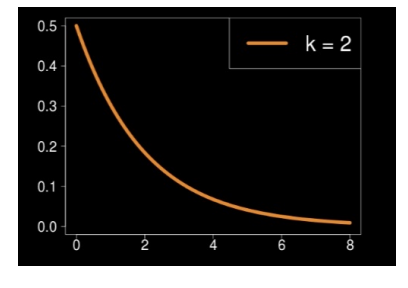

4.5.2 t Distribution Student's distribution 用了小样查情况下的推断  $T \sim t$  ( $k$ ):  $T$  has a t distribution with  $df = k$ .  $f(t; k) = c_k(1 + \frac{t}{k})^{-\frac{k+1}{2}}$ <br> $c_k = \frac{k!}{\sqrt{k\pi}} \frac{k!}{k!}$  $0.3$  $0.15$  $0.1$ K越大.tub国满越辞近 G10.1) 选用条件:  $Z \sim G$  (0,1).  $U \sim X^2$  ck) independently  $\frac{1}{4}$   $\rightarrow$   $\frac{2}{4}$ LD Then Thas a Student's + distribution with k degree of freedom  $-$  t distribution Suppose  $Y_1$ ,  $Y_2$ ,  $\cdots$ ,  $Y_n$  is a random sample from  $G$  ( $\mu$ ,  $\sigma$ )  $\cdot$   $\sigma$  known  $\frac{\overline{Y}-\mu}{\sqrt{\sigma}} \sim G (0.1)$  $\cdot$   $\circ$  unknown  $\frac{\overline{Y}-\mu}{\frac{S}{\sqrt{n}}}\frac{S}{\sqrt{n-1}}\sum_{i=1}^{n}\left(\frac{1}{i}-\overline{Y}\right)^{2}$  (4.7  $\theta\hat{\eta}$ )  $Q:$  Is this a pivotal quantity? What is its distribution  $S^2 = \frac{1}{n+1} \sum_{i \geq 1} \left( \left\{ i - \frac{1}{n} \right\} \right) \Rightarrow \quad \sqrt{2} = \frac{(n-1)^2}{\sigma^2} \sim \chi$ 

$$
\frac{\overline{Y} - \mu}{\frac{S}{\sqrt{n}}} = \frac{Z}{\sqrt{\frac{V}{n-1}}} \sim t_{n-1}
$$

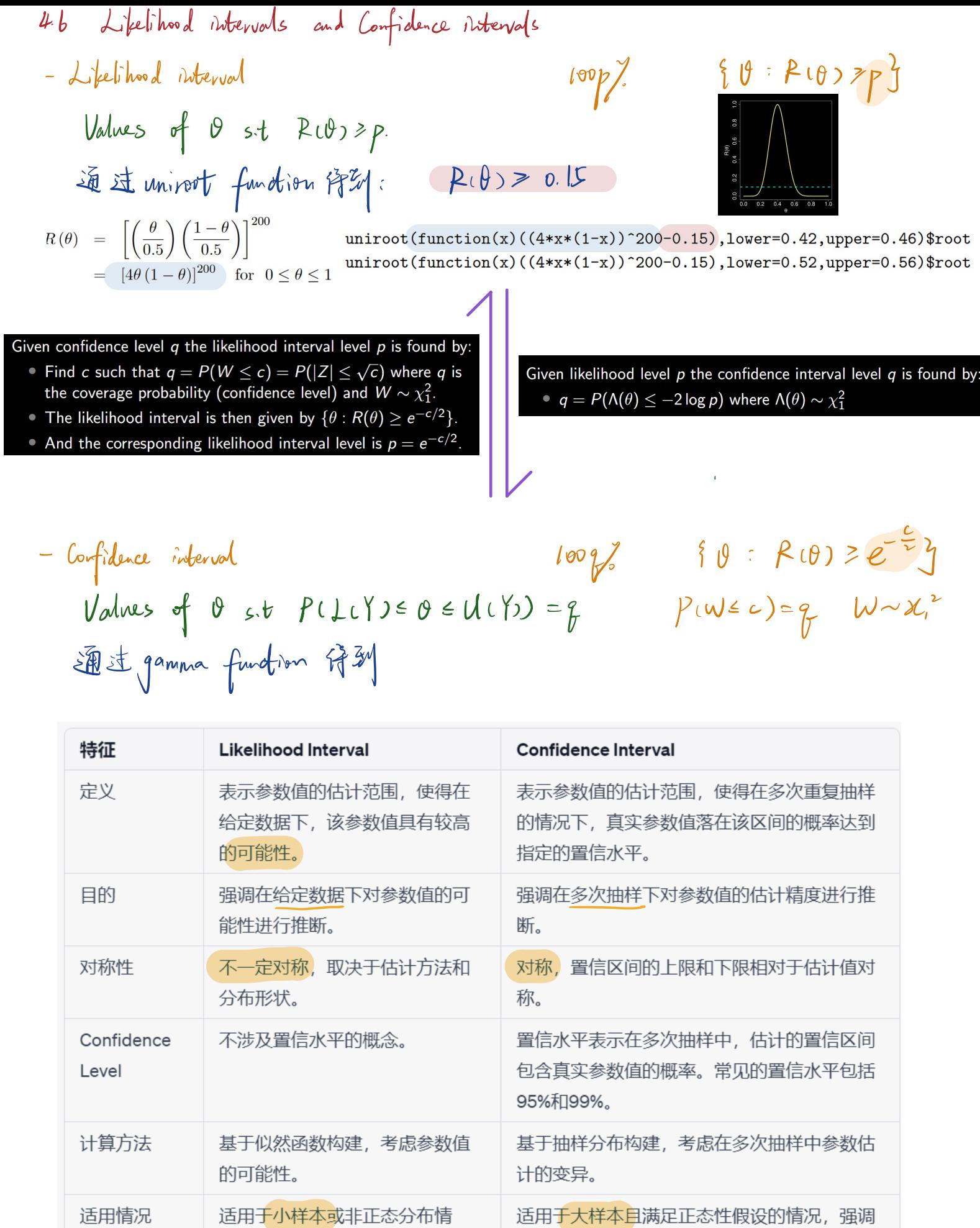

适用于大样本且满足正态性假设的情况, 强调

对参数估计的精度。

适用于小样本或非正态分布情

况,强调在给定数据下的推断。

7. 100 p7. L1 
$$
\approx 100
$$
 g7. CI

\n4. (00 p7. 1) kelihood interval is an approximate  $100$  g7. and the total where  $g = \sqrt{12.5 - \frac{1}{2} \log p}$ 

\n7. 100.12

proof woop likelihoodinterval of90 Rio p <sup>0</sup> Rios p <sup>0</sup> 2kg188 <sup>e</sup> log<sup>p</sup> Canbeapproximated by Penroselog<sup>p</sup> PLLlogLIF <sup>e</sup> log<sup>p</sup> <sup>I</sup> PLWeabogp Wral PLIZ Egp <sup>Z</sup> NNW <sup>D</sup> LPC <sup>Z</sup> Egp <sup>1</sup>

$$
40, 10\% L1 \approx 96.8\% CL
$$
\n
$$
p=0.1 \quad U= -\lambda log p = \mu b0x
$$
\n
$$
q = P(W \le c) = P(W \le \rightarrow log p) = P(W \le \mu b0x) = 0.918
$$
\n
$$
= Thm \quad LL \times 100\% PL1
$$
\n
$$
= 2P(Z \le a) - 1 \quad Z \sim N U \circ .1)
$$
\n
$$
= 2P(Z \le a) - 1 \quad Z \sim N U \circ .1)
$$
\n
$$
= 2P(Z \le a) - 1 \quad Z \sim N U \circ .1
$$
\n
$$
= 2P(Z \le a) - 1 \quad Z \sim N U \circ .1
$$
\n
$$
= 2P(Z \le a) - 1 \quad Z \sim N U \circ .1
$$
\n
$$
= 2P(Z \le a) - 1 \quad Z \sim N U \circ .1
$$
\n
$$
= 2P(Z \le a) - 1 \quad Z \sim N U \circ .1
$$
\n
$$
= 2P(Z \le a) - 1 \quad Z \sim N U \circ .1
$$
\n
$$
= P
$$
\n
$$
= P
$$
\n
$$
= P
$$
\n
$$
= 2P(Z \le a) - 1 \quad Z \sim N U \circ .1
$$
\n
$$
= 2P(Z \le a) - 1 \quad Z \sim N U \circ .1
$$
\n
$$
= 2P(Z \le a) - 1 \quad Z \sim N U \circ .1
$$
\n
$$
= 2P(Z \le a) - 1 \quad Z \sim N U \circ .1
$$
\n
$$
= 2P(Z \le a) - 1 \quad Z \sim N U \circ .1
$$
\n
$$
= 2P(Z \le a) - 1 \quad Z \sim N U \circ .1
$$
\n
$$
= 2P(Z \le a) - 1 \quad Z \sim N U \circ .1
$$
\n
$$
= 2P(Z \le a) - 1 \quad Z \sim N U \circ .1
$$
\n
$$
= 2P(Z \le a) - 1 \quad Z \sim N U \circ .1
$$
\n
$$
= 2P(Z \le a) - 1 \quad Z \sim N U \circ .1
$$
\n $$ 

 $-$ likelihood ratio statistic  $\Lambda(\theta)$  $\Lambda$   $(\theta)$  = -2  $\log(\frac{\pm 10}{\pm 10})$ relative likelihood RUO)= <u>LLO</u><br>• 用于估计参数 . AUO) = -2 log(RLO)<br>• 用于远译核型 ·用于估计参数 .<br>安定 puodel . 找 参款值. 判断哪个核型义符合双冲轻据

Them If Y Y Ya Yn <sup>n</sup> size <sup>0</sup> thevalue <sup>n</sup> large NO TA if pivotal quantity nooo run clog x Using approximate pivotal quantity to construct an approximate loop CI p 0.95 <sup>1</sup> Determine <sup>a</sup> sit Pl 2kg1 <sup>e</sup> <sup>c</sup> p PLWEc 0.95 WNA W Z Z GIO D <sup>i</sup> PLZ <sup>c</sup> PCJC <sup>z</sup> Jc 0.95 0 1.96 <sup>2</sup> Express the inequality log in theform LIY <sup>0</sup> UIY <sup>0</sup> Lupe<sup>O</sup> Up <sup>0</sup> log 1.962 <sup>a</sup> rearrange <sup>3</sup> An approximate CI for <sup>0</sup> Lly Uys

19. The lifetime  $T$  (in days) of a particular type of light bulb is assumed to have a distribution with probability density function

$$
f(t; \theta) = \frac{1}{2} \theta^3 t^2 e^{-\theta t} \text{ for } t > 0 \text{ and } \theta > 0
$$

- (a) Suppose  $t_1, t_2, \ldots, t_n$  is a random sample from this distribution. Find the mum likelihood estimate  $\hat{\theta}$  and the relative likelihood function  $R(\theta)$ .
- (b) If  $n = 20$  and  $\sum_{i=1}^{20} t_i = 996$ , graph  $R(\theta)$  and determine the 15% likelihood int for  $\theta$  which is also an approximate 95% confidence interval for  $\theta$ . The int can be obtained from the graph of  $R(\theta)$  or by using the function uniroot
- (c) Suppose we wish to estimate the mean lifetime of a light bulb. Show  $E(T)$  = Hint: Use the Gamma function. Find an approximate 95% confidence in for the mean.  $\,$
- $\widehat{\mathcal{A}}$  Show that the probability p that a light bulb lasts less than 50 days is

$$
p = p(\theta) \n= P(T \le 50; \theta) \n= 1 - e^{-50\theta} [1250\theta^2 + 50\theta + 1]
$$

Determine the maximum likelihood estimate of  $p$ . Find an approximate confidence interval for  $p$  from the approximate  $95\%$  confidence interval For the data referred to in (b), the number of light bulbs which lasted less 50 days was 11 (out of  $20$ ) ling a Binomial model, obtain an approximate confidence interval for  $p$ . What are the pros and cons of the second interval the first one?

$$
\omega \in \left\{ x \int_{0}^{\infty} \frac{1}{y} \theta^{3} \theta^{2} e^{-\theta t} dt \right\}
$$
\n
$$
= \frac{1}{y} \int_{0}^{\infty} (\theta t)^{3} e^{-\theta t} dt
$$
\n
$$
= \frac{1}{2\theta} \int_{0}^{\infty} x^{3} e^{-x} dx \quad \text{for } 0 \neq 0
$$
\n
$$
= \frac{1}{2\theta} \int_{0}^{\infty} \theta^{2} e^{-x} dx
$$
\n
$$
= \frac{1}{2\theta} \int_{0}^{\infty} \frac{1}{2} e^{-x} dx
$$
\n
$$
= \frac{1}{2\theta} \int_{0}^{\infty} \frac{1}{2} e^{-x} dx
$$
\n
$$
= \frac{1}{2\theta} \int_{0}^{\infty} \frac{1}{2} e^{-x} dx
$$
\n
$$
= \frac{1}{2\theta} \int_{0}^{\infty} \frac{1}{2} e^{-x} dx
$$

Assume a b) have a

\nso, a) 
$$
y(x) = \frac{1}{x_1!} + (4x + 6)
$$
\nso, a) 
$$
y(x) = \frac{1}{x_1!} + 6x + 6
$$
\nis the line of the matrix

\nis a) 
$$
y(x) = \frac{1}{x_1!} + 6x + 6
$$
\nis the line of the matrix

\nis a) 
$$
y(x) = \frac{1}{x_1!} + 6x + 6
$$
\nis a) 
$$
y(x) = \frac{1}{x_1!} + 6x + 6
$$
\nis a) 
$$
y(x) = \frac{1}{x_1!} + 6x + 6
$$
\nis a) 
$$
y(x) = \frac{1}{x_1!} + 6x + 6
$$
\nis a) 
$$
y(x) = \frac{1}{x_1!} + 6x + 6
$$
\nis a) 
$$
y(x) = \frac{1}{x_1!} + 6x + 6
$$
\nso, a) 
$$
y(x) = \frac{1}{x_1!} + 6
$$
\nso, a) 
$$
y(x) = \frac{1}{x_1!} + 6
$$
\nso, a) 
$$
y(x) = \frac{1}{x_1!} + 6
$$
\nso, a) 
$$
y(x) = \frac{1}{x_1!} + 6
$$
\nso, a) 
$$
y(x) = \frac{1}{x_1!} + 6
$$
\nso, a) 
$$
y(x) = \frac{1}{x_1!} + 6
$$
\nso, a) 
$$
y(x) = \frac{1}{x_1!} + 6
$$
\nso, a) 
$$
y(x) = \frac{1}{x_1!} + 6
$$
\nso, a) 
$$
y(x) = \frac{1}{x_1!} + 6
$$
\nso, a) 
$$
y(x) = \frac{1}{x_1!} + 6
$$
\nso, a) 
$$
y(x) = \frac{1}{x_1!} + 6
$$
\nso, a) 
$$
y(x) = \frac{1}{x_1!} + 6
$$
\nso, a)

 $\bigcirc$ 

4.7 CI for G(M, O) - M. or 未知 - o 2 in 两种算法. 1) m.l.e for  $\sigma^2$  :  $\sigma^2 = \frac{1}{n} \sum_{\gamma=1}^n (Y_{\gamma} - \overline{Y})^2$ v) sample variance estimator:  $S^2 = \frac{1}{n-1} \sum_{i=1}^{n} (Y_i - \overline{Y})^2$   $\leftarrow$  prefer. - 将 t distribution 运用到 G (M, o) Suppose  $Y_1$ ,  $Y_2$ ,  $Y_3$ ,  $Y_n$   $\sim$   $G(\mu,\sigma)$ 1 0 known  $\frac{y-\mu}{z} \sim G(0.1)$  $U_1$  for  $\mu$ :  $\overline{y} \pm a \frac{\sigma}{\sqrt{n}}$   $P(Z \in a) = \frac{1+p}{2}$   $Z \sim G(o, 1)$ completely known -> is pirotal quantity. 2 0 unfnown  $\frac{\overline{Y} - \mu}{\frac{s}{r}} = \frac{Z}{\sqrt{\frac{V}{n-1}}} \quad \sim \quad t_{n-1}$ Data  $\sqrt{y}$  $S = \int \frac{1}{n-1} \sum_{i=1}^{n} (\gamma_i - \overline{\gamma})^2$   $V = \frac{(n-1)S^2}{\pi^2} \sim \chi_{n-1}^2$ **Distribution completely known** CI for  $\mu$  :  $\overline{y} \pm a \frac{s}{\sqrt{n}}$   $P(\overline{y}) = \frac{\mu p}{2}$   $\overline{y} \sim t_{n-1}$ 小即反口求和 p J construct CI for M.

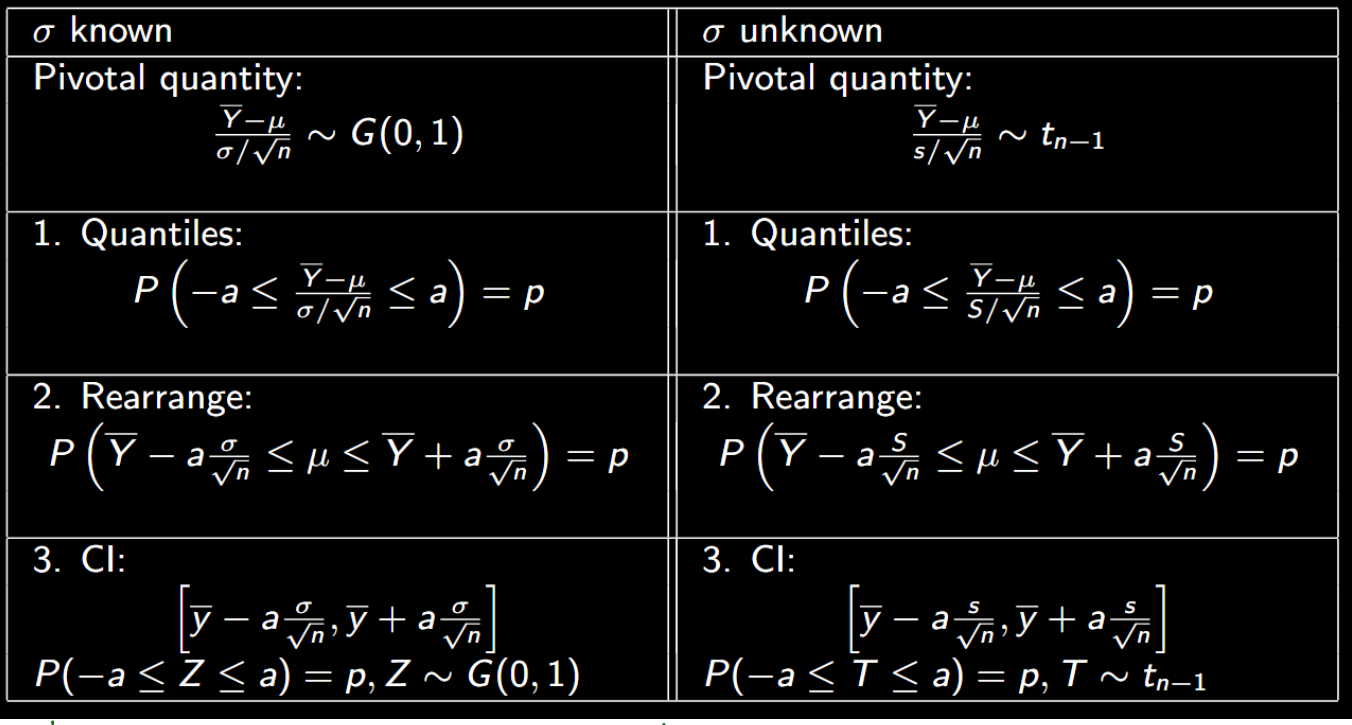

Sample size calculation Gaussiandata r Ekin

Let Y denote the rent for a randomly selected apartment, and assume Y ~ G (μ, 250). I'm trying to estimate μ by taking a random sample of apartments currently on the market. How many apartments should I sample to obtain a 95% confidence interval of width \$200? What about of width \$100?

Width of 9% 
$$
U = 2a \frac{d}{\sqrt{n}} = 2 \times 1.96 \times \frac{20}{\sqrt{n}}
$$
  
For width \$200 :  $2 \times 1.96 \times \frac{20}{\sqrt{n}} = 200$   $n = 14.01$   $\Rightarrow$  those  $n = 25$   
For width \$100 :  $2 \times 1.96 \times \frac{20}{\sqrt{n}} = 200$   $n = 96.04$   $\Rightarrow$   $0.0056 = n = 97$ 

$$
\Rightarrow \sigma \neq \text{ so } \text{ needs } \text{ estimate}
$$
\n
$$
\text{How to count not a CL for } 7.
$$
\n
$$
\text{We have } \text{the estimate}
$$
\n
$$
\text{We have } \text{the estimate}
$$
\n
$$
\text{We have } \text{the estimate}
$$
\n
$$
\text{We have } \text{the estimate}
$$
\n
$$
\text{We have } \text{the estimate}
$$
\n
$$
\text{We have } \text{the estimate}
$$
\n
$$
\text{We have } \text{the estimate}
$$
\n
$$
\text{We have } \text{the estimate}
$$
\n
$$
\text{We have } \text{the estimate}
$$
\n
$$
\text{We have } \text{the estimate}
$$
\n
$$
\text{We have } \text{the estimate}
$$
\n
$$
\text{We have } \text{the estimate}
$$
\n
$$
\text{We have } \text{the estimate}
$$
\n
$$
\text{We have } \text{the estimate}
$$
\n
$$
\text{We have } \text{the estimate}
$$
\n
$$
\text{We have } \text{the estimate}
$$
\n
$$
\text{We have } \text{the estimate}
$$
\n
$$
\text{We have } \text{the estimate}
$$
\n
$$
\text{We have } \text{the estimate}
$$
\n
$$
\text{We have } \text{the estimate}
$$
\n
$$
\text{We have } \text{the estimate}
$$
\n
$$
\text{We have } \text{the estimate}
$$
\n
$$
\text{We have } \text{the estimate}
$$
\n
$$
\text{We have } \text{the estimate}
$$
\n
$$
\text{We have } \text{the estimate}
$$
\n
$$
\text{We have } \text{the estimate}
$$
\n
$$
\text{We have } \text{the estimate}
$$
\n
$$
\text{We have } \text{the estimate}
$$
\n
$$
\text{We have } \text{the estimate}
$$
\n
$$
\text{We have } \text{the estimate}
$$
\n
$$
\text{We have } \text{the estimate}
$$
\n
$$
\text{We have } \text{the estimate}
$$
\n
$$
\text{We have } \text{the estimate}
$$
\n
$$
\text{We have } \text{the estimate}
$$
\n
$$
\text{We have } \text{the estimate}
$$
\n
$$
\text{We have } \text
$$

 $100p^2$  CI:

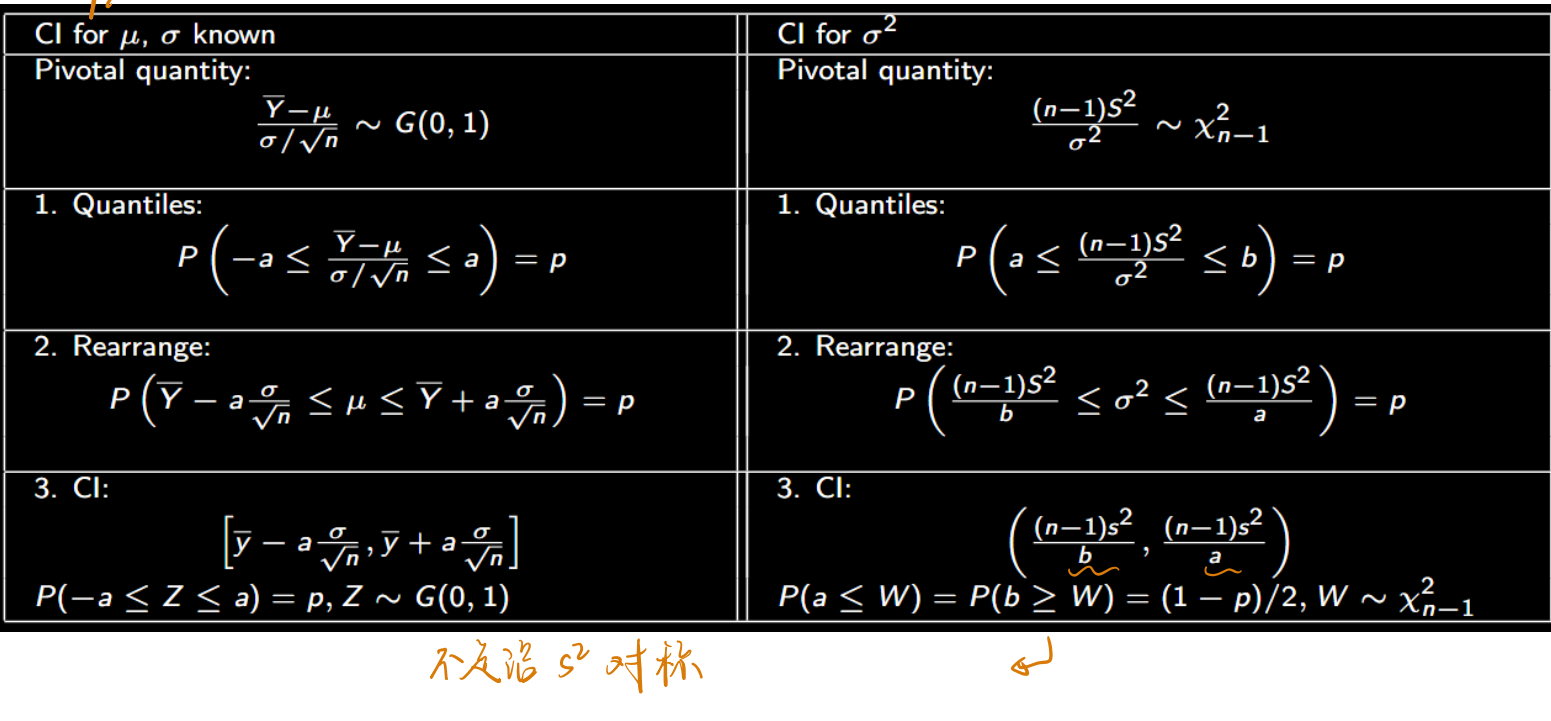

The professor weighs their sample of 30 TimBites and finds their sample variance is  $s^2 = 0.311$ . Let Y = the weight of a randomly selected TimBite. Y~G (μ, σ), with  $\mu$ , σ both unknown. Construct a 95% confidence interval for σ^2 based on these data.

$$
95/2I : \left(\frac{(n-1)s^{2}}{b}, \frac{(n-1)s^{2}}{a}\right)
$$
  
\n
$$
95/2I : \left(\frac{(n-1)s^{2}}{b}, \frac{(n-1)s^{2}}{a}\right)
$$
  
\n
$$
96/2I : \left(\frac{(n-1)s^{2}}{b}, \frac{(n-1)s^{2}}{a}\right)
$$
  
\n
$$
96/2I : \left(\frac{(n-1)s^{2}}{b}, \frac{(n-1)s^{2}}{b}\right) = 0.025 \text{ W} \sim \chi_{m-1}^{2}
$$
  
\n
$$
\Rightarrow \text{qchisq}(0.025, 29) \quad P(W \le |b, 05) = \frac{1+0.95}{2} = 0.025
$$
  
\n
$$
\Rightarrow \text{qchisq}(0.975, 29) \quad P(W \le |b, 05) = \frac{1+0.95}{2} = 0.975
$$
  
\n
$$
\Rightarrow \text{q5/2 CI: } \int_{0}^{1} \text{q} \cdot \text{q}^{-2} \cdot \text{q}^{-2} \cdot \text{
$$

sample size small quantilefrom t distribution quantilefrom G to <sup>1</sup> sample size t quantilefrom <sup>t</sup> distributionEiggFEIG to <sup>D</sup>

For the good movies, the sample size was 58, the sample mean was 97.707 minutes, and the sample standard deviation was 18.229.

Our 95% confidence interval was [92.914, 102.500]. Consider the following changes:

- 1 Confidence level increases to 99%
- 2 Sample size increases to 100
- 3 Sample standard deviation decreases to 10
- 4 Sample mean decreases to 95

 $CI \uparrow \rightarrow$  wider<br>n $\uparrow \rightarrow$  narrower  $n \uparrow \rightarrow$  narrower  $\begin{array}{ccc} \overline{J} \ V & \longrightarrow & \text{narrower} \ \nabla \ V & \longrightarrow & \overline{A} \ \end{array}$  $\begin{array}{ccccc} \nearrow & \downarrow & \rightarrow & \rightsquigarrow & \nearrow & \uparrow & \uparrow & \uparrow & \uparrow & \downarrow & \downarrow & \downarrow \end{array}$ width

### 4.8 Chapter 4 Summary

### Approximate Confidence Intervals based on Likelihood Intervals

A 100 $p\%$  likelihood interval is defined as  $\{\theta: R(\theta) \geq p\}$  where  $R(\theta) = R(\theta; \mathbf{y})$  is the relative likelihood function for  $\theta$  based on observed data y (possible a vector). Likelihood intervals must usually be found using a numerical method such as the uniroot function in R.

A100*p*% likelihood interval is an approximate 100*q*% confidence interval where  $q = P(W \le -2 \log p)$  and  $W \sim \chi^2(1)$ . (Note:  $q = \text{pchisq}(-2 * \log p, 1)$  in R.)

An approximate  $100p\%$  confidence interval is given by a  $100(e^{-b/2})\%$  likelihood interval where *b* is the value such that  $p = P(W \le b)$  and  $W \sim \chi^2(1)$ . (Note:  $b = \text{qchisq}(p, 1)$  in R.)

These results are derived from the fact that  $-2 \log R(\theta; Y)$  is an asymptotic pivotal quantity with approximately a  $\chi^2$  (1) distribution.

### Table 4.3 Approximate Confidence Intervals for Named Distributions based on Asymptotic Gaussian Pivotal Quantities  $\int$

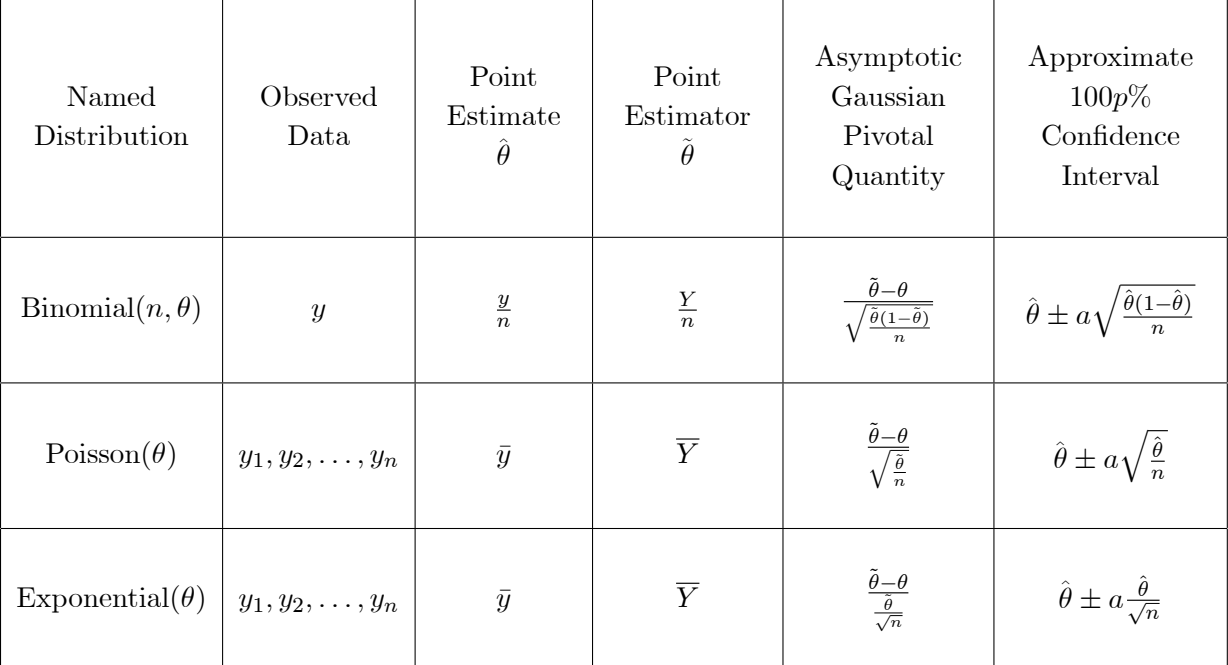

Note: The value *a* is given by  $P(Z \le a) = \frac{1+p}{2}$  where  $Z \sim G(0,1)$ . In R,  $a = \text{qnorm}\left(\frac{1+p}{2}\right)$  $\overline{ }$
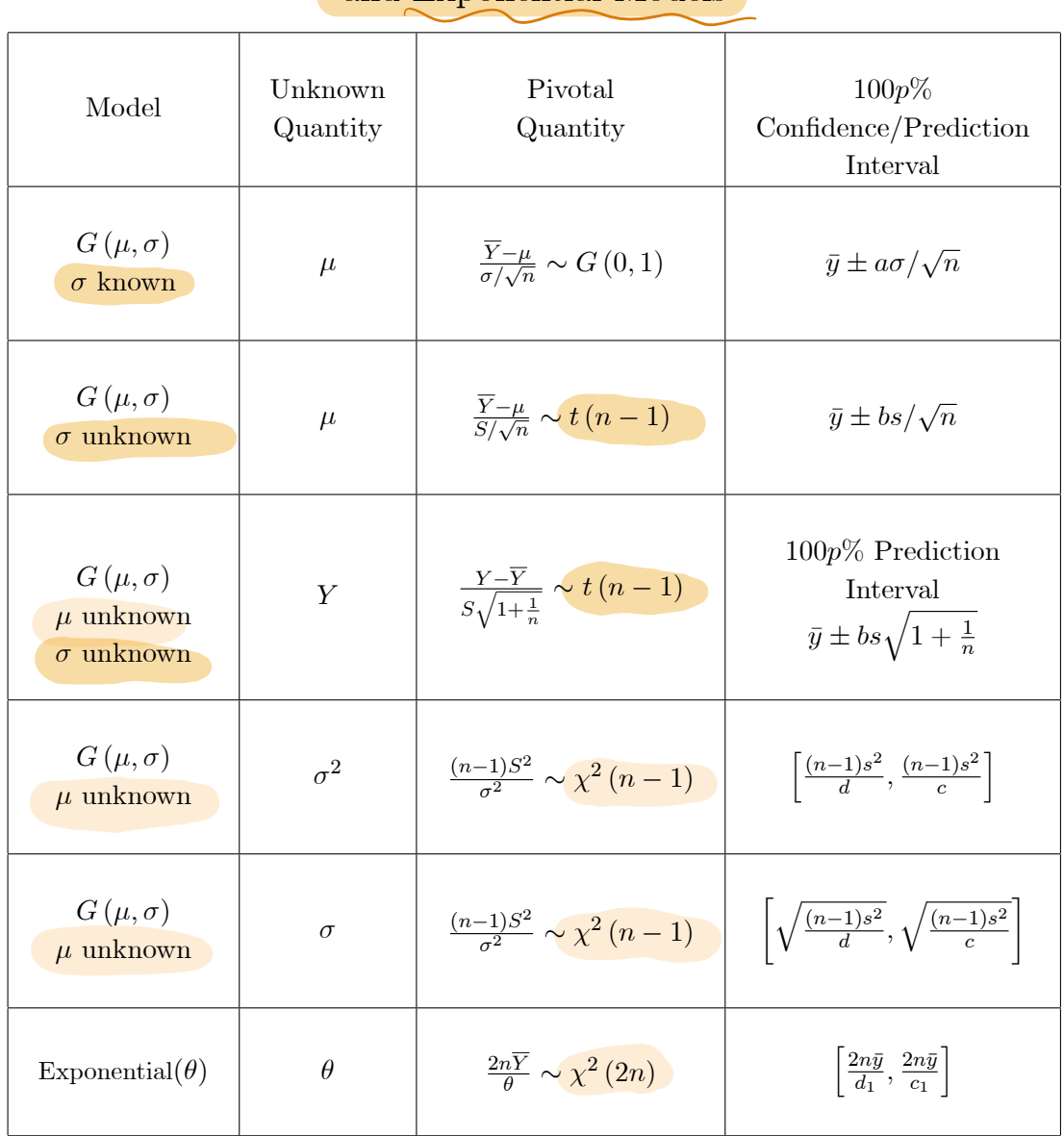

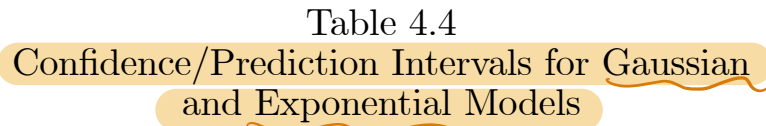

**Notes:** (1) The value *a* is given by  $P(Z \le a) = \frac{1+p}{2}$  where  $Z \sim G(0, 1)$ . In R,  $a = \text{qnorm}\Big(\frac{1+p}{2}\Big)$  $\overline{ }$ 

(2) The value *b* is given by  $P(T \le b) = \frac{1+p}{2}$  where  $T \sim t(n-1)$ . In R,  $b = qt(\frac{1+p}{2}, n-1)$ (3) The values *c* and *d* are given by  $P(W \le c) = \frac{1-p}{2} = P(W > d)$  where  $W \sim \chi^2(n-1)$ .  $\text{In R, } c = \text{\texttt{qchisq}}\Big(\frac{1-p}{2}, n-1\Big) \text{ and } d = \text{\texttt{qchisq}}\Big(\frac{1+p}{2}, n-1\Big)$ (4) The values  $c_1$  and  $d_1$  are given by  $P(W \le c_1) = \frac{1-p}{2} = P(W > d_1)$  where  $W \sim \chi^2(2n)$ .  $\text{In R, } c_1 = \text{qchisq}\Big(\frac{1-p}{2}, 2n\Big) \text{ and } d_1 = \text{qchisq}\Big(\frac{1+p}{2}, 2n\Big)$ 

- 5 Hypothesis Testing
- 5 1 Introduction

Test a hypothesis in the light of observed data or information  
\n- Test Steatrix / discrepancy measure 
$$
\hat{A} + 3R/2
$$
 D  
\nA function of dots Y that constructed to measure degree of agreement  
\nbetween data Y and null hypothesis H 1318181518187 m-38+124  
\nS D = 0 best positive agreement  
\n1 D >0 per agreement

def p value p valueof thetest hypothesis Ho using test statistic D is PLD d Ho probability of observing data <sup>I</sup> Anactual data 74isfifty p valued if nullhypothesis were true thenunlikely to haveobserved data at least as surprising as thedataactuallyobserved

Q. Appivamente p-values  
\n
$$
Y \sim Bi(\infty, o.b) \quad p \cdot Y = |Y - sv|
$$
\nobserved value for Y : y = Sz. observed value for D : |S2 - sv| =z.  
\nWhen Ho true. What is the probability that the discrepancy measure z d ?  
\n
$$
p \cdot vol \sim P \cdot Vol \cdot k = P \cup z d ; H_1)
$$
\n
$$
= P \cup \{-sv| > |S2 - sv|; H_0\}
$$
\n
$$
= P \cup \{-sv| > |S2 - sv|; H_0\}
$$
\n
$$
= P \cup \{-sv| > |S2 - sv|; H_0\}
$$
\n
$$
= P \cup \{-sv| > |S2 - sv|; H_0\}
$$
\n
$$
= |P \cup \{v| > |S2 - sv| \} \quad \{v \in B : H_0\}
$$
\n
$$
= |P \cup \{v| > |S1 - sv| = |V_0\} \cup b \cdot b = |V_0\}
$$
\n
$$
= |P \cup \{v| > |S1 - sv| = |V_0\} \cup b \cdot b = |V_0\| \cup b \cdot b = |V_0\| \cup b \cdot b = |V_0\| \cup b \cdot b = |V_0\| \cup b \cdot b = |V_0\| \cup b \cdot b = |V_0\| \cup b \cdot b = |V_0\| \cup b \cdot b = |V_0\| \cup b \cdot b = |V_0\| \cup b \cdot b = |V_0\| \cup b \cdot b = |V_0\| \cup b \cdot b = |V_0\| \cup b \cdot b = |V_0\| \cup b \cdot b = |V_0\| \cup b \cdot b = |V_0\| \cup b \cdot b = |V_0\| \cup b \cdot b = |V_0\| \cup b \cdot b = |V_0\| \cup b \cdot b = |V_0\| \cup b \cdot b = |V_0\| \cup b \cdot b = |V_0\| \cup b \cdot b = |V_0\| \cup b \cdot b = |V_0\| \cup b \cdot b = |V_0\| \cup b \cdot b = |V_0\| \cup b \cdot b = |V_0\| \cup b \cdot b = |V_0\| \cup b \cdot b = |V_0\| \cup b \cdot b = |V_0\| \cup b \cdot b = |V_0\| \cup b \cdot b = |V_0\| \cup b \cdot
$$

Steps of hypothesistest <sup>I</sup> Hdrmill hypothesis Ho to betested using Y Ho <sup>0</sup> 0.5 <sup>Y</sup> A answers outof <sup>A</sup> Y Bi 25.0 <sup>2</sup> Define <sup>a</sup> test statistic or discrepancy measure DIY DEA Hot less consistent Let <sup>d</sup> Days bethe corresponding observed valueof<sup>D</sup> D LY EY I d 115 12.51 2.5 3 Calculate p value P Dad assume Ho isTae p value PCD 2.5 which is same as Pll<sup>Y</sup> 12.5 22.5 if <sup>Y</sup> Bilk 0.57 <sup>4</sup> Draw <sup>a</sup> conclusion based on p value

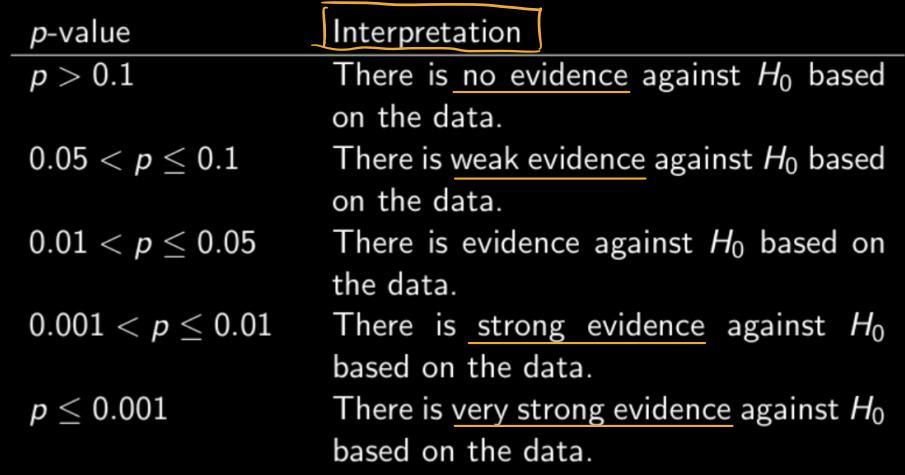

retation  $\begin{array}{cc} \text{75} & \text{86} \\ \hline \end{array}$  is no evidence against  $H_0$  based  $\begin{array}{cc} \text{76} & \text{86} \\ \text{77} & \text{86} \end{array}$  $p$ -volve small  $\rightarrow$  H. false  $\mathbf{I}_{\mathbf{p}}$ value large Ho time

Central Limit Thm  $CLT$   $\frac{7}{10}$  approximate pualue.  $\gamma \sim (n, \theta)$  a large  $\Rightarrow \frac{\gamma - n\theta}{\sqrt{n\theta(1-\theta)}} \sim G(0, 1)$ 

 $-p$  - hacking

具体的例子要具体的去分析,不能按一个固定的标准来,比如说设定p小于等于某个数才算重要的话,实验的时候还是他们计算 出的p value恰好卡在那个线那里,会有人刻意选一些合适的数据让它们小于那个数来证明它们是重要的,不是真实的数据

5.2 Hypothesis testing for <sup>G</sup> Mr Test Ho null hypothesis For testingnull hypothesis Ho into Use D F Mol value PUTnot 17 Mol Y <sup>G</sup> Mo E p ep <sup>Y</sup> GIM volume of tea in <sup>a</sup> randomly chosen cup test Ho p <sup>590</sup> We observe <sup>a</sup> sample of <sup>n</sup> cups with samplemean 7 <sup>595</sup> discrepancy measure D IT 5101 5744 PLD d Ho d 17 <sup>5901</sup> <sup>595</sup> <sup>590</sup> <sup>5</sup> value P D 5 Ho p P IT 5901255 P 92595 PLY 585

\n
$$
\begin{array}{ll}\n - \text{Test } H_0 & \mu = \mu_0, \quad \sigma \neq \overline{\lambda} \text{D} \\
 \hline\n 0 + \text{est } H_0 & \mu = \mu_0, \quad \sigma \neq \overline{\lambda} \text{D} \\
 \text{P}(D \geq d) = \rho \left( \frac{\sqrt{1 - \mu_0}}{\frac{1}{2}} \right) & \text{if } \mu_0 \text{D} \text{D} = \frac{\sqrt{1 - \mu_0}}{\frac{1}{2}} \\
 \text{test statistic} & = \rho \left( \frac{\sqrt{1 - \mu_0}}{\frac{1}{2}} \right) & \text{if } \mu_1 \text{D} \\
 & = \sum [1 - \rho \left( \frac{1}{2} d \right) ]\n \end{array}
$$
\n

$$
op. if J = \frac{1}{2} \cdot \frac{1}{2} = 10. \text{ } \mu_0 = 10. \mu_0 = 2.5
$$
\n
$$
d = \frac{1}{2} \cdot \frac{1}{2} = 2.5
$$
\n
$$
p-value = P(D > d) = P(D > 2.5)
$$
\n
$$
= P(1T| > 2.5) = T \sim tr \text{ or } T = 2(1 - P(T < 2.5))
$$

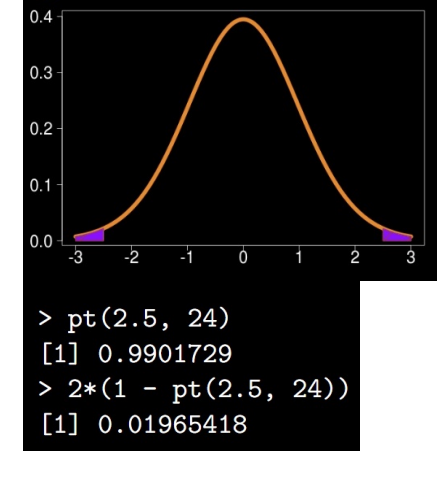

Test H: 
$$
6^{2} = 6^{2}
$$
,  $\mu \neq \pi0$ 

\nTo test H:  $6^{2} = 6^{2}$ ,  $\mu \neq \pi0$ 

\nTest Statistics:  $|\mu = \frac{(n-1)5^{2}}{6^{2}}$ ,  $\sim \chi_{n-1}^{2}$ 

\nParting the set statistics:  $|\mu = \frac{(n-1)5^{2}}{6^{2}}$ ,  $\sim \chi_{n-1}^{2}$ 

\nParting this example we're testing  $H_0: \pi^2 = 0.26$  and found

\nBy:

\n**IDENTIFY**

\nIntuzzy  $P(U \leq 3.69) = 0.215$  and  $P(U \leq 2.81) = 0.215$ .

\nso on

\nso on

\nso on

\nso on

\nso on

\nso on

\nso on

\nso on

\nso on

\nso on

\nso on

\nso on

\nso on

\nso on

\nso on

\nso on

\nso on

\nso on

\nso on

\nso on

\nso on

\nso on

\nso on

\nso on

\nso on

\nso on

\nso on

\nso on

\nso on

\nso on

\nso on

\nso on

\nso on

\nso on

\nso on

\nso on

\nso on

\nso on

\nso on

\nso on

\nso on

\nso on

\nso on

\nso on

\nso on

\nso on

\nso on

\nso on

\nso on

\nso on

\nso on

\nso on

\nso on

\nso on

\nso on

\nso on

\nso on

\nso on

\nso on

\nso on

\nso on

\

\n
$$
\int P-value = \frac{1}{48}
$$
 16 km m. 19% with double 0 km per km per km km²  
\n 16 km km/s. 10 km cm km/s. 1000 m m/s. 1000 m s. 1000 m s.

Statistical significant 用于揣述: when a hypothesis test returns a small p-value 用于描述: when our results have 识矣中 21 永可

- *Hynthers & CI*\nSuppose we feet 
$$
H_0: \mu = \mu_0
$$
. for  $G_1(\mu, \sigma)$ .

\n
$$
p \left( \frac{|\overline{Y} - \mu_0|}{\frac{\sigma}{\sqrt{n}}} \right) \ge 0.05
$$
\n
$$
p \left( 1|T| \ge \frac{|\overline{Y} - \mu_0|}{\frac{\sigma}{\sqrt{n}}}\right) \ge 0.05
$$

\n
$$
P \left( 1|T| \ge \frac{|\overline{Y} - \mu_0|}{\frac{\sigma}{\sqrt{n}}}\right) \ge 0.05
$$

\n
$$
P \left( 1|T| \ge \frac{|\overline{Y} - \mu_0|}{\frac{\sigma}{\sqrt{n}}}\right) \ge 0.95
$$

\n
$$
H_1^{\lambda} \alpha \ge \frac{|\overline{Y} - \mu_0|}{\frac{\sigma}{\sqrt{n}}} \le a \quad \text{st} \quad P \left( 1|T| \le a \right) = 0.95
$$

\n
$$
-\alpha \le \frac{\overline{Y} - \mu_0}{\frac{a}{\sqrt{n}}} \le a \quad \text{st} \quad P \left( 1|T| \le a \right) = 0.95
$$

\n
$$
H_1 \rho \ge 0.05, \quad \text{then } \mu_0 \in \left[ \overline{Y} - a \frac{a}{\sqrt{n}} \right, \overline{Y} + a \frac{a}{\sqrt{n}} \right]
$$

- If our p-value  $\geq 0.05$  then  $\mu_0$  is inside a 95% CI for  $\mu$ - If  $\mu_0$  is inside a 95% CI for  $\mu$  then our p-value  $\geq 0.05$  A certain company sells fruit juice in cartons. The amount of juice in a carton has a normal distribution with a standard deviation of 3 ml.

The company claims that the mean amount of juice per carton  $\mu$  is 60 ml. A trading inspector has received complaints that the company is overstating the mean amount of juice per carton and he wishes to investigate this complaint. The trading inspector took a random sample of 16 cartons which gave a mean of 59.1 ml.

Using a 5% level of significance, and stating your hypotheses clearly, test whether or not there is evidence to justify this complaint.

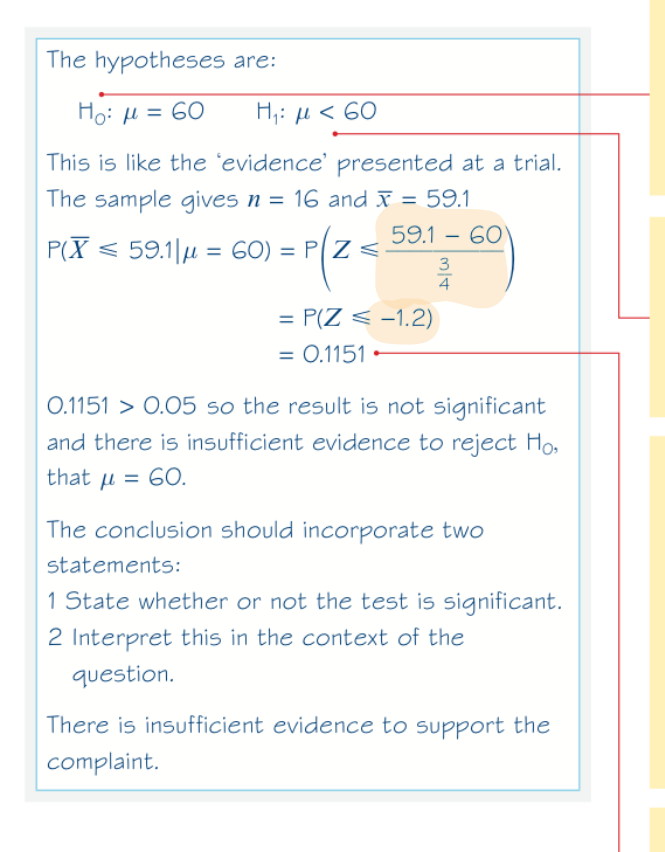

test statistic:  

$$
D = \frac{\overline{X} - \mu}{\frac{\sigma}{\sqrt{n}}}
$$

Remember, H<sub>0</sub> must specify a particular value of  $\mu$ . The inspector therefore will assume that the company is innocent and wants to formulate a null hypothesis to express this idea in terms of the parameter  $\mu$ .

If the company is guilty then  $\mu$  must be less than 60 (there would be few complaints if the cartons contained on average more than 60 ml) and so the alternative hypothesis is  $H_1$ :  $\mu$  < 60. This means the test is one-tailed.

The inspector (like the jury in a trial) then has to calculate the probability of obtaining evidence 'as bad or worse' than this, assuming that the null hypothesis is true.

The alternative hypothesis is that the company is deceiving customers and that  $\mu$  < 60; the inspector's sample gave a mean of 59.1 and so any value of the sample mean less than or equal to 59.1 will be 'as bad or worse'.

You know that  $\overline{X} \sim N\left(\mu, \frac{\sigma^2}{n}\right)$  so standardise to use the tables.

This probability is greater than the 5% significance level so there is no reason to suspect the validity of  $H_0$ .

The following four steps summarise the stages in answering questions about hypothesis tests for the mean  $\mu$ .

- 1 Identify the sample mean  $\bar{x}$  and value for the population mean given by the null hypothesis.
- 2 Write down the null  $(H_0)$  and alternative  $(H_1)$  hypotheses. The alternative hypothesis will determine whether you want a one-tailed or a two-tailed test.

3 Calculate the value of the test statistic 
$$
z = \frac{\overline{x} - \mu}{\frac{\sigma}{\sqrt{n}}}
$$

- 4 Either using the critical region for Z, or by calculating a probability, complete the test and state your conclusions. The following points should be addressed.
	- a Is the result significant or not?
	- **b** What are the implications in terms of the context of the original problem?

<sup>5</sup> 3 Likelihood ratio test statistic

- likelihood ratio statistic (4.6)

$$
\Lambda = -2 log (\frac{\downarrow \omega}{\downarrow \omega}) = -2 log (\frac{\downarrow \omega; Y}{\downarrow \omega; Y})
$$

Likelihood ratio static:

\nHo: 0 = 00.

\nI: 
$$
\frac{1}{2}
$$
 if  $\frac{d\mathbf{r}}{d\mathbf{r}}$ . Form L(0) *Perive expression for* 0

\n2: Gother, dot to and calculate 0 for observed, dot to:

\n2. Compute the observed value of test statistic

\n $\lambda(00) = -2 \log \left( \frac{L(00)}{L(0)} \right) = -2 \log (R(00))$ 

\n4. p-value  $\approx P(W \geq \lambda(00))$ .  $W \sim \chi^2$ .

| - Likelihood ratio test for Bi model                                                                   |                            |
|----------------------------------------------------------------------------------------------------|----------------------------|
| # Y ~ Bi (u, \theta)                                                                                   | H. : $\theta = \theta_0$ . |
| # W J ÷ d d $\frac{Y - n\theta}{\sqrt{n\theta(1-\theta)}}$ ~ G(0,1) if $\frac{2}{\theta}$ q d $\theta$ |                            |
| → Appoxinote product product                                                                           | q                          |
| → 1 = -2 log $(\frac{100}{100})$                                                                       |                            |
| → 2 = 2 log $(\frac{100}{100})$                                                                        |                            |

1 Ho True

$$
\Lambda(\theta_{0}) = -2 log(\frac{L(\theta_{0})}{L(\theta)}) \sim \chi_{1}^{2}
$$

<sup>2</sup> Data inconsistent with Ho

$$
\lambda(\theta_0) = -2 \log \left( \frac{\lambda(\theta_0)}{\lambda(\theta)} \right) = -2 \log (R(\theta_0))
$$

$$
P(\theta_{0}) \text{ is large } (\text{close } \theta_{1}) \iff \text{-2 log}(\frac{\text{L}(B_{0})}{\text{L}(\theta)}) \text{ small}
$$
\n
$$
P(\theta_{0}) \text{ is small } C(\text{blue } \theta_{0}) \iff \text{-2 log}(\frac{\text{L}(B_{0})}{\text{L}(\theta)}) \text{ large}
$$

$$
eP \cdot \frac{S_{\text{target}}}{n-2,0} = \frac{1}{y} = 6 \quad \theta = \frac{6}{3},00,2.
$$
\n
$$
P(t_0) = \frac{\sqrt{100}}{\sqrt{10}} = \frac{0.00 \times 10^{-10}}{0.00} = 0.00 \times 10^{-10} = 0.00 \times 10^{-10} = 0.00 \times 10^{-
$$

### 5.5 Chapter 5 Summary

## Test of Hypothesis based on Likelihood Ratio Statistic

Suppose  $R(\theta) = R(\theta; \mathbf{y})$  is the relative likelihood function for  $\theta$  based on observed data y (possible a vector). To test the hypothesis  $H_0: \theta = \theta_0$  we can use the likelihood ratio statistic  $-2logR(\theta_0; \mathbf{Y})$  as the test statistic. Let  $\lambda = -2logR(\theta_0; \mathbf{y})$  be the observed value of the likelihood ratio statistic for the data y. The corresponding  $p-value$  is approximately equal to  $P(W \ge \lambda)$  where  $W \sim \chi^2(1)$ . In R this can be calculated as 1-pchisq(lambda, 1).

This result is based on the fact that  $-2 \log R(\theta_0; \mathbf{Y})$  has approximately a  $\chi^2(1)$  distribution assuming  $H_0: \theta = \theta_0$  is true.

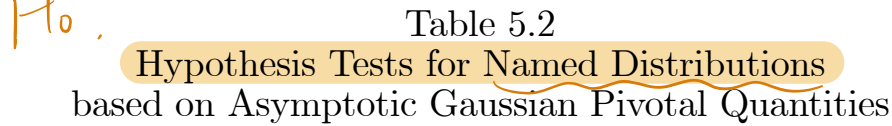

| Named<br>Distribution   | Point<br>Estimate<br>$\hat{\theta}$ | Point<br>Estimator<br>$\tilde{\theta}$ | <b>Test</b><br>Statistic for<br>$H_0: \theta = \theta_0$                             | Approximate $p-value$<br>based on Gaussian<br>approximation                                                                |
|-------------------------|-------------------------------------|----------------------------------------|--------------------------------------------------------------------------------------|----------------------------------------------------------------------------------------------------|
| $Binomial(n, \theta)$   | $\frac{y}{n}$                       | $\frac{Y}{n}$                          | $\frac{\left \tilde{\theta}-\theta_0\right }{\sqrt{\frac{\theta_0(1-\theta_0)}{2}}}$ | $2P\left(Z\geq \frac{\left \hat{\theta}-\theta_0\right }{\sqrt{\frac{\theta_0(1-\theta_0)}{n}}}\right)$<br>$Z \sim G(0,1)$ |
| Poisson( $\theta$ )     | $\bar{y}$                           | $\overline{Y}$                         | $\frac{\left \tilde{\theta}-\theta_0\right }{\sqrt{\frac{\theta_0}{n}}}$             | $2P\left(Z\geq \frac{ \hat{\theta}-\theta_0 }{\sqrt{\frac{\theta_0}{n}}}\right)$<br>$Z \sim G(0,1)$                        |
| Exponential( $\theta$ ) | $\bar{y}$                           | $\overline{Y}$                         | $\frac{\left \tilde{\theta}-\theta_0\right }{\frac{\theta_0}{\sqrt{n}}}$             | $2P\left(Z\geq \frac{\left \hat{\theta}-\theta_0\right }{\frac{\theta_0}{2}}\right)$<br>$Z \sim G(0,1)$                    |

Note: To find  $2P(Z \ge d)$  where  $Z \sim G(0,1)$  in R, use  $2*(1-\text{ponorm}(d))$ 

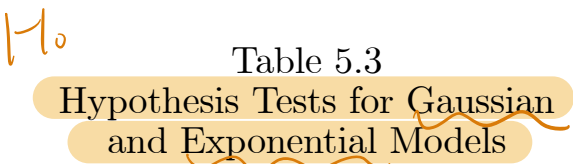

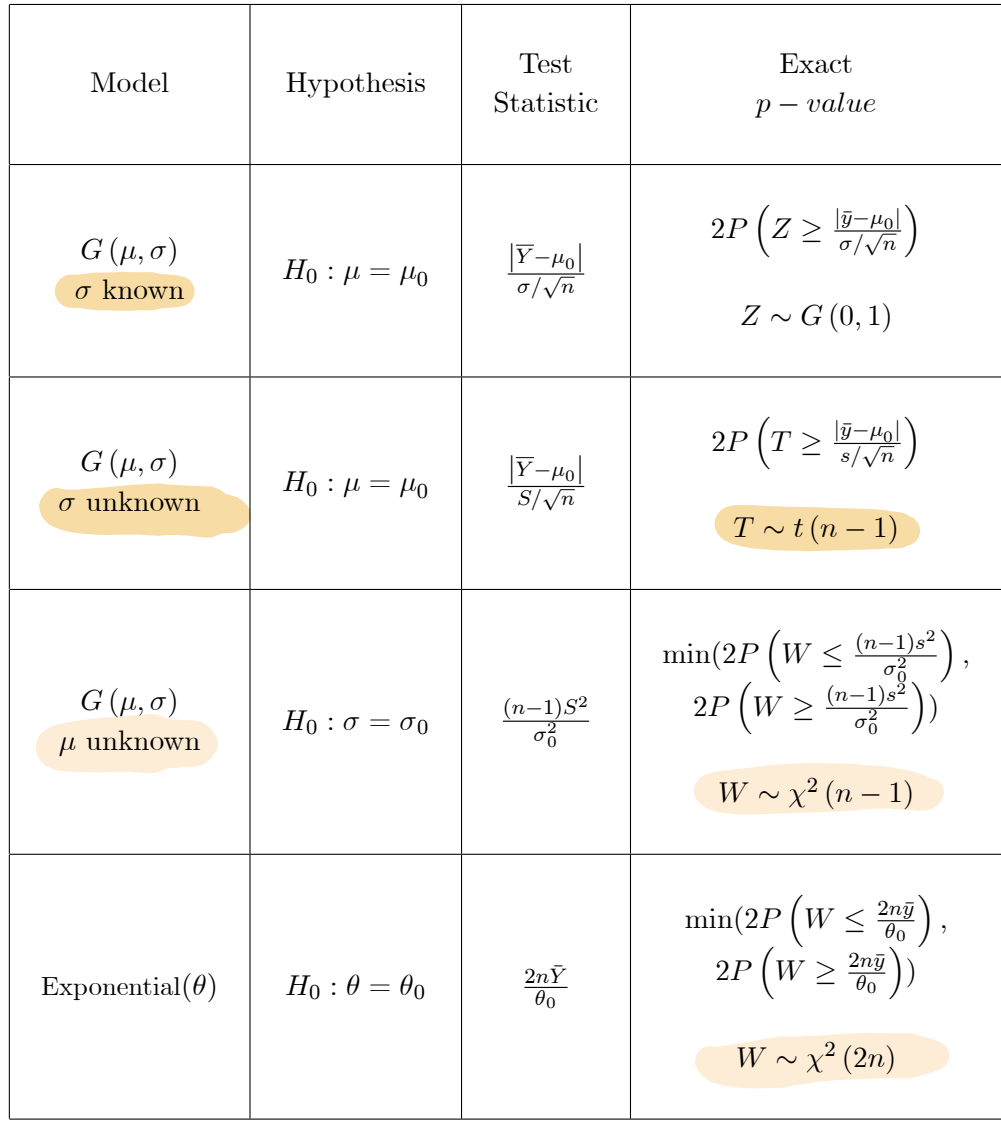

Notes:

- (1) To find  $P(Z \ge d)$  where  $Z \sim G(0,1)$  in R, use 1– pnorm(*d*)
- (2) To find  $P(T \ge d)$  where  $T \sim t(k)$  in R, use  $1 pt(d, k)$
- (3) To find  $P(W \le d)$  where  $W \sim \chi^2(k)$  in R, use pchisq(*d, k*)

6 Gaussian Response Models

6 1 Introduction

627. Gaussian response model

\nOne for which the distribution of the response variable Y, given the associated vector of covariotes 
$$
x = [x_1, x_2, ..., x_k]
$$
 for an individual unit

\nY ~ G([m(x), \sigma(x))

\nY ~ G([m(x), \sigma(x))

\nY ~ G([m(x), \sigma(x))

\nY ~ G([m(x), \sigma(x))

\nY ~ Y ~ Y ~ Y

\n- \n
$$
\theta
$$
 Gaussian linear model\n  $\theta$  (Xi) =  $\theta$  so a single function of the covariance of  $(X_i)$  is Gaussian linear model.\n
\n- \n $\theta$  (M(2i) =  $\theta$  (M(3i) =  $\theta$  (M(2i) =  $\theta$  (M(3i) =  $\theta$  (M(3i) =  $\$

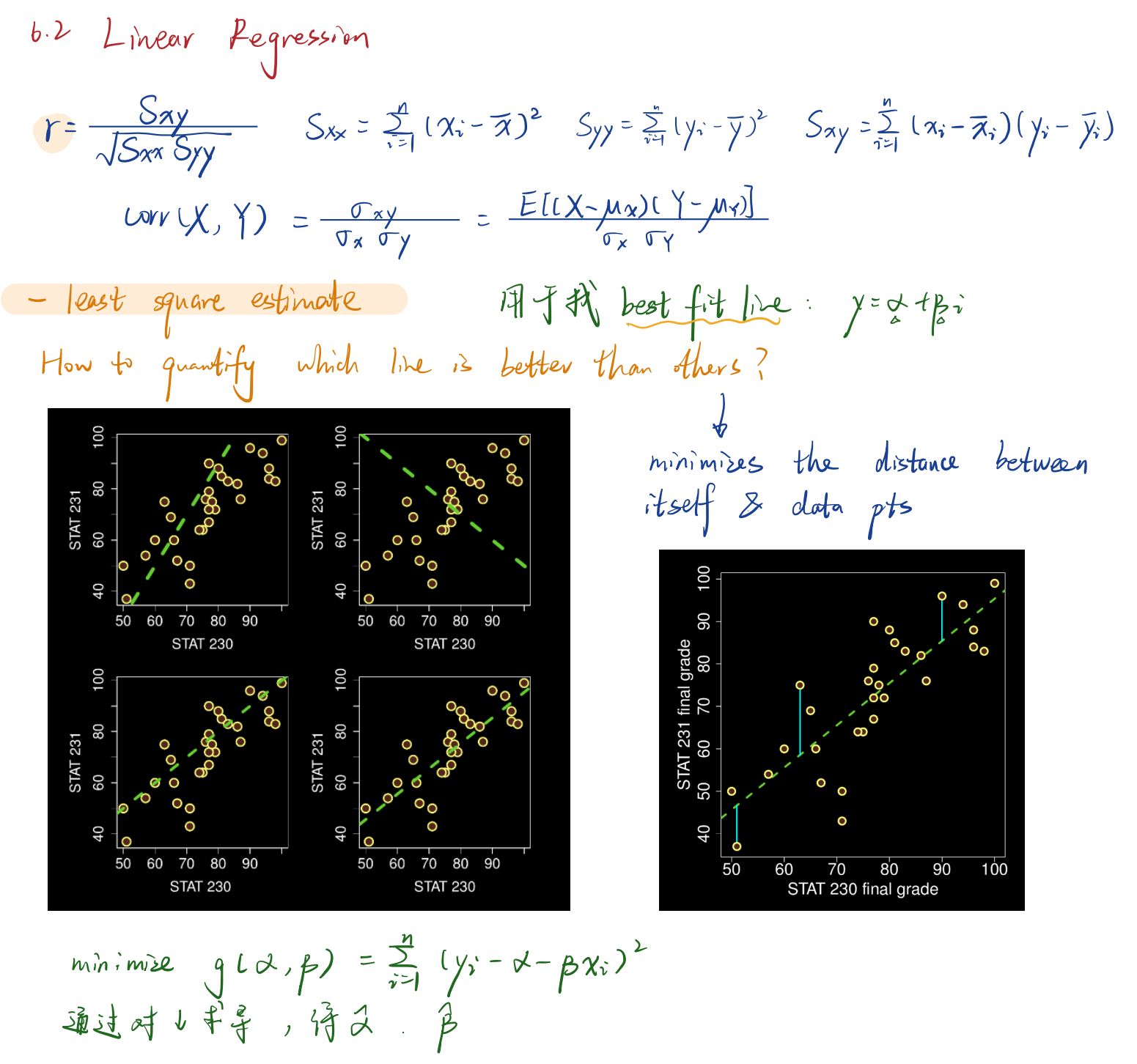

$$
\frac{\partial g}{\partial a} = \frac{\partial}{\partial a} \sum_{i=1}^{n} (y_i - \alpha - \beta x_i)^2 = \sum_{i=1}^{n} L(y_i - \alpha - \beta x_i) (-1) = 0
$$
  

$$
\frac{\partial g}{\partial a} = \frac{\partial}{\partial a} \sum_{i=1}^{n} (y_i - \alpha - \beta x_i)^2 = \sum_{i=1}^{n} L(y_i - \alpha - \beta x_i) (-x_i) = 0
$$

$$
45
$$
  $45$   $9$   $1$   $1$   $1$   
\n $45$   $45$   $1$   $1$   $1$   
\n $45$   $1$   $1$   $1$   
\n $45$   $1$   $1$   $1$   
\n $1$   $1$   
\n $1$   $1$   
\n $1$   $1$   
\n $1$   $1$   
\n $1$   $1$   
\n $1$   $1$   
\n $1$   $1$   
\n $1$   $1$   
\n $1$   $1$   
\n $1$   $1$   
\n $1$   $1$   
\n $1$   $1$   
\n $1$   $1$   
\n $1$   $1$   
\n $1$   $1$   
\n $1$   $1$   
\n $1$   $1$   
\n $1$   $1$   
\n $1$   $1$   
\n $1$   $1$   
\n $1$   $1$   
\n $1$   $1$   
\n $1$   $1$   
\n $1$   $1$   
\n $1$   $1$   
\n $1$   $1$   
\n $1$   $1$   
\n $1$   $1$   
\n $1$   $1$   
\n $1$   $1$   
\n $1$   $1$   
\n $1$   $1$   
\n $1$   $1$   
\n $1$   $1$   
\n $1$   $1$   
\n $1$   $1$   
\n

$$
\begin{array}{l}\n\mathcal{H} \circ \mathcal{R} \times r \quad \text{have the same sign} \\
\mathcal{H} \circ \mathcal{S}_{yy} > 5 \times x \quad \Leftrightarrow \quad \beta \quad \text{is large than } r \\
\mathcal{H} \circ \mathcal{S}_{yy} > 5 \times x \quad \Leftrightarrow \quad \beta \quad \text{is large than } r \\
\mathcal{H} \circ \mathcal{S}_{yy} \circ \mathcal{S}_{xx} \quad \Leftrightarrow \quad \beta \quad \text{is large than } r \\
\mathcal{H} \circ \mathcal{S}_{yy} \circ \mathcal{S}_{xx} \circ \mathcal{S}_{yy} \circ \mathcal{S}_{yy} > \mathcal{H} \circ \mathcal{H} \circ \mathcal{H} \circ \mathcal{H} \\
\mathcal{H} \circ \mathcal{H} \circ \mathcal{H} \circ
$$

- Likelihood function for 
$$
\alpha
$$
 &  $\beta$   
\n $Y_i \sim G(\alpha + \beta x_i, \sigma)$  minimize  $\sum_{i=1}^{3} (y_i - \alpha - \beta x_i)^2$   
\n $\sigma$ : the vanability in response vaniate Y in study population

\n- like lihood function 
$$
\int \mathfrak{v} \times \mathfrak{v} \times \mathfrak{v}
$$
 based on  $y$
\n- $\mathcal{L}(\alpha, \beta) = \prod_{i=1}^{n} \frac{1}{\sqrt{2\pi}\sigma} \mathfrak{e}^{-\frac{1}{2\sigma}(\frac{1}{2}(\frac{1}{2})\cdot\mathfrak{a}-\beta x_i)^2}$
\n- $= \mathfrak{e}^{-\frac{1}{2\sigma} \cdot \frac{\pi}{2}}(y_i - \alpha - \beta x_i)^2$  (Since  $\sigma$  is known)
\n

$$
\frac{x}{2} = \frac{y}{2} - \frac{y}{2} = \frac{y}{2}
$$

- Distribution of 
$$
\beta
$$
  
\n $\beta \sim G(\mu_{\beta}, \sigma_{\beta})$   $E(\beta) = \mu_{\beta}$   $Var(\beta) = \sigma_{\beta}^{2}$   
\n $\gamma_{\gamma} \sim G(\alpha + \beta x_{\gamma}, \sigma)$   $\beta \sim G(\beta, \frac{\sigma}{\sqrt{S}x})$ 

- Interval estimation  
\n
$$
\sigma\left\{\begin{aligned}\n\ddot{\mathbf{i}} \quad & \text{if } \mathbf{x} \text{ is } \mathbf{x}, \quad \mathbf{1} \in \mathbb{R} \mathbf{x} \text{ and } \mathbf{y} = \mathbf{x} + \mathbf{y} \times \mathbf{1} \mathbf{x} \text{ and } \mathbf{y} = \mathbf{y} \text{ and } \mathbf{y} = \mathbf{y} \text{ and } \mathbf{y} = \mathbf{y} \text{ and } \mathbf{y} = \mathbf{y} \text{ and } \mathbf{y} = \mathbf{y} \text{ and } \mathbf{y} = \mathbf{y} \text{ and } \mathbf{y} = \mathbf{y} \text{ and } \mathbf{y} = \frac{\mathbf{y} \times \mathbf{y}}{\mathbf{y} \times \mathbf{y}} = \frac{1}{\mathbf{y} \times \mathbf{y}} \mathbf{y} \text{ and } \mathbf{y} = \frac{1}{\mathbf{y} \times \mathbf{y}} \mathbf{y} \text{ and } \mathbf{y} = \frac{1}{\mathbf{y} \times \mathbf{y}} \mathbf{y} = \frac{1}{\mathbf{y} \times \mathbf{y}} \
$$

Third quantity 
$$
f
$$
 by  $\beta$ 

\n $\Rightarrow \sigma$  know in

\n
$$
\frac{\beta}{\beta} \sim G \left( \beta, \frac{C}{\sqrt{5x}} \right)
$$
\n
$$
\frac{\beta}{\sqrt{5x}} = \frac{\beta - \beta}{\sqrt{5x}}
$$
\n
$$
\Rightarrow \sigma
$$
\n
$$
\frac{\alpha - \beta}{\sqrt{5x}}
$$
\n
$$
\frac{\alpha - \beta}{\sqrt{5x}}
$$
\n
$$
\frac{\alpha - \beta}{\sqrt{5x}}
$$
\nOutput

\nDivotal quantity:

\n
$$
\frac{\gamma - \mu}{\sigma/\sqrt{n}} \sim G(0, 1)
$$
\nDivotal quantity:

\n
$$
P\left(-a \leq \frac{\overline{Y} - \mu}{\sigma/\sqrt{n}} \leq a\right) = p
$$
\n2. Rearrange:

\n
$$
P\left(\overline{Y} - a\frac{\sigma}{\sqrt{n}} \leq \mu \leq \overline{Y} + a\frac{\sigma}{\sqrt{n}}\right) = p
$$
\n2. Rearrange:

\n
$$
P\left(\overline{Y} - a\frac{\sigma}{\sqrt{n}} \leq \mu \leq \overline{Y} + a\frac{\sigma}{\sqrt{n}}\right) = p
$$
\n2. Rearrange:

\n
$$
P\left(\overline{Y} - a\frac{\sigma}{\sqrt{n}} \leq \mu \leq \overline{Y} + a\frac{\sigma}{\sqrt{n}}\right) = p
$$
\n2. Rearrange:

\n
$$
P\left(\overline{Y} - a\frac{\sigma}{\sqrt{n}} \leq \mu \leq \overline{Y} + a\frac{\sigma}{\sqrt{n}}\right) = p
$$
\n2. Rearrange:

\n
$$
P\left(\overline{Y} - a\frac{\sigma}{\sqrt{n}} \leq \mu \leq \overline{Y} + a\frac{\sigma}{\sqrt{n}}\right) = p
$$
\n2. Rearrange:

\n
$$
P\left(\overline{Y} - a\frac{\sigma}{\sqrt{n}} \leq \mu \leq \overline{Y} + a\frac{\sigma}{\sqrt{n}}\right) = p
$$
\n2. Prove that, the result is

\n
$$
P\left(\overline{Y} - a\frac{\sigma}{\sqrt{n}} \leq \mu \leq \overline{Y}
$$

 $3.$  CI:

3. CI:<br> $\left[\overline{y} - a\frac{\sigma}{\sqrt{n}}, \overline{y} + a\frac{\sigma}{\sqrt{n}}\right]$ <br> $P(-a \le Z \le a) = p, Z \sim G(0, 1)$ 

2. Rearrange:<br> $P\left(\overline{Y} - a\frac{S}{\sqrt{n}} \le \mu \le \overline{Y} + a\frac{S}{\sqrt{n}}\right) = p$ 

 $\left[\overline{y} - a\frac{s}{\sqrt{n}}, \overline{y} + a\frac{s}{\sqrt{n}}\right]$ <br> $P(-a \leq T \leq a) = p, T \sim t_{n-1}$ 

Estimate 
$$
\sigma^2
$$
 in simple linear regression

\n
$$
\frac{S_e}{\sigma} = \frac{1}{n-2} \sum_{i=1}^{n} (y_i - \hat{x} - \hat{p}x_i)^2 = \frac{1}{n-2} (Sy_y - \hat{p}Sxy)
$$
\nmean squared error  $\pi^2$  estimate  $\sigma^2$ 

\nSee  $\vec{p}$  is not maximum likelihood estimate of  $\sigma^2$ . For the value  $\vec{r}$ 

\nSo  $\vec{e} = \frac{1}{n-2} \sum_{i=1}^{n} (Y_i - \hat{x} - \hat{p}x_i)^2$ 

\n
$$
\vec{p} = \frac{1}{S_{\text{avg}}} \sum_{i=1}^{n} (x_i - \overline{x}) Y_i, \quad \vec{x} = \overline{Y} - \overline{p} \overline{x}
$$
\n24. See  $\vec{p}$  the estimator  $\vec{r}$  the mean squared error, then  $\frac{(n-1)S_e}{\sigma^2} \sim X_{n-2}^2$ 

\nSuppose  $\vec{r}$  the second interval  $\vec{p}$  is the estimator of the mean squared error, then  $\frac{(n-1)S_e}{\sigma^2} \sim X_{n-2}^2$ 

 $3. \text{Cl}$ 

- Interval estimation  $Z \sim G$  10.1)  $U \sim \chi_F^2$   $T = \frac{Z}{\sqrt{\frac{U}{K}}} \sim t_F$ 1. Quantities #f a:  $P^{(-a \leq \epsilon \alpha)} = P$   $\sim t_{n}$  $p = PL - a \le T \le a$ ) = PL-a  $\in \frac{P-P}{TC}$   $\le a$ ) (Since  $\frac{P-P}{TC}$  ~  $t_{n-2}$ ) 2 Rearrange BB B.  $p = \mu_{\text{L}} p - a \frac{1}{\sqrt{S_{xx}}}$   $\leq p \leq p + a$ 3 CI loop/ CI for  $\beta$ :<br>  $\left[\begin{array}{cc} \beta - a \frac{Se}{\sqrt{S_{xx}}} & \beta + a \frac{Se}{\sqrt{S_{xx}}} \end{array}\right]$  $P(\lceil \epsilon \alpha \rceil = \frac{Hp}{2})$   $\lceil \alpha t_{n-2} \rceil$ 

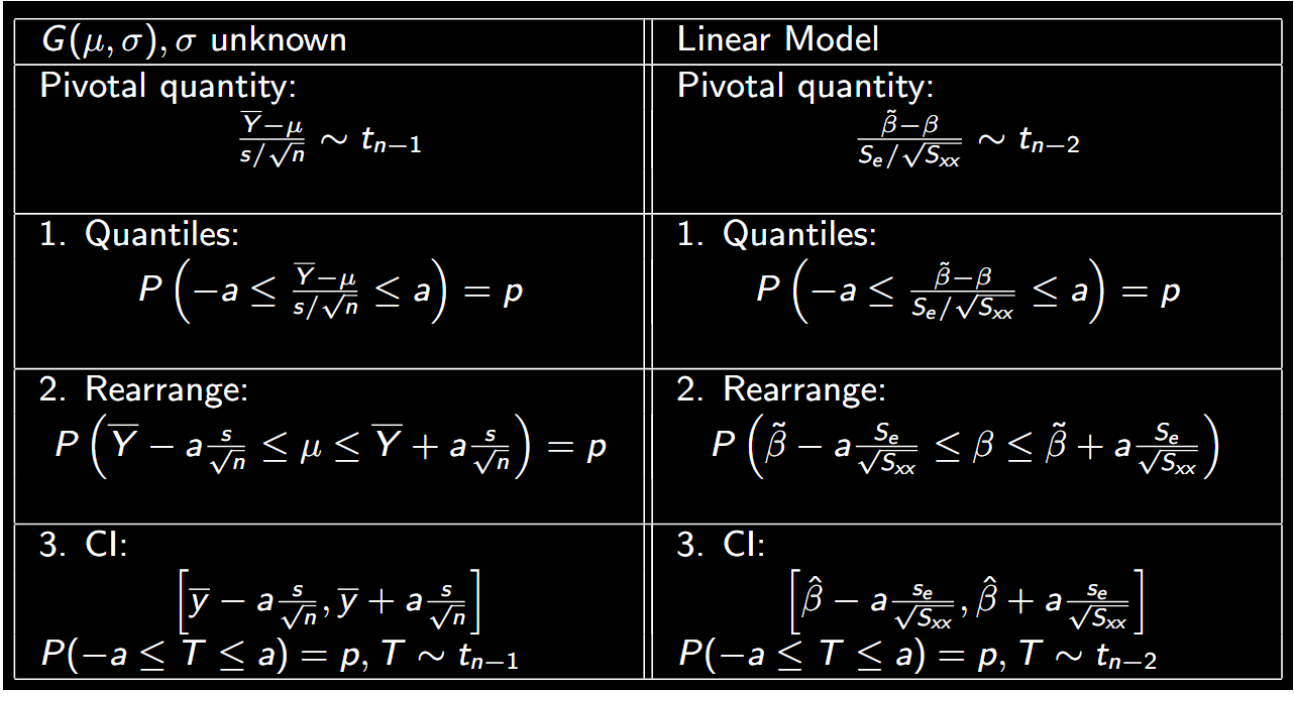

 $\log p/\sqrt{C_1}$  p  $\pm a \frac{Se}{\sqrt{S_{xx}}}$  width = 2a  $\frac{Se}{\sqrt{S_{xx}}}$ Se $\uparrow$  (Yin G La+pai, o)  $\uparrow$  ins  $\sigma$ )  $\rightarrow$  width  $\uparrow$ .  $vanability \rightarrow$  meetainty  $\uparrow$ 

Confidina integral for 
$$
\mu_x = \alpha + \beta x
$$
.

*L* on fidunce interval for  $M_x = \alpha + \beta$ <br>Based on my population of n observations, what is a plausible range of values for the average STAT 231 grade of all students who score x in STAT 230?

point estimate: 
$$
\hat{\mu}_{x} = \hat{\alpha} + \hat{p}x = \overline{y} + \hat{p}(x-\overline{x})
$$
  
\nestimator:  $\overline{\mu}_{x} = \tilde{\alpha} + \tilde{p}x = \overline{y} + \tilde{p}(x-\overline{x})$   
\n $\overline{p} = \frac{1}{S_{xx}} \sum_{x=1}^{m} (\chi_{y} - \overline{x}) Y_{y}$   
\n $\overline{y}_{x} = \overline{y} + \tilde{p}(x-\overline{x})$   
\n $= \frac{1}{n} \sum_{x=1}^{m} Y_{x} + (x-\overline{x}) \cdot \frac{1}{S_{xx}} \sum_{y=1}^{n} (x_{y} - \overline{x}) Y_{y}$   
\n $= \sum_{y=1}^{m} (\frac{1}{n} + (x - \overline{x}) \cdot \frac{(x_{x} - \overline{x})}{S_{xx}}) Y_{y}$   $Y_{y} \sim G[\mu_{x} + \beta x_{y}, \sigma)$   
\n $\overline{\mu}_{x} \sim G[\mu_{x}, \sigma_{x} + \frac{1}{S_{xx}}]$ 

$$
\Rightarrow C1 \text{ for } \beta
$$
\nprovided gravity:  $\frac{\tilde{\beta} - \beta}{\sqrt{5x}} \sim t_{n-2}$ 

\n $\left[00p\right]$   $C1$ :  $\beta \pm \frac{0.5e}{\sqrt{5x}}\right]$ 

$$
\int_{0}^{\infty} \int_{0}^{\infty} \int_{0}^{\infty} \int_{0}^{\infty} \frac{1}{\sqrt{1 + \frac{(x - \overline{x})^{2}}{\sqrt{x^{2}}}}}} \sim f_{n-2}
$$
\n
$$
\int_{0}^{\infty} \int_{0}^{\infty} C1 : \quad \frac{1}{\sqrt{x^{2} + \frac{(x - \overline{x})^{2}}{\sqrt{x^{2}}}}}} \sim f_{n-2}
$$
\n
$$
\int_{0}^{\infty} C1 : \quad \frac{1}{\sqrt{x^{2} + \frac{(x - \overline{x})^{2}}{\sqrt{x^{2}}}}}} \sim f_{n-2}
$$
\n
$$
\int_{0}^{\infty} \int_{0}^{\infty} C1 \sim f_{n-2} \quad |C| \leq \alpha \quad |C|
$$

Confidence interval for 4 individual response

Based on my population of n observations, what is a plausible range of values for the STAT 231 grade of a new student who scored x in STAT 230?

Y = potential observation for given value of x.  
\nY = 
$$
\mu_x + P
$$
 where  $P \sim G(0, \sigma) \implies Y \sim G(\alpha + p_x, \sigma)$   
\n $\pi_x \sim G(\mu_x, \sigma_x \frac{1 + \frac{(x - \overline{x})}{3\alpha}}{1})$   
\nGood:  $\overrightarrow{\Phi}$  distribution of  $Y - \mu_x$  (error in point estimate of Y)  
\n $E[Y - \mu_x] = E(R + [ \mu_x + \mu_x])$   
\n $= E(R) + E[\mu_x] - E[\mu_x]$   
\n $= 0$   
\nVar(Y - \mu\_x) = Var(Y) + Var(\mu\_x)  
\n $= \sigma^2 + \sigma^2 (\frac{1}{\mu} + \frac{(x - \overline{x})^2}{5x})$   
\n $= \sigma^2 (1 + \frac{1}{\mu} + \frac{(x - \overline{x})^2}{5x})$   
\n $= \sigma^2 (1 + \frac{1}{\mu} + \frac{(x - \overline{x})^2}{5x})$   
\n $\frac{Y - \mu_x}{\sigma_x} \sim G(0, \sigma_x) [1 + \frac{1}{\mu} + \frac{(x - \overline{x})^2}{5x})$   
\n $\frac{Y - \mu_x}{\sigma_x} \sim G(0, 0, 1)$ 

$$
100 p7. \text{C1} \quad \text{for } \mu x
$$
\n
$$
2 + \hat{p}x \pm ase^{-\frac{1}{h} + \frac{(x-\overline{x})^2}{S_{xx}}}
$$
\n
$$
\rightarrow 100 p7. \quad \text{prediction: when } \quad \text{for} \quad \text{fwhere} \quad \text{deservation:}
$$
\n
$$
2 + \hat{p}x \pm ase^{-\frac{1}{h} + \frac{(x-\overline{x})^2}{S_{xx}}}
$$

\n- b.3 (hucleing the model
\n- Linear regression models
\n- With the 
$$
t
$$
 of the  $t$ th term,  $t$  is  $E[Y, 1 = \mu(x) = \frac{1}{2}, \frac{1}{2}, \frac{$

Methods: (for 1b & 2)

i Scotter plot<br>#149 point whether  $f$ if reasonably along a straight line. 2

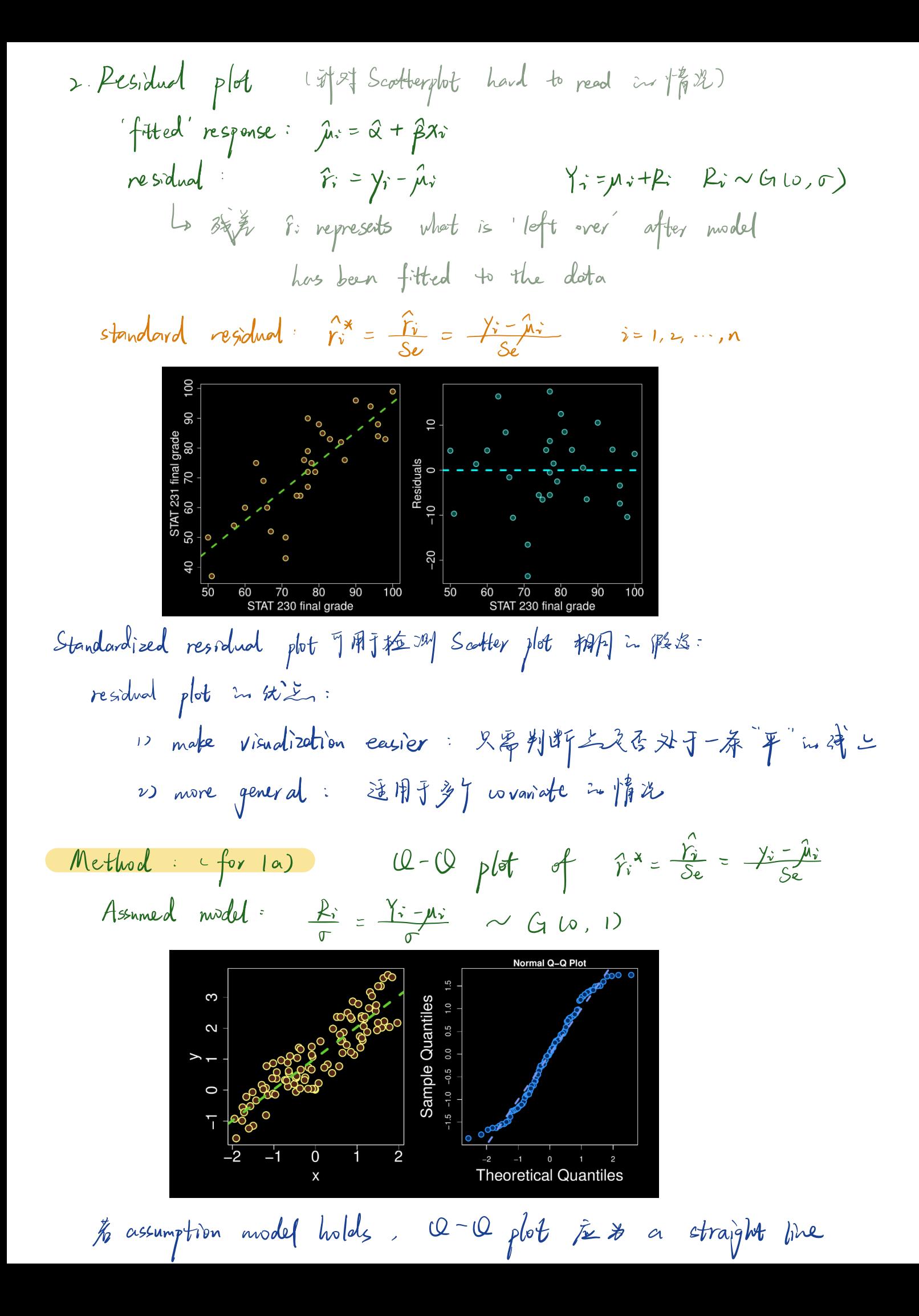

 $6.4$  Compare means of 2 populations<br>• 2 Ganssian population with common variance<br> $Y_{11}$ ,  $Y_{12}$ ,  $Y_{13}$ ,  $Y_{14}$ ,  $Y_{15}$ ,  $Y_{16}$ ,  $Y_{17}$ ,  $Y_{18}$ ,  $Y_{19}$ ,  $Y_{19}$ ,  $Y_{19}$ ,  $Y_{19}$ ,  $Y_{19}$ ,  $Y_{19}$ ,  $Y_{19}$ ,  $Y_{1$ 

The likelihood function for  $\mu_1$ ,  $\mu_2$ ,  $\sigma$  is

$$
L(\mu_1, \mu_2, \sigma) = \prod_{j=1}^2 \prod_{i=1}^{n_j} \frac{1}{\sqrt{2\pi}\sigma} \exp\left[ -\frac{1}{2\sigma^2} \left( y_{ji} - \mu_j \right)^2 \right] \text{ for } \mu_1 \in \mathbb{R}, \ \mu_2 \in \mathbb{R}, \ \sigma > 0
$$

Maximization of the likelihood function gives the maximum likelihood estimates

$$
\hat{\mu}_1 = \frac{1}{n_1} \sum_{i=1}^{n_1} y_{1i} = \bar{y}_1
$$
  

$$
\hat{\mu}_2 = \frac{1}{n_2} \sum_{i=1}^{n_2} y_{2i} = \bar{y}_2
$$
  
and 
$$
\hat{\sigma}^2 = \frac{1}{n_1 + n_2} \left[ \sum_{i=1}^{n_1} (y_{1i} - \bar{y}_1)^2 + \sum_{i=1}^{n_2} (y_{2i} - \bar{y}_2)^2 \right]
$$

An estimate of the variance  $\sigma^2$  called the *pooled estimate of variance* is

$$
s_p^2 = \frac{1}{n_1 + n_2 - 2} \left[ \sum_{i=1}^{n_1} (y_{1i} - \bar{y}_1)^2 + \sum_{i=1}^{n_2} (y_{2i} - \bar{y}_2)^2 \right]
$$
  
= 
$$
\frac{(n_1 - 1)s_1^2 + (n_2 - 1)s_2^2}{n_1 + n_2 - 2}
$$
  
= 
$$
\frac{n_1 + n_2}{n_1 + n_2 - 2} \hat{\sigma}^2
$$

where

$$
s_1^2 = \frac{1}{n_1 - 1} \sum_{i=1}^{n_1} (y_{1i} - \bar{y}_1)^2
$$
 and  $s_2^2 = \frac{1}{n_2 - 1} \sum_{i=1}^{n_2} (y_{2i} - \bar{y}_2)^2$ 

In particular a 100p% confidence interval for  $\mu_1 - \mu_2$  is

$$
\bar{y}_1 - \overline{y}_2 \pm as_p \sqrt{\frac{1}{n_1} + \frac{1}{n_2}}
$$

A 100p% confidence interval for  $\sigma$  is

$$
\left[\sqrt{\frac{(n_1+n_2-2) s_p^2}{b}}, \sqrt{\frac{(n_1+n_2-2) s_p^2}{a}}\right]
$$

where

$$
P(U \le a) = \frac{1-p}{2}
$$
,  $P(U \le b) = \frac{1+p}{2}$ , and  $U \sim \chi^2(n_1 + n_2 - 2)$ 

point estimator 
$$
s_p^2 = \frac{(n_1 - 1)S_1^2 + (n_2 - 1)S_2^2}{n_1 + n_2 - 2}
$$
  

 $G(\mu_2, \sigma_2)$  but  $\sigma_1 \neq \sigma_2$ . If  $\sigma_1$  and  $\sigma_2$  are known then we could use the pivotal quantity

$$
\frac{\overline{Y}_{1} - \overline{Y}_{2} - (\mu_{1} - \mu_{2})}{\sqrt{\frac{\sigma_{1}^{2}}{n_{1}} + \frac{\sigma_{2}^{2}}{n_{2}}}} \sim G(0, 1)
$$
\n(6.15)

 $-$ ep. 95% CI  $a = 1.96$ 

A 100p% confidence interval for  $\mu_1 - \mu_2$  is

$$
\bar{y}_1 - \overline{y}_2 \pm \underbrace{a}_4 \sqrt{\frac{\sigma_1^2}{n_1} + \frac{\sigma_2^2}{n_2}}
$$

where  $P(Z \le a) = \frac{1+p}{2}$  and  $Z \sim G(0,1)$ . To test  $H_0: \mu_1 - \mu_2 = 0$  we use the test statistic

$$
D = \frac{\left|\overline{Y}_1 - \overline{Y}_2 - 0\right|}{\sqrt{\frac{\sigma_1^2}{n_1} + \frac{\sigma_2^2}{n_2}}} = \frac{\left|\overline{Y}_1 - \overline{Y}_2\right|}{\sqrt{\frac{\sigma_1^2}{n_1} + \frac{\sigma_2^2}{n_2}}}
$$

with

$$
p-value = P\left(|Z| \ge \frac{|\bar{y}_1 - \bar{y}_2 - 0|}{\sqrt{\frac{\sigma_1^2}{n_1} + \frac{\sigma_2^2}{n_2}}}\right) = 2\left[1 - P\left(Z \le \frac{|\bar{y}_1 - \bar{y}_2 - 0|}{\sqrt{\frac{\sigma_1^2}{n_1} + \frac{\sigma_2^2}{n_2}}}\right)\right]
$$

where  $Z \sim G(0,1)$ .

**Remark** The R command  $t.test(y_1, y_2, var.equals=T, conf.length)$ , where  $y_1$  and  $y_2$ are the data vectors, will carry out the test above and give a  $100p\%$  confidence interval for  $\mu_1 - \mu_2$ .

• Unpaized: 
$$
(H\&f\&f)
$$

\nVar $(Y_{1}:)=\sigma_{1}^{2}$   $Var(Y_{1}:)=\sigma_{2}^{2}$ 

\nVar $(Y_{1}-Y_{2})=\frac{\sigma_{1}^{2}}{n}+\frac{\sigma_{2}^{2}}{n}-2Cov(Y_{1},Y_{2})$ 

\n $d=\frac{15-\frac{1}{2}v-01}{5\sqrt{\frac{1}{2}v+12}}$   $\beta=2[1-\rho(\gamma\leq d)]$   $T\sim t_{n_{1}+n_{2}-2}$ 

\n• Parcol.  $(f\&f\&f\&f\&f\&f$ 

\n• define  $Y_{1}:=Y_{1}:=Y_{1}:=Y_{1}:=G(Y_{1},\sigma)$   $H_{0}:p_{0}=0$ 

\n $d=\frac{1}{5}\sqrt{\frac{1}{2}v}-\frac{1}{2}v$   $\beta=\frac{1}{2}v-\frac{1}{2}v$ 

\nor  $C\overline{Y}_{1}-\overline{Y}_{2}=\frac{\sigma_{1}^{2}}{n_{1}}+\frac{\sigma_{2}^{2}}{n_{1}}$ 

\nFor  $C\overline{Y}_{1}-\overline{Y}_{2}=\frac{\sigma_{1}^{2}}{n_{1}}+\frac{\sigma_{2}^{2}}{n_{1}}$ 

## R code

- (e) What is a 95% confidence interval for  $\beta$ ?  $U - \beta$
- (f) What is a  $90\%$  confidence interval for the mean body density of males with a skinfold measurement of 2?  $CI - \mu$ ,  $\mu = \lambda + \beta x$
- (g) What is a 99% prediction interval for the body density of a male with skinfold  $CL - Y$ measurement of 1.8?
- (h) What is a 95% confidence interval for  $\sigma$ ?
- (e) From the R output

```
> # 95% Confidence interval for slope
> confint (RegModel, level=0.95)
            97.5 \%2.5 \%(Intercept) 1.15035436
                           1.17192390
      -0.06872823 - 0.05540425\mathbf{x}
```
the 95\% confidence interval for  $\beta$  is [-0.06872823, -0.05540425].

(f) From the R output

```
> # 90% confidence interval for mean response at x=2> predict(RegModel,data.frame("x"=2),interval="confidence",level=0.90)
fit
         lwr
                 upr
1 1.037007 1.034394 1.03962
```
the 90% confidence interval for the mean body density for a skinfold measurement of 2 is [1.034394, 1.03962]

 $(g)$  From the R output

```
> # 99% prediction interval for response at x=1.8> predict(RegModel, data.frame("x"=1.8), interval="prediction", level=0.99)
fit
       lwr
                 upr
1 1.04942 1.028503 1.070336
a 99% prediction interval for the body density of a male with skinfold measure-
```

```
ment of x = 1.8 is [1.028503, 1.070336].
```
- (h) From the R output  $\swarrow$   $\alpha z \not\geq$ 
	- $>$  a $<$ -qchisq $(0.025, df)$
	- $> b < -qchisq(0.975, df)$
	- $>$  int<-c(se\*sqrt(df/b),se\*sqrt(df/a))
	- $>$  cat("95% confidence interval for sigma:  $", int)$

```
95% confidence interval for sigma:
                                        0.006875574 0.009223456
the 95% confidence interval for \sigma is [0.006875574, 0.009223456]
```
# $C\perp$  - Linear Regression  $y = \alpha + \beta \alpha$ <br>RESSION 245

## *6.2. SIMPLE LINEAR REGRESSION* 245

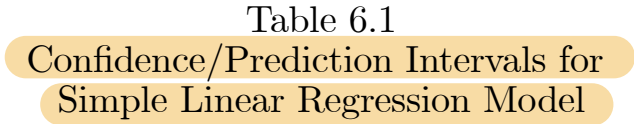

| Unknown<br>Quantity              | Estimate                                            | Estimator                                                                     | Pivotal<br>Quantity                                                                                 | 100p%<br>Confidence/<br>Prediction<br>Interval                                                         |
|----------------------------------|-----------------------------------------------------|-------------------------------------------------------------------------------|----------------------------------------------------------------------------------------------------|----------------------------------------------------------------------------------------------------|
| $\beta$                          | $\hat{\beta} =$<br>$\frac{S_{xy}}{S_{xx}}$          | $\tilde{\beta} =$<br>$\frac{\sum_{i=1}^{n}(x_i-\bar{x})Y_i}{S_{xx}}$          | $\frac{\tilde{\beta}-\beta}{S_e/\sqrt{S_{xx}}}$<br>$\sim t (n-2)$                                   | $\hat{\beta} \pm as_e/\sqrt{S_{xx}}$                                                                   |
| $\alpha$                         | $\hat{\alpha} =$<br>$\bar{y}-\hat{\beta}\bar{x}$    | $\tilde{\alpha} =$<br>$\overline{Y} - \tilde{\beta}\bar{x}$                   | $\frac{\alpha-\alpha}{S_e\sqrt{\frac{1}{n}+\frac{(\bar{x})^2}{S_{xx}}}}$<br>$\sim t\,(n-2)$         | $\hat{\alpha} \pm as_e \sqrt{\frac{1}{n} + \frac{(\bar{x})^2}{S_{xx}}}$                                |
| $\mu(x) =$<br>$\alpha + \beta x$ | $\hat{\mu}(x) =$<br>$\hat{\alpha} + \hat{\beta} x$  | $\tilde{\mu}(x) =$<br>$\tilde{\alpha} + \tilde{\beta} x$                      | $\frac{\tilde{\mu}(x)-\mu(x)}{S_e\sqrt{\frac{1}{n}+\frac{(x-\bar{x})^2}{S_{xx}}}}$<br>$\sim t(n-2)$ | $\hat{\mu}\left(x\right) \pm as_e \sqrt{\frac{1}{n} + \frac{(x-\bar{x})^2}{S_{xx}}}$                   |
| $\sigma^2$                       | $s_e^2 =$<br>$\frac{S_{yy}-\hat{\beta}S_{xy}}{n-2}$ | $S_e^2 =$<br>$\frac{\sum_{i=1}^n (Y_i-\tilde{\alpha}-\tilde{\beta}x_i)^2}{2}$ | $\frac{(n-2)S_e^2}{\sigma^2}$<br>$\sim \chi^2\left(n-2\right)$                                      | $\left[ \frac{(n-2)s_e^2}{c}, \frac{(n-2)s_e^2}{b} \right]$                                            |
| $\overline{Y}$                   | $\hat{Y} =$<br>$\hat{\alpha} + \hat{\beta} x$       |                                                                               | $\frac{Y-\tilde{\mu}(x)}{S_e\sqrt{1+\frac{1}{n}+\frac{(x-\bar{x})^2}{S_{xx}}}}$<br>$\sim t(n-2)$    | Prediction Interval<br>$\hat{\mu}(x) \pm as_e \sqrt{1 + \frac{1}{n} + \frac{(x - \bar{x})^2}{S_{xx}}}$ |

**Notes:** The value *a* is given by  $P(T \le a) = \frac{1+p}{2}$  where  $T \sim t (n-2)$ . The values *b* and *c* are given by  $P(W \le b) = \frac{1-p}{2} = P(W > c)$  where  $W \sim \chi^2(n-2)$ .

## Table 6.2 Hypothesis Tests for Simple Linear Regression Model Ho LinearRegression

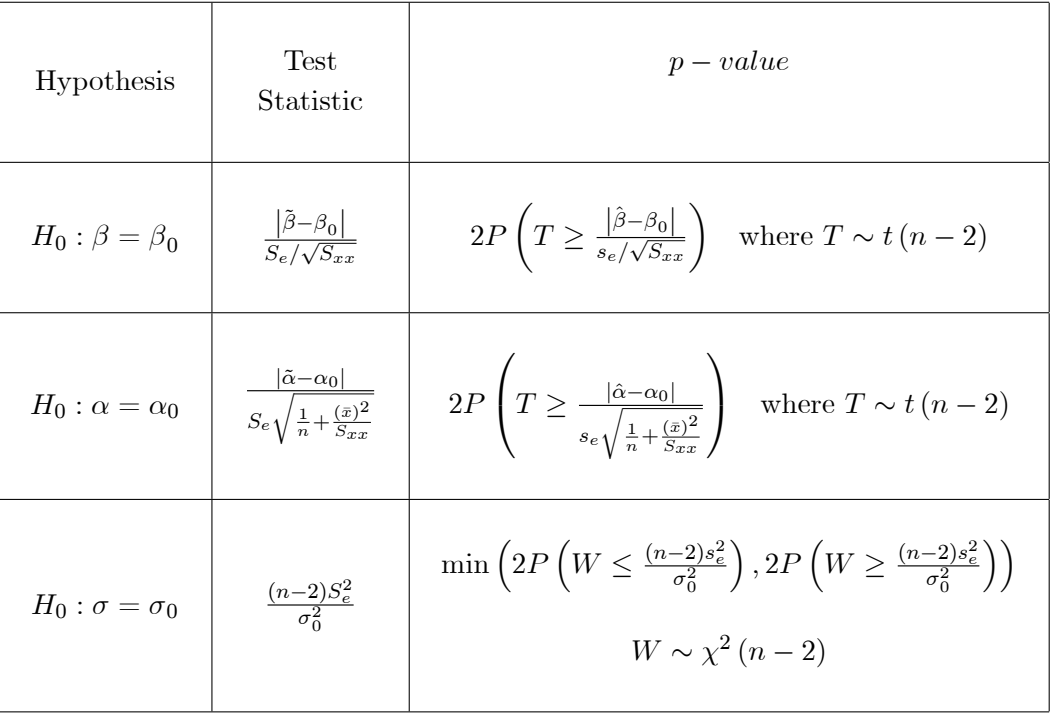

Figure 6.4 shows a the scatterplot of the data together with the fitted line,  $y = \hat{\alpha} + \hat{\beta}x$  $34.05413 + 0.6352523x$ . The fitted line passes through the points but we notice that there is a quite a bit of variability about the fitted line.

The  $p-value$  for testing  $H_0: \beta = 0$  is

$$
2P\left(T \ge \frac{\left|\hat{\beta} - 0\right|}{s_e/\sqrt{S_{xx}}}\right)
$$
  
= 2P\left(T \ge \frac{|0.6352523 - 0|}{(8.263079)/\sqrt{10813.75}}\right)  
= 2P(T \ge 7.994522) \approx 0

where  $T \sim t$  (63). Therefore there is very strong evidence against the hypothesis  $H_0 : \beta = 0$ . This is also consistent with what we see in Figure  $\overline{6.4}$ . The data suggest there is linear relationship between exam mark and midterm mark.

## Table 6.3 Confidence Intervals for Two Sample Gaussian Model CI <sup>2</sup> sample

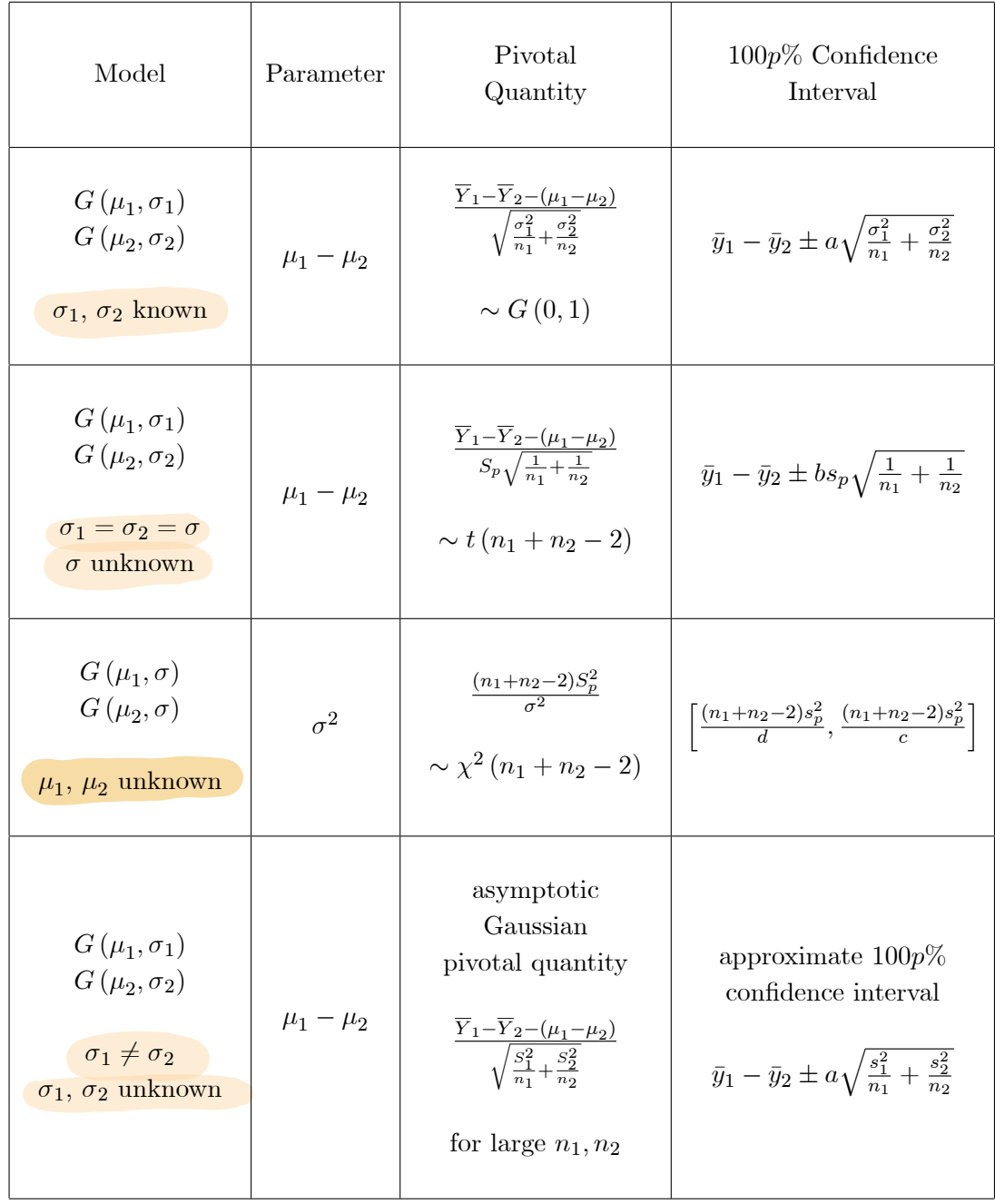

#### Notes:

The value *a* is given by  $P(Z \le a) = \frac{1+p}{2}$  where  $Z \sim G(0,1)$ . The value *b* is given by  $P(T \le b) = \frac{1+p}{2}$  where  $T \sim t(n_1 + n_2 - 2)$ . The values *c* and *d* are given by  $P(W \le c) = \frac{1-p}{2} = P(W > d)$  where  $W \sim \chi^2(n_1 + n_2 - 2)$ .

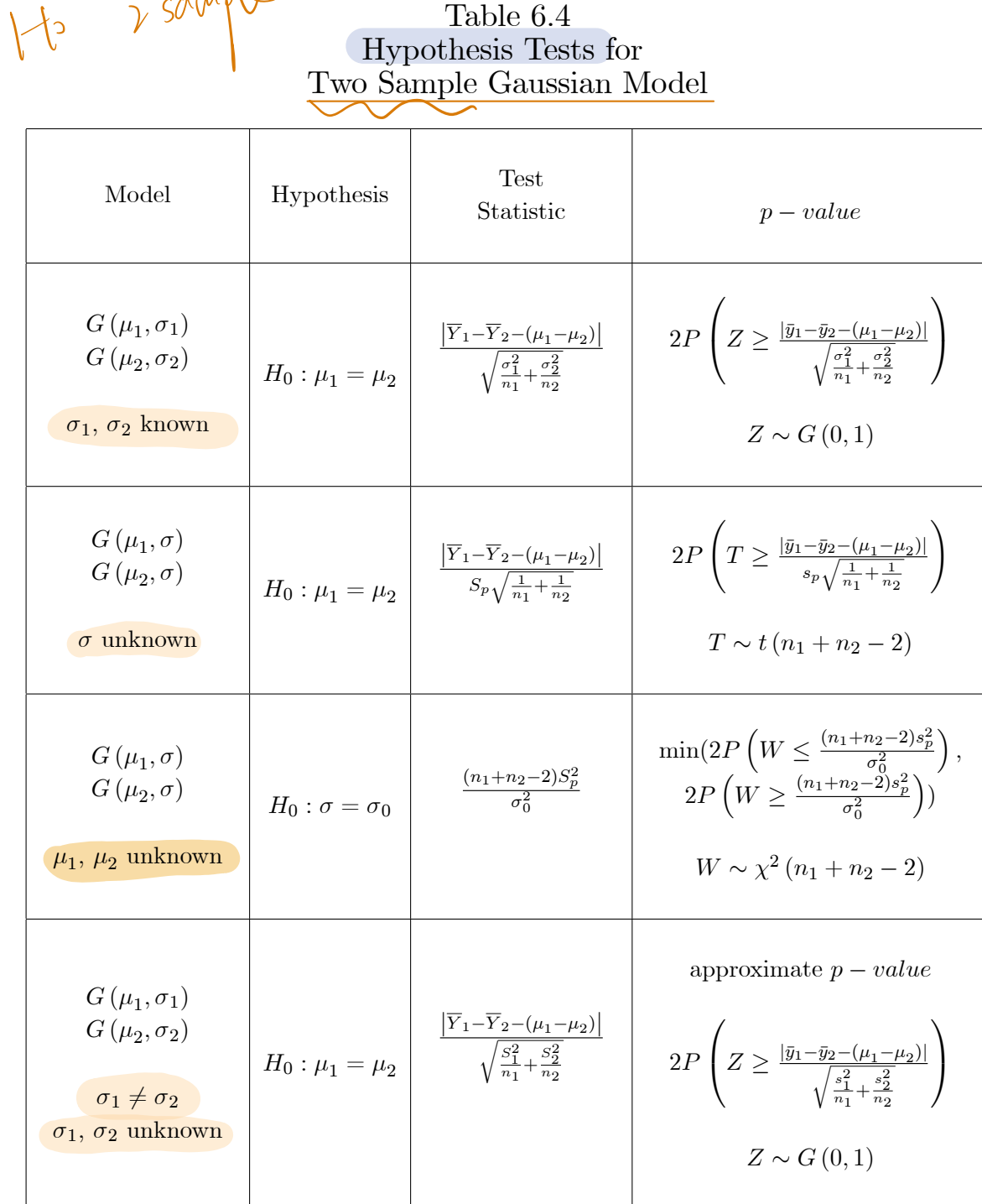

7. Multinomial models & Goodness of fit tests

7 1 LikelihoodRatio Test

- $I = 2f$  n large. Ho true. Then  $\Lambda(\theta_0) = 2\sum_{j=1}^k Y_j \log(\frac{Y_j}{E_j}) \sim \chi_{k+p}^2$ Case: 打台球. 每个洞进球现产不一样, distribution不同 multinomial distribution  $f(y_1, y_2, ..., y_k; \theta_1, \theta_2, ..., \theta_k) = \frac{n!}{y_1!y_2! \cdots y_k!} \theta_1^{y_1} \theta_2^{y_2} \cdots \theta_k^{y_k}$  $i.$  field hood function i.e.  $\theta_L$  i.e.,  $\theta_L$  i.e.,  $\theta_L$  i.e.,  $\theta_L$  i.e.,  $\theta_L$  i.e.,  $\theta_L$  i.e.,  $\theta_L$ 
	- $\Lambda(\theta_0) = -2 \log(\frac{\lambda(\theta_0)}{\lambda(\tilde{\theta})})$   $\lambda(\tilde{\theta}) = \frac{\frac{k}{\tilde{\theta}}(\frac{1}{k})^{\chi_j}}{\lambda(\tilde{\theta})^{\frac{1}{2}} \frac{\frac{k}{\tilde{\theta}}(\chi_j)}{\lambda(\tilde{\theta})^{\frac{1}{2}}} \implies l \sin\alpha \lambda(\theta) = \frac{\frac{k}{\tilde{\theta}}(\theta_j)^{\chi_j}}{\lambda^{\frac{1}{2}}}$  $z = \frac{2}{\log q} \pi \left( \frac{\left(\frac{1}{h}\right)^{\chi_j}}{\left(\frac{\chi_j}{h}\right)^{\chi_j}} \right)$  $2.5$  $z - 2 \log \prod_{j=1}^{k} \left( \frac{n/k}{Y_j} \right)^{Y_j}$  $2.0$  $1.5$  $z - 2 \log \prod_{j=1}^{k} \left( \frac{E_j}{Y_j} \right)^{Y_j}$  $1.0$  $0.5$  $\int$  = 2  $\sum_{i=1}^{k} Y_i$  log  $L_{\overline{e_i}}^{Y_i}$

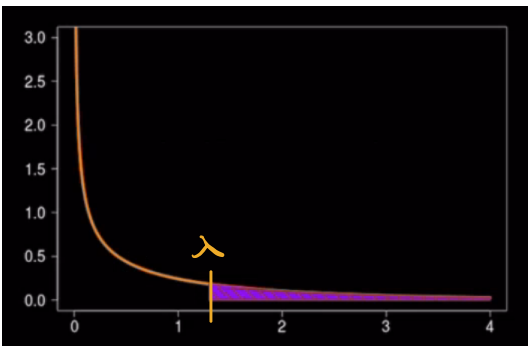

oberved value 
$$
\lambda(\theta_o) = 2\sum_{j=1}^{k} y_j \log(\frac{y_j}{e_j})
$$
  $y_j = observed$   
\n
$$
\begin{cases}\ny_j = e_j \Rightarrow j \land k \land k \land r \in \mathbb{Z} \text{ and } s \neq 0 \\
y_j > e_j \Rightarrow j \notin std \text{ s.t. } r \notin \mathbb{Z} \text{ and } s \neq 0\n\end{cases}
$$
\n
$$
\Rightarrow \int y_j \cdot e_j \Rightarrow j \notin std \text{ s.t. } r \notin \mathbb{Z} \text{ and } s \neq 0
$$
\n
$$
\Rightarrow \int y_j \cdot e_j \Rightarrow j \notin std \text{ s.t. } r \notin \mathbb{Z} \text{ and } s \neq 0
$$

$$
p - Value \t p-value = P(W \gg \text{Re}(0)) \qquad W \sim \chi^{2}(k-1-p)
$$
\n
$$
k = 4 \text{ categories} \qquad p = 4 \text{ parameters estimated in form } H.
$$
\n
$$
d\ell \text{free} = 4 \text{ frequencies} \qquad \ell \text{values which } \text{free} + \text{wave'} = 4 \text{ variables} - 4 \text{const} + \text{points}
$$

For large n, 
$$
D = \frac{1}{j=1} \frac{(y_j - E_j)^2}{E_j} \sim x_{j-1-p}
$$
 observed value  $d = \frac{1}{j=1} \frac{(y_j - E_j)^2}{E_j}$ 

\nP-value

\nP-value

\nP-value

\nP-value

\nFigure 1.1.1

\nFigure 2.1.1

\nFigure 3.1.1

\nFigure 4.1.1

\nFigure 5.1.1

\nExample 6.1.1

\nExample 7.1.1

\nExample 8.1.1

\nExample 1.1

\nExample 1.1

\nExample 1.1

\nExample 1.1

\nExample 1.1

\nExample 1.1

\nExample 1.1

\nExample 1.1

\nExample 1.1

\nExample 1.1

\nExample 1.1

\nExample 2.1

\nExample 3.1

\nExample 4.1

\nExample 4.1

\nExample 5.1

\nExample 6.1

\nExample 1.1

\nExample 1.1

\nExample 1.1

\nExample 1.1

\nExample 2.1

\nExample 3.1

\nExample 4.1

\nExample 4.1

\nExample 5.1

\nExample 6.1

\nExample 1.1

\nExample 1.1

\nExample 1.1

\nExample 1.1

\nExample 1.1

\nExample 2.1

\nExample 3.1

\nExample 4.1

\nExample 4.1

\nExample 5.1

\nExample 6.1

\nExample 1.1

\nExample 1.1

\nExample 1.1

\nExample 1.1

\nExample 1.1

\nExample 1.1

\nExample 2.1

\nExample 3.1

\nExample 4.1

\nExample 4.1

\nExample 5.1

\nExample 6.1

\nExample 1

#### Example 7.2.2 Goodness of fit and Poisson model

The number of service interruptions in a communications system over 200 separate days is summarized in the following frequency table:

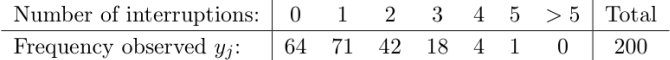

Let  $Y_i$  = number of times j interruptions are observed. The joint model for the  $Y_i$ 's is Multinomial.

We wish to test whether a Poisson model for  $Y =$  the number of interruptions on a single day is consistent with these data. The null hypothesis is

$$
H_0: \theta_j = \frac{\theta^j e^{-\theta}}{j!} \text{ for } j = 0, 1, \dots
$$

(Note that we are using  $\theta$  rather than  $\alpha$  as the parameter of interest.) The maximum likelihood estimate of  $\theta$  based on the observed data in the table is

$$
\hat{\theta} = \frac{1}{200} \left[ 0 \left( 64 \right) + 1 \left( 71 \right) + 2 \left( 42 \right) + 3 \left( 18 \right) + 4 \left( 4 \right) + 5 \left( 1 \right) \right] = \frac{230}{200} = 1.15
$$

The observed and expected frequencies assuming a  $Poisson(1.15)$  distribution are given in => using thi-squared approximation to obtain a p-value the table below 小すら

 $\geq 5$ No. of interruptions  $\boldsymbol{0}$  $\,1$  $\sqrt{2}$  $\sqrt{3}$  $\overline{4}$  $64\,$ 71 42  $18\,$  $\sqrt{4}$  $1 \cdot$  $y_i$ 63.33 72.83  $41.88$ 16.05 4.61 1.30  $e_i$  $\Delta$ where

$$
e_j = 200 \frac{(1.15)^j e^{-1.15}}{j!}
$$
 for  $j = 0, 1, ..., 4$ 

and the last category is obtained by subtraction. Since the expected frequency in the last category is less than 5 we combine the last two categories to obtain

| No. of interruptions | 0           | 1           | 2           | 3           | $\geq 4$  | Total |
|----------------------|-------------|-------------|-------------|-------------|-----------|-------|
| $y_i$ ( $e_i$ )      | $64(63.33)$ | $71(72.83)$ | $42(41.88)$ | $18(16.05)$ | $5(5.91)$ | $200$ |

The observed value of the likelihood ratio statistic is

$$
= 2\left[64\log\left(\frac{64}{63.33}\right) + 71\log\left(\frac{71}{72.83}\right) + 42\log\left(\frac{42}{41.88}\right) + 18\log\left(\frac{18}{16.05}\right) + 5\log\left(\frac{5}{5.91}\right)\right]
$$
  
= 0.43

The collapsed table has five categories so  $k=5$  and only one parameter  $\theta$  has been estimated under  $H_0$  so  $p = 1$ . The degrees of freedom for the Chi-squared approximation equal  $k-1-p=5-1-1=3$ . Since

$$
p-value \approx P(W > 0.43) \text{ where } W \sim \chi^2(3)
$$

$$
= 0.93 > 0.1
$$

there is no evidence against the Poisson model based on the observed data.

$$
\begin{array}{ll}\n\downarrow \text{ke} \mid \text{ihood} & \text{ratio} & \text{sfoltz-ticz} \\
\lambda(\theta_0) = 2 \sum_{j=1}^{k} \gamma_j \log \left( \frac{\chi_j}{e_j} \right) & \text{(2)}\n\end{array}
$$

$$
deg of freedom = k-p
$$
  
\n $p-value$   
\n $\frac{1}{2}+p-value$ 

$$
Y_j \text{ is distribution}
$$
\n
$$
H_0: \theta_j \leq \frac{\theta_j = \frac{\theta^j e^{-\theta}}{j!}}{\theta_j = \frac{\theta^j e^{-\theta}}{j!}}
$$

 $\mathbf{A}$ 

 $\hat{\theta}$ 

根据什。

书出每十日

Total

 $200\,$ 

- Test of fit of Exp model

#### Example 7.2.3 Goodness of fit and Exponential model

Continuous distributions can also be tested by grouping the data into intervals and then using the Multinomial model. Example 2.6.2 previously did this in an informal way for an Exponential distribution and the lifetimes of brake pads data.

Suppose a random sample  $t_1, t_2, \ldots, t_{100}$  is collected and we wish to test the hypothesis that the data come from an Exponential( $\theta$ ) distribution. We partition the range of T into intervals  $j = 1, 2, ..., k$ , and count the number of observations  $y_j$  that fall into each interval. Assuming an Exponential( $\theta$ ) model, the probability that an observation lies in the j'th interval  $I_j = (a_{j-1}, a_j)$  is

$$
p_j(\theta) = \int_{a_{j-1}}^{a_j} f(t; \theta) dt = e^{-a_{j-1}/\theta} - e^{-a_j/\theta} \quad \text{for } j = 1, 2, ..., k
$$
 (7.8)

and if  $y_j$  is the number of observations (*t*'s) that lie in  $I_j$ , then  $Y_1, Y_2, \ldots, Y_k$  follow a Multinomial(100;  $p_1(\theta), p_2(\theta), \ldots, p_k(\theta)$ ) distribution.

Suppose the observed data are

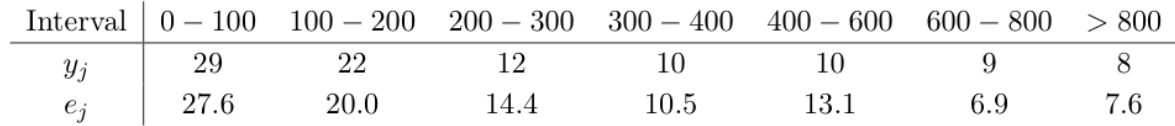

so  $k = 7$ . To calculate the expected frequencies under the null hypothesis (7.8) we need an estimate of  $\theta$  which is obtained by maximizing the likelihood function

$$
L(\theta) = \prod_{j=1}^{i} [p_j(\theta)]^{y_j}
$$

Since there is only one unknown parameter  $\theta$  under (7.8),  $p = 1$ . It is possible to maximize  $L(\theta)$  to obtain  $\hat{\theta} = 310.0$ . The expected frequencies,  $e_i = 100p_i(\hat{\theta})$ ,  $j = 1, 2, ..., 7$ , are given in the table.

The observed value of the likelihood ratio statistic  $(7.5)$  is

$$
2\sum_{j=1}^{7} y_j \log\left(\frac{y_j}{e_j}\right) = 2\left[29\log\left(\frac{29}{27.6}\right) + 22\log\left(\frac{22}{20}\right) + \dots + 8\log\left(\frac{8}{7.6}\right)\right] = 1.91
$$

The degrees of freedom for the Chi-squared approximation equal  $k-1-p = 7-1-1=5$ . Since

$$
p-value \approx P(W \ge 1.91) \text{ where } W \sim \chi^2(5)
$$

$$
= 0.86 > 0.1
$$

there is no evidence against the model  $(7.8)$  based on the observed data.

A goodness of fit test has some arbitrary elements, since we could have used different intervals and a different number of intervals. Theory has been developed on how best to choose the intervals. For this course we only give rough guidelines which are: chose  $4-10$ intervals, so that the observed expected frequencies under  $H_0$  are at least 5.

7.3 Two way Contingency Table - Cross-Classification of a Random Sample of individuals  $n - 1 - n$  $\overline{11}$  $\overline{1}$ 

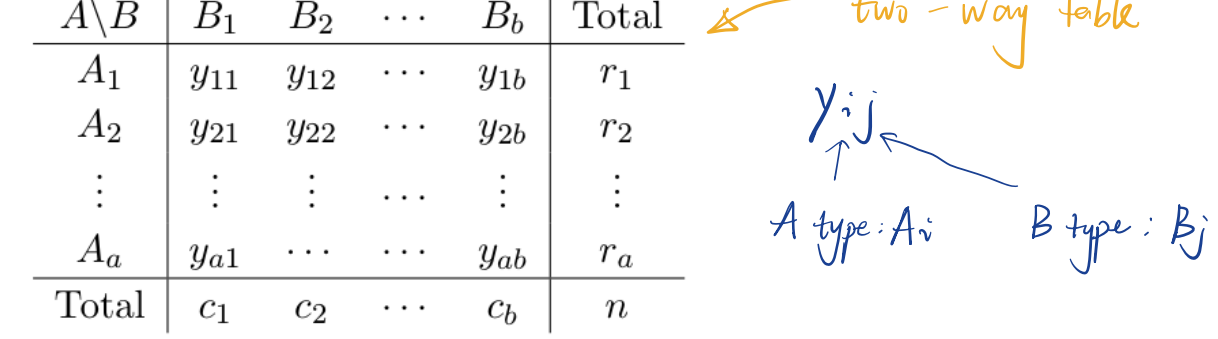

- test hypothesis  $H_0$   $\theta_i = \alpha_i \beta_i$   $\frac{\sum_{i=1}^{6} \alpha_i}{\sum_{i=1}^{6} \beta_i} = 1$  $\Rightarrow$  experted likelihood function for  $y_{ij} = L (\alpha, \beta) = \prod_{i=1}^{q} \prod_{i=1}^{b} (x_i \beta_i)^{x_i}$  $m.d.e$   $\hat{x} = \frac{F_x}{N}$   $\hat{F}_y = \frac{C_1}{N}$  $e_j = n\alpha$ ;  $\hat{p}_j = \frac{n}{n}C_j$ likelihood ratio statistic for <sup>H</sup>  $\lambda = 2 \sum_{i=1}^{a} \sum_{j=1}^{b} y_{ij} \log \left( \frac{y_{ij}}{e_{ij}} \right)$  $\rightarrow$  dy of freedom<br>  $k-1-p = (ab-1)-(a-1+b-1) = (a-1)(b-1)$ 
	- $\int$ value
		-

| $p-value$                   | Interpretation                                                 |  |  |  |
|-----------------------------|----------------------------------------------------------------|--|--|--|
| $p-value > 0.10$            | No evidence against $H_0$ based on the observed data.          |  |  |  |
| $0.05 < p-value \leq 0.10$  | Weak evidence against $H_0$ based on the observed data.        |  |  |  |
| $0.01 < p-value \leq 0.05$  | Evidence against $H_0$ based on the observed data.             |  |  |  |
| $0.001 < p-value \leq 0.01$ | Strong evidence against $H_0$ based on the observed data.      |  |  |  |
| $p-value \leq 0.001$        | Very strong evidence against $H_0$ based on the observed data. |  |  |  |

Table 5.1: Guidelines for interpreting  $p-values$ 

Example: I asked students in a previous class whether they liked hockey and whether their hometown was in Canada. We can present the results in what is known as a  $2 \times 2$  contingency table:

-Example:

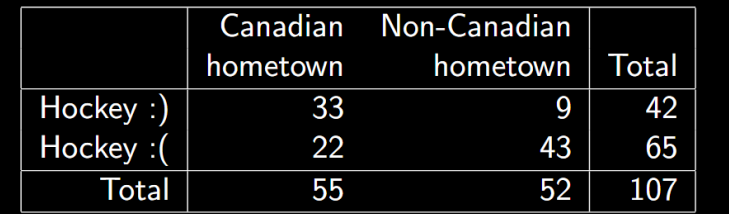

Is there a relationship between hometown and hockey love?

relative risk of Hockey: 0 among people with Canadian hometown:  
\n
$$
\frac{(33/55)}{(9/52)} = 3.467
$$

If hometown & hockey love are independent, the table expected to be:

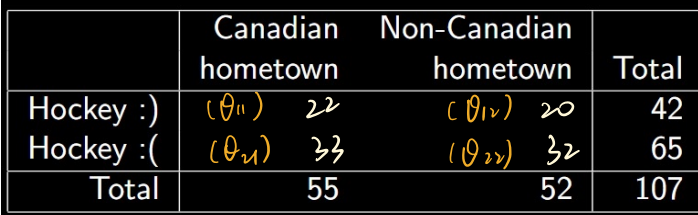

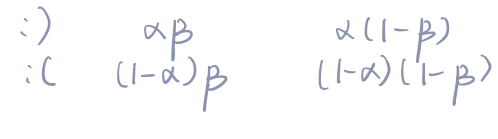

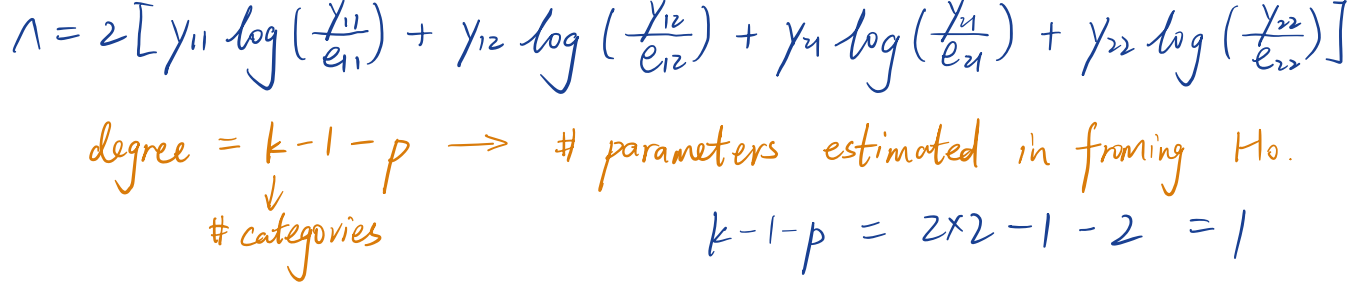

 $1 - \text{pchisq}$  (9.4034, 1  $1 \int 3.7 \cdot e^{-b}$   $\int f$  $y \rightarrow p$ -value  $P(W \ge 21.4034)$ 

8 Causal Relationships causation 48 8 y if all otherfactors that affecty are held constant Let us change or observe differentvalue of <sup>x</sup> and see if <sup>y</sup> changes Let us change and see if somespecified attribute of<sup>y</sup> changes if specifiedattribute <sup>y</sup> changes then has causal effect on <sup>y</sup> <sup>2</sup> My Big40Yno 54,7 12882YnodistributionEast <sup>B</sup> has <sup>a</sup> casual effectof Y

Reasons <sup>2</sup> variates can be related <sup>1</sup> explanatory variate <sup>x</sup> I FIFEL response variate y 2 response variate y <sup>4</sup> <sup>2</sup> explanatory variate <sup>x</sup> Eat <sup>3</sup> explanatory variate <sup>x</sup> 8ᵗʰ response variate ly Effine 4 both variates are changing with time 5 235 coincidence 6 both variates results common cause

\n
$$
-\frac{31}{8}
$$
 +  $x \times 6 = \frac{4}{8}$  y  
\n (whether x is a causal effect on a response variable y)\n

\n\n 14\n

\n\n 17\n

\n\n 17\n

\n\n 18\n

\n\n 19\n

\n\n 10\n

\n\n 10\n

\n\n 11\n

\n\n 12\n

\n\n 13\n

\n\n 14\n

\n\n 15\n

\n\n 16\n

\n\n 17\n

\n\n 18\n

\n\n 19\n

\n\n 10\n

\n\n 10\n

\n\n 11\n

\n\n 12\n

\n\n 13\n

\n\n 14\n

\n\n 15\n

\n\n 16\n

\n\n 17\n

\n\n 18\n

\n\n 19\n

\n\n 10\n

\n\n 11\n

\n\n 12\n

\n\n 13\n

\n\n 14\n

\n\n 15\n

\n\n 16\n

\n\n 17\n

\n\n 18\n

\n\n 19\n

\n\n 10\n

\n\n 11\n

\n\n 12\n

\n\n 13\n

\n\n 14\n

\n\n 15\n

\n\n 16\n

\n\n 17\n

\n\n 18\n

\n\n 19\n

\n\n 19\n

\n\n 10\n

\n\n 11\n

\n\n 11\n

\n\n 12\n

\n\n 13\n

\n\n 14\n

\n\n 15\n

\n\n 17\n

\n\n 18\n

\n\n 19\n

\n\n

- Randomization (establish causality from observational data)

1) The association between the two variates must be observed in many studies of different types among different groups. This reduces the chance that an observed association is due to a defect in one type of study or a peculiarity in one group of subjects.

2) The association must continue to hold when the effects of plausible confounding variates are taken into account.

Many possible sources of confounding variates have been examined in these studies and have not been found to explain the association.

3) There must be a plausible scientific explanation for the direct influence of one variate on the other variate, so that a causal link does not depend on the observed association alone.

4) There must be a consistent response, that is, one variate always increases (decreases) as the other variate increases.

**The evidence for causation here is about as strong as non-experimental evidence can be.**

# **N(0,1) Cumulative Distribution Function**

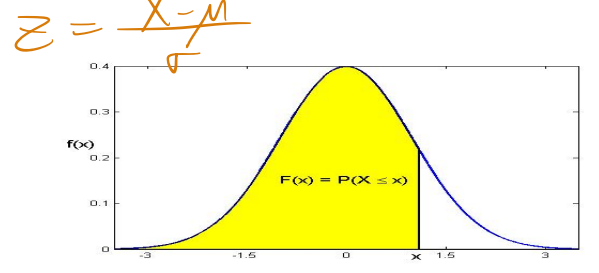

This table gives values of  $F(x) = P(X \le x)$  for  $X \sim N(0,1)$  and  $x \ge 0$ 

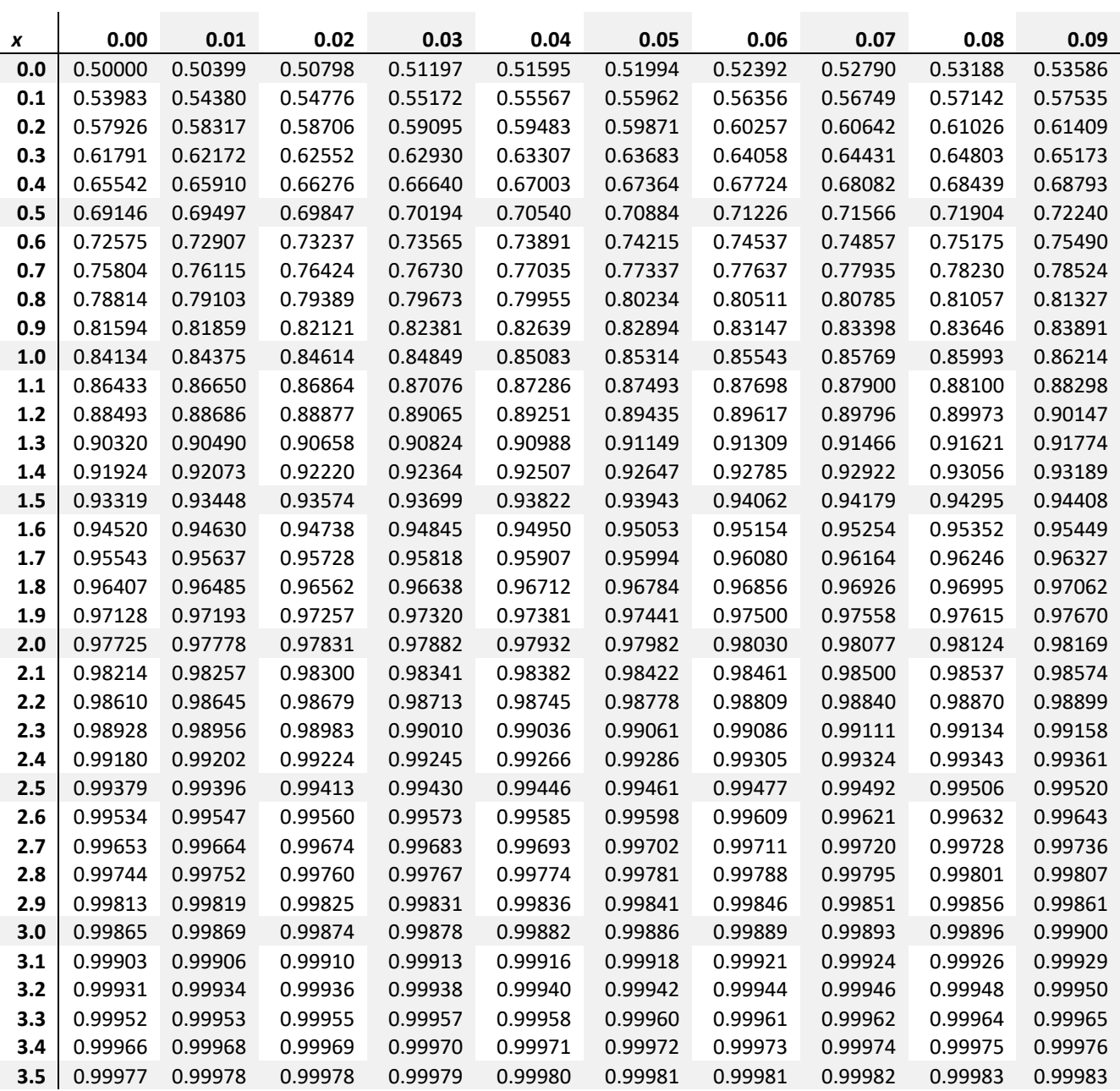

# **N(0,1) Quantiles:** This table gives values of  $F^1(p)$  for  $p \ge 0.5$

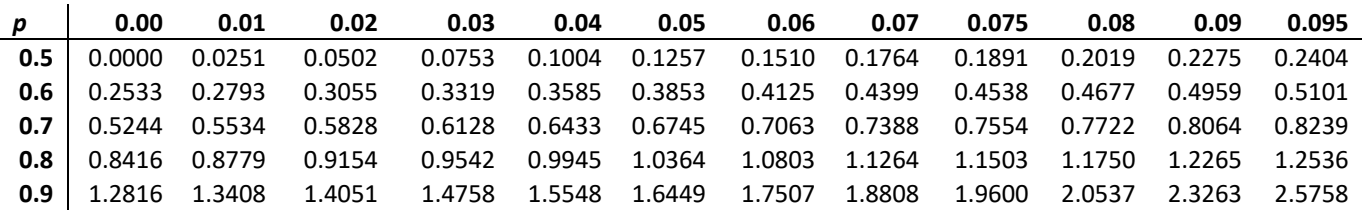

  $70\times200$  ord pchisq<sup>12.6</sup>.10,  $X \sim \chi^2(10)$   $\beta$   $(X \subseteq \alpha) = 0.01$  qchisq<sup>(0.01</sup>, 1<sup>0</sup>

# **Chi‐Squared Quantiles**

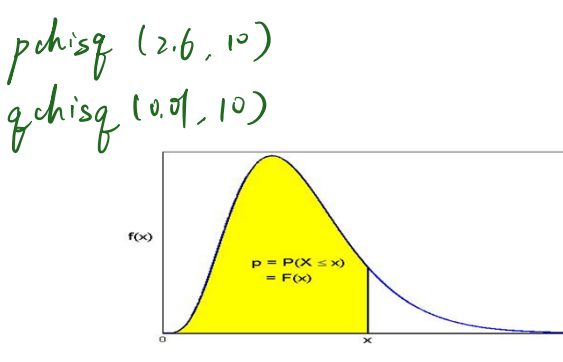

This table gives values of x for  $p = P(X \le x) = F(x)$ 

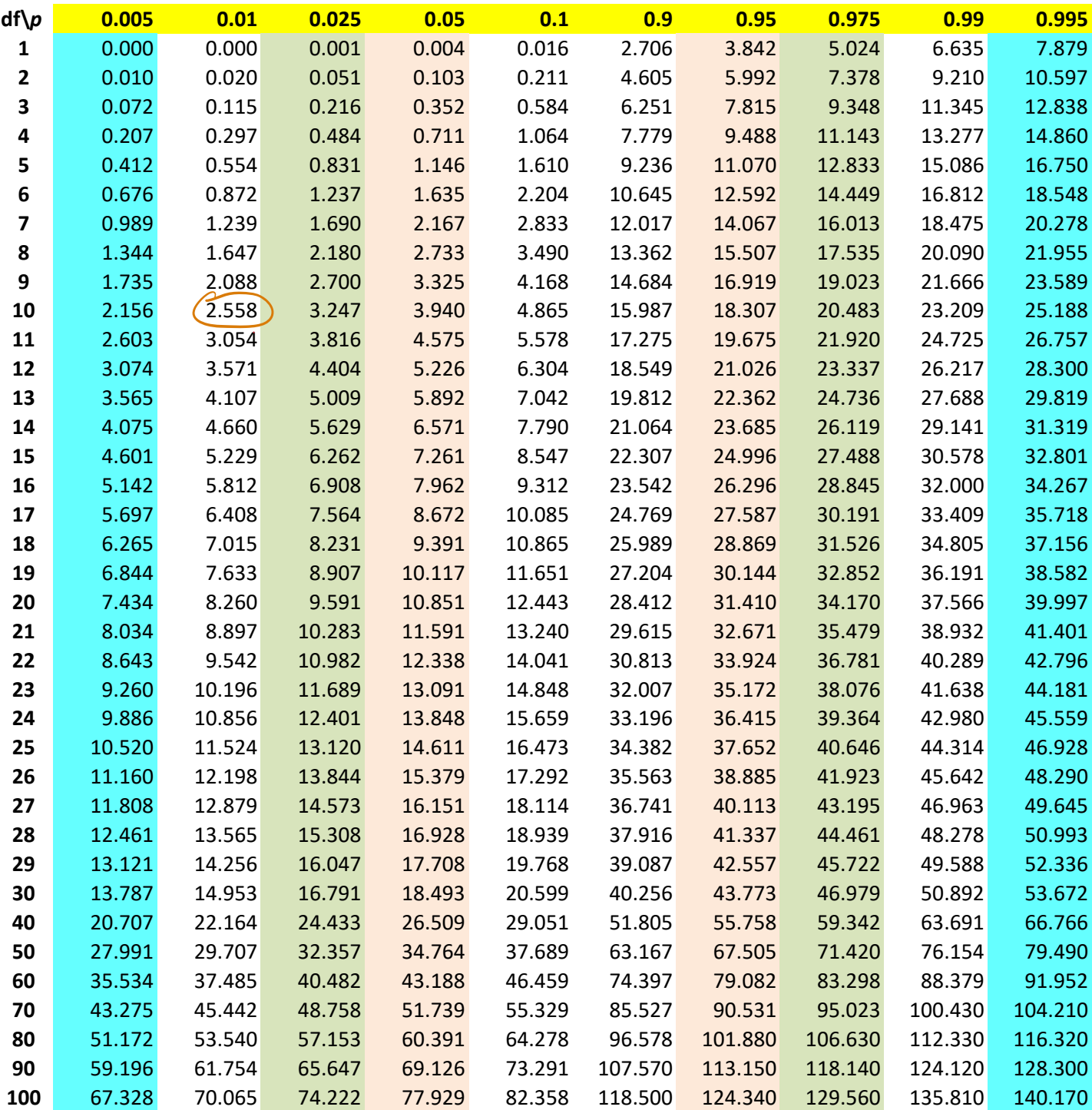
$N = \begin{bmatrix} 1 & 0 & 0 \\ 0 & 0 & 0 \\ 0 & 0 & 0 \\ 0 & 0 & 0 \\ 0 & 0 & 0 \\ 0 & 0 & 0 \\ 0 & 0 & 0 \\ 0 & 0 & 0 \\ 0 & 0 & 0 \\ 0 & 0 & 0 \\ 0 & 0 & 0 \\ 0 & 0 & 0 \\ 0 & 0 & 0 \\ 0 & 0 & 0 \\ 0 & 0 & 0 \\ 0 & 0 & 0 \\ 0 & 0 & 0 \\ 0 & 0 & 0 \\ 0 & 0 & 0 \\ 0 & 0 & 0 \\ 0 & 0 & 0 \\ 0 & 0 & 0 \\ 0 & 0 & 0 & 0 \\ 0$  $\begin{cases} \sqrt{f(1^0)} & f(1) \in \alpha \end{cases} = 0.8$  qt(0.8,10,

## **Student t Quantiles**

This table gives values of *x* for  $p = P(X \le x) = F(x)$ , for  $p \ge 0.6$ 

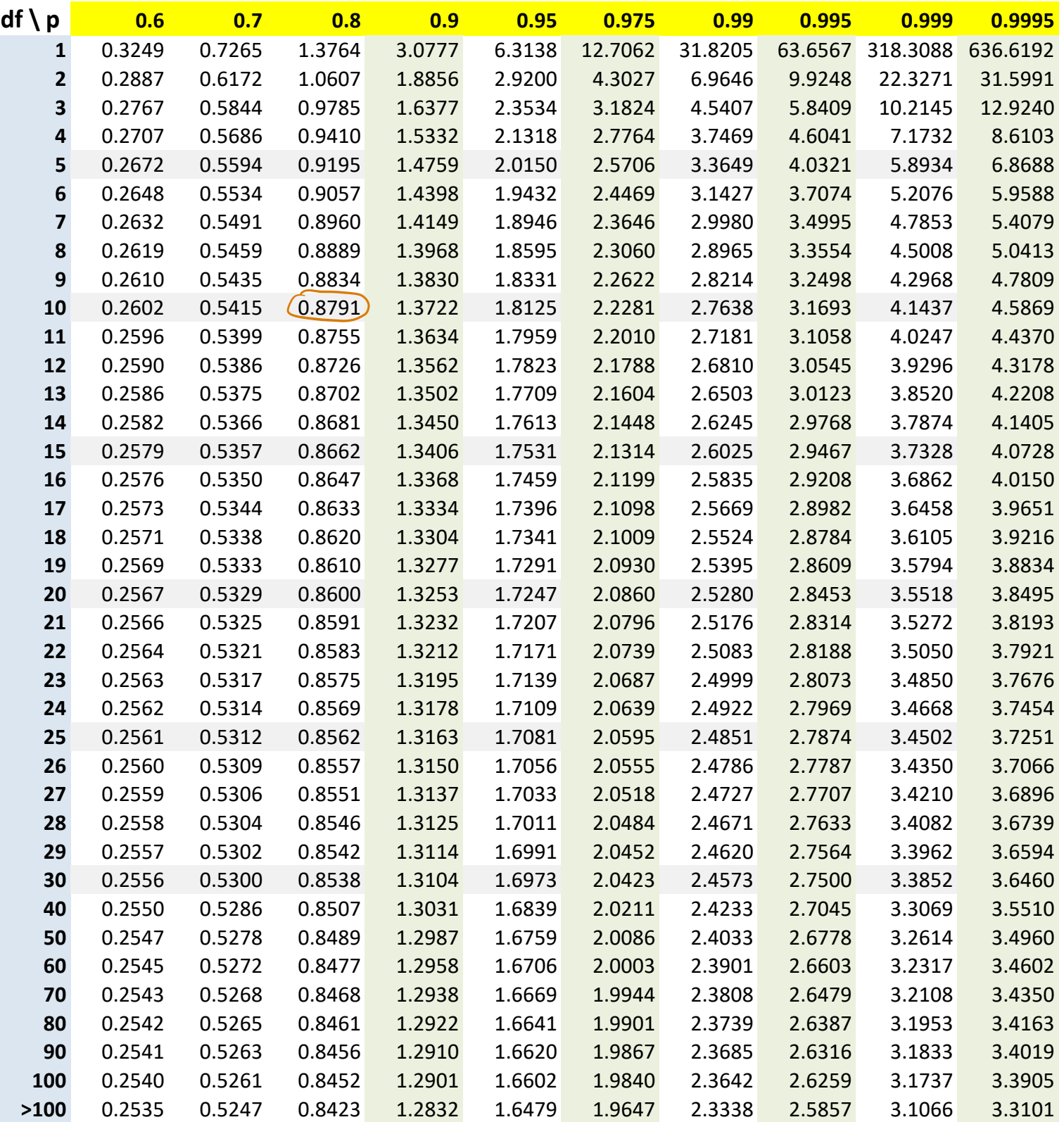

 $f(x)$ 

 $\frac{P}{P} = \frac{P(X)}{P(X)}$